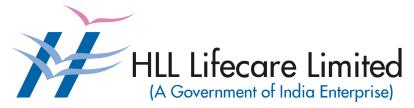

Corporate and Registered Office, HLL Bhavan, Poojappura, Thiruvananthapuram – 695 012 Kerala, India Phone: 0471 – 2354949 Website: <u>www.lifecarehll.com</u>

## Comprehensive Annual Maintenance Contract (CAMC) For Computers and Peripherals

For the period from 1<sup>st</sup> April 2014 to 31<sup>st</sup> March 2015

## Section I. Invitation for Bids

## **HLL Lifecare Limited**

#### (A Government of India Enterprise)

Corporate and Registered Office, HLL Bhavan, Poojappura, Thiruvananthapuram-695 012 Kerala, India. Phone: 0471 - 2354949 Website: www.lifecarehll.com

#### **Invitation for Bids**

#### COMPREHENSIVE ANNUAL MAINTENANCE CONTRACT FOR COMPUTER HARDWARE RESOURCES INSTALLED AT HLL OFFICES, FACTORIES AND RESIDENCE OF EXECUTIVES.

| Date    | : | 28 <sup>th</sup> February 2014 |
|---------|---|--------------------------------|
| IFB No. | : | HLL/IT/CAMC/2014               |

- 1. HLL Lifecare Ltd (HLL), Thiruvananthapuram now invites sealed bids from eligible and interested bidders for entering into a Comprehensive Annual Maintenance Contract (CAMC) for maintenance of computers and peripherals installed at various locations in Kerala. The bidding is two-bid system.
- 2. The period of Comprehensive Annual Maintenance Contract is from 01.04.2014 to 31.03.2015.
- 3. Interested eligible bidders may obtain further information from and inspect the bid documents at the office of the Associate Vice President (IT) at the address given above during office hours on all working days.
- 4. A complete set of bid documents may also be downloaded from our website only at www.lifecarehll.com by any interested eligible bidder.
- 5. A non-refundable bid document fee of Rs. 1,000/- (Rupees One Thousand only) inclusive of all taxes is to be submitted as a bid document fee along with the bid in the form of a Demand Draft drawn in favour of HLL Lifecare Limited on Nationalized bank payable at Thiruvananthapuram. The bid without this bid document fee shall be summarily rejected.
- 6. The schedule of the bid is given below.
  - (a) Last date and time for receipt of bids
  - : 15.00 Hrs on 15.03.2014 (b) Time and date of opening of Technical
    - : 15.30 Hrs on 15.03.2014

Bid (unpriced)

- 7. Bids will be opened in the presence of Bidders' representatives who choose to attend on the specified date and time at the address given above.
- 8. In the event of the date specified for bid receipt and opening being declared as a closed holiday for HLL's office, the due date for submission of bids and opening of bids will be the following working day at the appointed times.
- 9. HLL reserves the right to cancel or reject the bidding fully or partially without assigning any reasons and its decisions on this will be final and binding on all bidders.
- 10. The Price Bid of those bidders who qualify in the Technical Bid only will be opened and the date and time will be intimated separately to the qualified bidders.

L. Ajithkumar Associate Vice President

# Section II. Instructions to Bidders

## **INSTRUCTIONS TO BIDDERS**

### A INTRODUCTION

#### 1. **DEFINITIONS**

- (a) "The Purchaser" means the HLL Lifecare Limited, Corporate and Registered Office, HLL Bhavan, Poojappura, Thiruvananthapuram– 695 012, Kerala.
- (b) "The Bidder" means the firm who participates in the tender and submits its bid.
- (c) "The Contractor or Supplier" means the firm providing services under the contract.
- (d) "The Work Order or Notification of Award" means the order placed by the purchaser on the Supplier signed by the Purchaser including all attachments and appendices thereto and all documents incorporated by reference therein. The Work order or Notification of Award shall be deemed as "Contract" appearing in the document.
- (e) "The Contract Price" means the price payable to the Supplier under the purchase order for the full and proper performance of its contractual obligations.
- (f) "CAMC" means Comprehensive Annual Maintenance Contract.

#### 2. ELIGIBLE BIDDERS

The qualification requirements of the bidder are given in Section VIA

#### 3. COST OF BIDDING

The bidder shall bear all costs associated with the preparation and submission of the bid. The Purchaser will, in no case, be responsible or liable for these costs, regardless of the conduct or outcome of the bidding process.

### **B. THE BID DOCUMENTS**

#### 4. DOCUMENTS REQUIRED

- 4.1 The goods required to be supplied and the services to be performed, bidding procedures and contract terms and conditions are prescribed in the Bid Documents. The Bid documents include:
  - (a) Invitation for Bids (IFB)
  - (b) Instructions to Bidders (ITB)

- (c) General Conditions of Contract (GCC)
- (d) Special conditions of Contract (SCC)
- (e) Schedule of Requirements
- (f) Technical Specifications
- (g) Bid Form with Price Schedules and other formats
- (h) Checklist
- 4.2 The Bidder is expected to examine all instructions, forms, terms and specifications in the Bid Documents. Failure to furnish all information required as per the Bid Documents or submission of the bids not substantially responsive to the Bid Documents in every respect will be at the bidder's risk and may result in rejection of the bid.

#### 5. CLARIFICATION OF BID DOCUMENTS

- 5.1 A prospective bidder, requiring any clarification on the Bid Documents shall notify the Purchaser in writing or by FAX at the Purchaser's mailing address indicated in the invitation for Bid. The Purchaser shall respond in writing to any request for the clarification of the Bid Documents, which it receives not later than 10 days prior to the date of opening of the Bids. Copies of the query (without identifying the source) and clarifications by the Purchaser shall be published in our website.
- 5.2. Any clarification issued by HLL in response to a query raised by prospective bidders shall form an integral part of bid documents and it may amount to an amendment of relevant clauses of the bid documents.
- 5.3. No interim E-Mail correspondence will be entertained in this regard.

#### 6. AMENDMENT OF BID DOCUMENTS

- 6.1 At any time, prior to the date of submission of Bids, the Purchaser may, for any reason, whether at its own initiative or in response to a clarification requested by a prospective bidder, modify bid documents by amendments.
- 6.2 The amendments shall be notified in the website and these amendments will be binding on all the bidders.
- 6.3 In order to afford prospective bidders a reasonable time to take the amendment into account in preparing their bids, the purchaser may, at its discretion, extend the deadline for the submission of bids suitably.

### C. PREPARATION OF BIDS

#### 7. DOCUMENTS COMPRISING THE BID

7.1 The technical bid prepared by the bidder shall comprise of the following components:

- (a) Documentary evidence established in accordance with the clause 2 & 10 that the bidder is eligible to bid and is qualified to perform the contract if his bid is accepted.
- (b) Performance statement as per form 3 under Section VII
- (c) Audited Balance Sheet and Profit & Loss Account or Annual Report for the last three financial years.
- (d) Letter of Authorization/Power of attorney authorizing the signatory to sign the bid.
- (e) Certificate from at least three clients for having satisfactorily executed AMCs for computer hardware and peripheral devices during the last three years. The copies of work orders may also be enclosed along with the bid.
- 7.2 The Price bid prepared by the bidder with required details duly filled in the prescribed format in accordance with clause 9.
- 7.3 The bid document fee in a separate envelope
- 7.4 The bid security in a separate envelope.

#### 8. BID FORM

The bidder must complete the bid form furnished in the Bid Documents, indicating brief description of the services as per **Section VII** and this form should be attached with price schedule in the price bid.

#### 9. BID PRICES

- 9.1 The bidder shall give the total composite price inclusive of all Levies & Taxes. The basic unit price and all other components of the price need to be individually indicated against the services it proposes to provide under the contract as per the price schedule given in **Section VII**. Prices of incidental services should also be quoted. The offer shall be firm in Indian Rupees. The tax shall be calculated as per prevailing tax structure.
- 9.2 Prices indicated in the Price Schedule shall be entered in the following manner.
  - (i) The maintenance charges, Service Tax and any other Levies/Charges payable by the contractor shall be quoted separately item wise.
  - (ii) The supplier shall quote as per price schedule given in section VII for all the items given in schedule of requirement.
  - (iii) Others if any (to be specified clearly)
- 9.3 The basic price quoted by the bidder shall remain fixed during the entire period of contract and shall not be subject to variation on any account. However the service tax shall be paid as per the tax structure applicable at that point of time under Income tax Act fixed by Government of India. A bid submitted with an adjustable price quotation will be treated as non responsive and rejected.

9.4 The prices quoted by the bidder shall be in sufficient detail to enable the Purchaser to arrive at the price of services offered.

## 10. DOCUMENTS ESTABLISHING BIDDER'S ELIGIBILITY AND QUALIFICATION

The bidder shall furnish, as part of the bid documents establishing the bidder's eligibility, the following documents or whichever is required as per terms and conditions of Bid Documents.

- (i) Certificate of incorporation.
- (ii) Articles of Association and Memorandum of Association of the company.
- (iii) Certificate from at least three clients for having satisfactorily executed Maintenance Contract (value not less than **Rs. 500,000/-**) for computer hardware and peripherals during last five years.
- (iv) The bidder shall furnish Annual Report for the last three financial years as evidence that he has financial capability to perform the contract.
- (v) The bidder shall furnish documentary evidence about technical capability necessary to perform the contract. For this purpose, the bidder shall furnish details of CVs of Service Engineers, who will actually attend to the job in case of award.

#### 11. BID SECURITY

- 11.1 Pursuant to clause 7, the bidder shall furnish, as part of his bid, a bid security worth **Rs. 25,000/-** (inclusive of all taxes) in the form of a Demand Draft (DD) drawn in favour of HLL Lifecare Limited on a Nationalized Bank payable at Thiruvananthapuram.
- 11.2 The bid security is required to protect the purchaser against the risk of bidder's conduct, which would warrant the forfeiture of bid security pursuant to clause 11.7.
- 11.3 The bid security shall be in the form of a Demand Draft drawn on a Nationalized bank in favour of the purchaser. The name and address of the bidder and the Bid Ref. No. should be written on the reverse side of DD.
- 11.4 A bid not secured in accordance with Para 11.1 & 11.3 shall be rejected by the Purchaser being non-responsive.
- 11.5 The bid security of the unsuccessful bidder will be discharged/returned as promptly as possible as but not later than 30 days from the date of the bid opening.
- 11.6 The successful bidder's bid security will be discharged upon the bidder's acceptance of the work order.
- 11.7 The bid security may be forfeited:-

- (a) If the bidder withdraws his bid during the period of bid validity specified by the bidder in the Bid form or
- (b) In the case of successful bidder, if the bidder fails to sign the contract in accordance with clause 27

#### 12. PERIOD OF VALIDITY OF BIDS

- 12.1 Bid shall remain valid for a minimum of 150 days from the date of opening of bids prescribed by the purchaser. A bid valid for a shorter period shall be rejected by the purchaser being non-responsive.
- 12.2 In exceptional circumstances, the purchaser may request the consent of the bidder for an extension to the period of bid validity. The request and the response thereto shall be made in writing. A bidder accepting the request and granting extension will not be permitted to modify his bid.

#### 13. FORMAT AND SIGNING OF BID

- 13.1 The bidder shall prepare one complete set of original bid (technical and price bids separately) and make 1 copy of the same clearly marking one as 'Original Bid' and remaining as 'Copy Bid'. In the event of any discrepancy between the copies, the original shall govern.
- 13.2 The original and the copy of Bid shall be typed or printed and all the pages numbered consecutively and shall be signed by the bidder or a person or persons duly authorized to bind the bidder to the contract. The letter of authorization shall be indicated by written power-of-attorney accompanying the bid. All pages of the original bid, except for un-amended printed literatures, shall be signed by the person or persons signing the bid. The bids submitted shall be sealed properly.
- 13.3 The bid shall contain no interlineations, erasures or overwriting except as necessary to correct errors made by the bidder in which case such corrections shall be signed by the person or persons signing the bid.

### D. SUBMISSION OF BIDS

#### 14. SEALING AND MARKING OF BIDS

- 14.1 The Bidders shall seal the original and copy of the bids in separate envelopes, duly marking the envelopes separately as
  - (i) Technical Bid Original (unpriced)
  - (ii) Price Bid original
  - (iii) Technical Bid copy (unpriced)
  - (iv) Price bid copy
  - (v) Bid document fee
  - (vi) Bid security and all these envelopes enclosed in another sealed outer envelope duly marked.

- 14.2 The inner and outer envelopes shall:
  - (a) To be addressed to the AVP (IT), HLL Lifecare Limited, HLL Bhavan, Poojappura, Thiruvananthapuram – 695 012, Kerala. bear the Invitation for Bids (IFB) reference, and a statement "Do not open before ------hours on (Insert the time and date of bid opening).
- 14.3 If the inner envelopes is not sealed and marked as required in Clause 14.2, the purchaser will assume no responsibility for the bid's misplacement or premature opening.
- 14.4 If the outer envelope is not sealed and marked as required by ITB Clause 14.2, the Purchaser will assume no responsibility for the bid's misplacement or premature opening.
- 14.4 The inner envelopes shall also indicate the name and address of the bidder.
- 14.5 Email, Telex or facsimile bids will not be accepted.

#### 15. SUBMISSION OF BIDS

15.1 Bids must be received by the Purchaser at the address specified under Clause 14.2.

The Purchaser may, at its discretion, extend this deadline for the submission of bids by amending the Bid Documents in accordance with clause 6 in which case all rights and obligations of the purchaser and bidders previously subject to the deadline will thereafter be subjected to the deadline as extended.

#### 16. LATE BIDS

Any bid received by the purchaser after the deadline for submission of bids prescribed by the purchaser shall be rejected and returned unopened to the bidder.

#### 17. MODIFICATION AND WITHDRAWAL OF BIDS

- 17.1 The bidder may modify or withdraw his bid after submission provided that the written notice of the modification or withdrawal is received by the purchaser prior to the deadline prescribed for submission of bids.
- 17.2 The bidder's modification or withdrawal notice shall be prepared, sealed, marked and dispatched as required in the case of bid submission in accordance with the provision of clause 14. A withdrawal notice may also be sent by FAX but followed by a signed confirmation copy by post not later than the deadline for submission of bids.
- 17.3 No bid shall be modified subsequent to the deadline for submission of bids.

### E. BID OPENING AND EVALUATION

#### 18. OPENING OF TECHNICAL BIDS BY PURCHASER

- 18.1 The purchaser will open the technical bid only in the presence of Bidder's representatives who choose to attend, in the HLL Lifecare Limited office, on the due date and time as mentioned in the IFB. The Bidders' representatives who are present shall sign a register evidencing their attendance. The bidder's representatives shall furnish letter of Authority from their principals to attend the bid opening.
- 18.2 The bidders' names, the presence or absence of the requisite Bid document fee and such other details in brief as the purchaser, at its discretion, may consider appropriate will be announced at the opening. Bids that are not opened and read out at bid opening shall not be considered further for evaluation irrespective of the circumstances. Withdrawn bids shall be returned unopened to the bidders.
- 18.3 Non-submission of bid document fee by any bidder will render the bid invalid and such bidder's bid will not be opened.

#### **19. CLARIFICATION OF BIDS**

To assist in the examination, evaluation and comparison of bids, the purchaser may, at its discretion ask the bidder for the clarification of its bid. The request for the clarification and the response shall be in writing. However, no post bid clarification at the initiative of the bidder shall be entertained.

#### 20. EVALUATION OF TECHNICAL BIDS

- 20.1 Purchaser shall evaluate the bids to determine whether they are complete, whether required sureties have been furnished, whether the documents have been properly signed and whether the bids are generally in order.
- 20.2 The Purchaser will determine the substantial responsiveness of each bid to the Bid Document. For the purposes of these clauses, a substantially responsive bid is one which confirms to all the terms and conditions of the Bid Documents without material deviations. The purchaser's determination of bid's responsiveness shall be based on the contents of the bid itself without recourse to extrinsic evidence.
- 20.3 A bid, determined as substantially non-responsive will be rejected by the purchaser and shall not subsequent to the bid opening be made responsive by the bidder by correction of the non- conformity.
- 20.4 The Purchaser may waive any minor infirmity or non-conformity or irregularity in a bid which doesn't constitute a material deviation, provided such waiver doesn't prejudice or affect the relative ranking of any bidder.

### 21. OPENING OF PRICE BIDS BY PURCHASER

- 21.1. The price bid of the responsive bidders who are qualified in technical bids will only be considered for price bid opening. The date and time of price bid opening will be intimated to the qualified bidder separately.
- 21.2 The purchaser will open the price bid in the presence of eligible Bidder's representatives who choose to attend, in the HLL Lifecare Limited office, Thiruvananthapuram
- 21.3. The price bids of unqualified bidders will be returned unopened to the bidders.

#### 22. EVALUATION OF PRICE BIDS

- 22.1 Arithmetical errors shall be rectified on the following basis. If there is a discrepancy between the unit price and total price that is obtained by multiplying the unit price and quantity, the unit price shall prevail and the total price shall be corrected by the purchaser. If there is a discrepancy between words and figures, the amount in words shall prevail. If the supplier does not accept the correction of the errors, his bid shall be rejected.
- 22.2 The evaluation of bids shall be done on the price of the goods and services offered inclusive of Levies & Taxes as indicated in col.13 of the Price Schedule in Section VII Part II of the Bid Document
- 22.3 The total prices of all the locations mentioned in IFB will be taken together for evaluation.

#### 23. CONTACTING THE PURCHASER

- 23.1 No bidder shall try to influence the Purchaser on any matter relating to its bid, from the time of the bid opening till the time the contract is awarded.
- 23.2 Any effort by a bidder to modify his bid or influence the purchaser in the purchaser's bid evaluation, bid comparison or contract award decision shall result in the rejection of the bid.

### F. AWARD OF CONTRACT

#### 24. PLACEMENT OF ORDER

The Purchaser shall consider placement of work orders for CAMC only on the first lowest responsive bidder who is technically and commercially qualified.

#### 25. PURCHASER'S RIGHT TO VARY QUANTITIES

HLL will have the right to increase or decrease up to 30% of the quantity of services specified in the schedule of requirements in each location without any change in the unit price or other terms and conditions at the time of award of contract as well as during the period of contract.

#### 26. PURCHASER'S RIGHT TO ACCEPT ANY BID AND TO REJECT ANY OR ALL BIDS

The Purchaser reserves the right to accept or reject any bid, and to annul the bidding process and reject all bids, at any time prior to award of contract without assigning any reason whatsoever and without thereby incurring any liability to the affected bidder or bidders on the grounds of purchaser's action.

#### 27. SIGNING OF CONTRACT

The issue of Purchase order shall constitute the award of contract on the bidder. On receipt of Notification of Award by the contractor, a contract form in the format given in **Section VII** shall be submitted within 10 days from receipt of the order

#### 28. ANNULMENT OF AWARD

Failure of the successful bidder to comply with the requirement of clause 26 shall constitute sufficient ground for the annulment of the award and the forfeiture of the bid security in which event the Purchaser may make the award to any other bidder at the discretion of the purchaser or call for new bids.

## Section III. General Conditions of Contract

## **GENERAL CONDITIONS OF CONTRACT**

#### 1. APPLICATION

The following general conditions shall apply in contracts made by the purchaser for the maintenance of PCs and peripherals through Comprehensive AMC.

#### 2. STANDARDS

The goods supplied and the services performed under this contract shall conform to the standards prescribed in the Technical Specifications mentioned in Section VI.

#### 3. PATENT RIGHTS

The supplier shall indemnify the purchaser against all third-party claims of infringement of patent, trademark or industrial design rights arising from use of the goods or any part thereof.

#### 4. SPARES

The supplier shall be required to replace all defective parts, other than the items mentioned in clause 2b. of Special Conditions of Contract, at free of cost to the purchaser. The parts replaced will either be of the same specification or higher.

#### 5. PAYMENT TERMS

Payment will be released in 4 installments on successful completion of the contractual obligation for the relevant three months period. For claiming this payment the following documents are to be submitted.

- (i) Three copies of Invoice.
- (ii) Reports on the preventive maintenance carried out during the Period.
- (iii) Monthly report on the break down maintenance carried out during the period.
- (iv) Report on Uptime of systems for the period.

#### 6. PRICES

- (a) In the case of revision of Statutory Levies/Taxes during the finalization period of tender, the Purchaser reserves the right to ask for reduction in the prices.
- (b) Basic prices for all the items once fixed will remain valid during the CAMC period.

#### 7. CHANGES IN PURCHASE ORDERS

The purchaser may, at any time, by a written order given to the contractor, make changes within the general scope of the contract.

#### 8. DELAYS IN THE SUPPLIER'S PERFORMANCE

Delay by the Contractor in the performance of its contractual obligations shall render the Supplier liable to any or all of the following sanctions: imposition of liquidated damages and/or termination of the contract for default.

#### 9. FORCE MAJEURE

- 9.1 If, at any time, during the continuance of this contract, the performance in whole or in part by either party of any obligation under this contract is prevented or delayed by reasons of any war or hostility, acts of the public enemy, civil commotion, sabotage, fires, floods, explosions, epidemics, quarantine restrictions, strikes, lockouts or act of God (hereinafter referred to as events) provided notice of happenings of any such eventuality is given by either party to the other within 21 days from the date of occurrence thereof, neither party shall by reason of such event be entitled to terminate this contract nor shall either party have any claim for damages against other in respect of such non-performance or delay in performance, and deliveries under the contract shall be resumed as soon as practicable after such an event come to an end or cease to exist, and the decision of the Purchaser as to whether the deliveries have been so resumed or not shall be final and conclusive. Further that if the performance in whole or part of any obligation under this contract is prevented or delayed by reasons of any such event for a period exceeding 60 days, either party may, at its option, terminate the contract.
- 9.2 Provided, also that if the contract is terminated under this clause, the Purchaser shall be at liberty to take over from the Supplier at a price to be fixed by the purchaser, which shall be final, all unused, undamaged and acceptable materials, bought out components and stores in course of manufacture which may be in possession of the Supplier at the time of such termination or such portion thereof as the purchaser may deem fit, except such materials, bought out components and stores as the Supplier may with the concurrence of the purchaser elect to retain.

#### **10. TERMINATION FOR DEFAULT**

10.1 The Purchaser may, without prejudice to any other remedy for breach of contract, by written notice of default prior to one month, sent to the supplier, terminate this contract in whole or in part

 a) If the supplier fails to deliver service within the time period(s) specified in the contract, or any extension thereof granted by the purchaser

or

b) if the supplier fails to perform any other obligation(s) under the Contract

#### 11. TERMINATION FOR INSOLVENCY

The Purchaser may at any time terminate the Contract by giving written notice to the Supplier, without compensation to the supplier. If the supplier becomes bankrupt or otherwise insolvent as declared by the competent court provided that such termination will not prejudice or affect any right of action or remedy, which has accrued or will accrue thereafter to the purchaser.

#### 12. **RESOLUTION OF DISPUTE**

- 12.1 The purchaser and the supplier shall make every effort to resolve amicably by direct informal negotiation any disagreement or dispute arising between them under or in connection with the Contract.
- 12.2 If, after thirty (30) days from the commencement of such informal negotiations, the purchaser and the supplier have been unable to resolve amicably a contract dispute either party may require that the dispute be referred for resolution to the Indian Arbitration by Indian Council of Arbitration in accordance with the Arbitration & Reconciliation Act 1996 with latest amendments if any.
- 12.3 Any dispute arising out of the tender/bid document/ evaluation of bids/issue of purchase order shall be subject to the jurisdiction of the competent court at Thiruvananthapuram only.

## Section IV. Special Conditions of the Contract

### 1. PERIOD OF THE CONTRACT

The Period of the contract is from 1<sup>st</sup> April 2014 to 31<sup>st</sup> March 2015.

#### 2. SCOPE OF SERVICE

The successful bidder has to provide the following services to keep the equipments covered under the contract in satisfactory working order.

- a. All the parts of the systems and peripherals shall be replaced at free of cost in case of any defects during the period of CAMC.
- b. The following consumable items / components are not required to be replaced by the contractor.
  - i. Cartridges of inkjet/LaserJet printers/plotters
  - ii. Printer Ribbons of Dot Matrix Printer
  - iii. Battery for UPS and Laptop computer
  - iv. Printer Heads of Dot Matrix Printers
  - v. Medias like floppy, CD, DVD.
  - vi. Components damaged due to natural calamity.
- c. Preventive maintenance:
  - (i) Should be carried out in every 3 months.
  - (ii) Should be done as per the schedule provided by the purchaser.
- d. During the preventive maintenance service the following activities shall be carried out
  - (i) Cleaning the external parts like cabinet, monitor, keyboard, mouse etc.
  - (ii) Taking Inventory
  - (iii) Run scandisk utility to check the hard disk.
  - (iv) Check for proper functioning of CD/DVD drives.
  - (v) Lubricate moving parts in the case of printers.
  - (vi) Cleaning the internal components of the cabinet.
  - (vii) Check the output voltages and battery conditions of the Offline UPS.
  - (viii) Check for viruses and latest security updates of Antivirus system. Updated version of antivirus utility will be provided by the purchaser.

- (ix) All Desktop/Laptop Computers should be virus free after preventive maintenance by running antivirus utility.
- e. All operating system / application softwares required for the installation/modification/upgradation will be provided by the purchaser only. No external such sources will be entertained under any circumstances.
- f. Breakdown maintenance will include the following activities.
  - i. Diagnose the hardware and software
  - ii. Rectify hardware/software faults
  - iii. Replace defective parts.
  - iv. Update of software periodically (if required)
- g. If the defective item is taken for contractor's site for service in the case of failure in rectifying the problem at purchaser's site, an item which technically comprises the defective item (equivalent or higher) should be provided within 6 hours after informing the problem. The defective item should be returned after service within minimum period of time.
- h. In the event of formatting the hard disk drive the representative of the contractor should ensure that whether the data backup has been done properly. This can be ensured with the users also.
- i. All replaced items should be of the same make of the faulty items and the quality of the replaced item is subjected to the inspection by the Purchaser.
- j. If the party is not able to repair the faulty items within 1 month, the same will be repaired by HLL and the cost incurred will be deducted from the charges for CAMC during that period.
- k. The call registers with full details of preventive and break down calls attended, spares replaced should be maintained at each site and it is subjected to inspection by the purchaser. However these details for residences of executives, MRI Centers, ID Office, R&D Office and Thycaud Office shall be maintained at Corporate and Regd office. Thiruvananthapuram and for Balaramapuram and Menamkulam shall be maintained at Peroorkada Factory, Thiruvananthapuram.
- I. The terms and conditions should not be affected in the case of following
  - i. Shifting of systems and peripherals under CAMC within HLL offices and factories in Kerala.
  - ii. Replacing or upgrading some of the parts of the items under CAMC based on purchaser's need.
  - iii. Shifting of Items at the residences of the executives.
- m. Call Report, Preventive maintenance report, break down report, verified by the representative of purchaser at corresponding location, should be submitted separately on the 5<sup>th</sup> of every month at CHO.

- n. Breakdown calls at MRI Scan Centers should be attended within 6 hours of intimation.
- o. Computers with configuration, suitable to current working standards, comprising all accessories shall be placed as stand by Computers at purchaser's site for exigency. And also printers having same make/model/configuration of any of the printers mentioned in the technical specification shall be placed as a standby. Hence the following items shall be kept as stand by at respective units as given below;

| SI.No | Unit                                                                       | Devices required                                                                                                    |                                                                                        |
|-------|----------------------------------------------------------------------------|----------------------------------------------------------------------------------------------------|----------------------------------------------------------------------------------------|
| 1     | CHO<br>(including ID Cell,<br>R&D Office,<br>Biomedical Office<br>Thycaud) | Desktop Computers<br>Laptop Computers<br>Inkjet Printer<br>LaserJet Printer with Networking<br>LaserJet Printer with Networking and duple<br>All in one (Multifunction) printer (Laser Jet)<br>Blower<br>500 GB External HDD |                                                                                        |
| 2     | PFT (including<br>Balaramapuram)                                           | Desktop Computer<br>Laptop Computer<br>Inkjet Printer<br>Laser Jet Printer with Networking<br>Scanner<br>Blower<br>500 GB External HDD                                                                                       | : 5 Nos.<br>: 1 No.<br>: 1 No.<br>: 2 Nos.<br>: 1 No.<br>: 1 No.<br>: 1 No.<br>: 1 No. |
| 3     | AFT                                                                        | Desktop Computer<br>Inkjet Printer<br>LaserJet Printer<br>Scanner<br>Blower<br>500 GB External HDD                                                                                                    | : 3 Nos.<br>: 1 No.<br>: 1 Nos.<br>: 1 No.<br>: 1 No.<br>: 1 No.                       |
| 4     | KFC                                                                        | Desktop Computer<br>Laptop Computer<br>Inkjet Printer<br>LaserJet Printer<br>Blower<br>500 GB External HDD                                                                                                    | : 2 Nos.<br>: 1 No<br>: 1 No.<br>: 1 No.<br>: 1 No.<br>: 1 No.<br>: 1 No.              |

#### p. The minimum Specifications of the required standby items are as follows;

**Desktop Computer**: Intel Pentium Dual Core Processor, 2 GB RAM, 160 GB HDD, DVD Drive, Keyboard, Optical Scroll Mouse with pad, 10/100/1000 ENC, Windows XP/7 Professional OS.

**Laptop Computer:** Intel Pentium Dual Core Processor, 2 GB RAM, 160 GB HDD, DVD Writer, Keyboard, Optical Scroll Mouse with pad, 10/100/1000 ENC, Integrated Bluetooth, Integrated Mic with speakers, Integrated webcam, Wireless LAN, Windows XP/7 Professional OS

Inkjet printer: A4, USB Connectivity, 15 PPM (min)

Laser Printer: A4, 600x600 dpi, USB & Network connectivity 15PPM.

All-in-One LaserJet Printer (Print/Cop/Fax/Scan) : A4, USB & Network connectivity, Duplex, 20 PPM (min)

q. All standby inkjet, LaserJet and All in One printers should be of same make and model of any of the item under CAMC at the respective locations.

#### 3. PERIOD OF MAINTENANCE SERVICE AVAILABILITY

Maintenance Service shall be rendered by the contractor from 9:00 Hrs to 18:00 Hrs on all working days of HLL, but on demand the contractor is supposed to render their service beyond 18:00 Hrs and even holidays also if required. In the case of computers and peripherals installed at the residences of the executives, in majority of the cases we may require services after 18:00 Hrs and even holidays. So the contractor should make the arrangements to provide the service support in the above-mentioned timings without any additional charges.

#### 4. MAINTENANCE OF LOG

A log / register shall be maintained at every location to record faults/failures, replacement of spares etc. in the hardware resources indicating therein the date and time at which the fault has been reported and the date and time at which in the system has been put back into operation.

#### 5. POSITIONING OF FULL TIME SERVICE ENGINEERS

a) The contractor shall post full time qualified and experienced Service Engineers who should be in the payroll at each location (CHO, PFT, AFT and KFC) during the period of the contract for trouble shoot up, repair and replacement of defective parts of the equipment covered under the contract as may be necessary for the satisfactory functioning of the system. The persons allocated for this purpose should be technically competent enough to rectify the problems. The detailed CVs of the list of Service Engineers have to be submitted along with the Technical Bid. The number of Technicians to be posted in each locations as follows,

| СНО | : 3 | PFT | : 2 |
|-----|-----|-----|-----|
| AFT | : 1 | KFC | : 1 |

b) One of the three Service Engineers posted at CHO is responsible for the maintenance of Hardware resources available at ID Office, Lifecare Centres at Trivandrum and Residences of Executives. Service engineer posted at AFT is responsible for the maintenance of Hardware resources available at CRDC. Service Engineer posted at KFC is responsible for the maintenance of Hardware resources available at the locations nearby Kochi.

c) Contractor shall furnish the list of service engineers as mentioned in clause 10 (v) of ITB for the above mentioned purpose. Only these service engineers identified will be allowed to attend the job in case of award of the contract. Any Service Engineer other than from the list shall be posted only after the prior permission from the Purchaser subjected to clause 5.a.

#### 6. ATTENDANCE OF SERVICE ENGINEER

An attendance register shall be kept at each location for marking the attendance of the service engineers. In case of the absence of the regular service engineers, another service engineer from the list of Service Engineers shall attend the job. The absence hours of the Service Engineer will be treated as the downtime of equipments assigned to him.

#### 7. UPTIME OF SYSTEMS

The contractor should guarantee to maintain a system uptime of 98% for each equipment at all locations during each quarter.

#### 8. PENALTY

For every 1% drop in the system uptime for each equipment from the guaranteed 98%, an amount equivalent to 3% of the amount payable as charges for CAMC for those equipments will be deducted.

#### 9. SYSTEM UPTIME EFFICIENCY

System Uptime is defined as productive and error free time of the equipment reckoned on a monthly basis and the system uptime efficiency shall be calculated as under.

(Total Time – Total Down Time)

System Uptime efficiency = ----- x 100

#### Total Time

Where, Total time = 10 Hours (Time for which the equipment is to operate daily) x Total working Days of the office during the period.

Down Time = Time lost due to equipment malfunction and remedial maintenance.

### **10. STOCK OF SPARE PARTS**

The contractor shall maintain a stock of spare equipment/accessories parts of qualities as may deem necessary to him to next obligations under the contract,

and shall maintain an upto date record. The same shall be liable for inspection by the purchaser.

#### **11. TERMINATION OF CONTRACT**

If the purchaser is not satisfied with the performance of the contract during CAMC, Contract will be terminated during its currency after giving 1(One) month prior notice to the contractor. The payment towards the CAMC shall be paid on pro rata basis till the date of termination of CAMC services

# Section V. Schedule of Requirements

## **SCHEDULE OF REQUIREMENTS**

| SI.<br>No. | Location<br>Code                                 | Address of<br>Location                                                                                                    | Unit | No. of PCs<br>and<br>*accessories |
|------------|--------------------------------------------------|----------------------------------------------------------------------------------------------------|------|-----------------------------------|
| 1          | СНО                                              | HLL Lifecare Limited,<br>Corporate and Registered<br>Office, HLL Bhavan,<br>Poojappura,<br>Thiruvananthapuram<br>Pin - 695012                                     | Sets | 274                               |
| 2          | IDD(S)                                           | HLL Lifecare Ltd,<br>Infrastructure Division,<br>"Adharsh",<br>T.C.6/1718(1),Vettamukku,<br>Thirumala P.O,<br>Thiruvananthapuram-695 006                          | Sets | 92                                |
| 3          | IDD-Design<br>Office                             | HLL Lifecare Limited,<br>IDD Design Office,<br>Ushus,TC 7/1541,<br>Jyothi Nagar, Thirumala,<br>Thiruvananthapuram-695 006<br>Phone: 0471-2350481                  | sets | 33                                |
| 4          | IDD Project site<br>office at Medical<br>college | HLL Lifecare Limited,<br>HLL Site Office,<br>Super Specialty Hospital<br>Near Mortuary, Medical College<br>Campus,<br>Thiruvananthapuram.<br>Phone: 0471- 2553117 | Sets | 11                                |
| 5          | Lifecare Centre<br>at Medical<br>college         | HLL Lifecare Centre,<br>Old Blood bank Building<br>Medical College Hospital,<br>Thiruvananthapuram.<br>Phone: 0471-2446640                                        | Sets | 8                                 |
| 6          | Lifecare Centre<br>at RIO                        | HLL Lifecare Centre<br>TC 27/130<br>Inside Regional institute of<br>Ophthalmology,<br>General Hospital,<br>Trivandrum-695035<br>Phone: 0471-2306966               | Sets | 4                                 |
| 7          | CRDC                                             | HLL Lifecare Ltd,<br>Corporate R&D Office<br>Akkulam,<br>Sreekaryam.P.O,<br>Thiruvananthapuram – 695 017                                                          | Sets | 35                                |
| 8          | PFT                                              | HLL Lifecare Limited,<br>Peroorkada factory,<br>Peroorkada,<br>Thiruvananthapuram<br>Pin – 695005                                                                 | Sets | 381                               |

| 9  | AFT                                                        | HLL Lifecare Limited, Akkulam<br>Plant, Sreekaryam.P.O,<br>Thiruvananthapuram – 695 017                                                             | Sets | 212 |
|----|------------------------------------------------------------|----------------------------------------------------------------------------------------------------|------|-----|
| 10 | KFC                                                        | HLL Lifecare Ltd,<br>Kakkanadu Factory Cochin,<br>Plot No: 16/A/1,<br>Cochin special Economic Zone,<br>Kakkanadu, Kochi-682037                      | Sets | 91  |
| 11 | Residence of<br>Executives                                 | Various locations at<br>Thiruvananthapuram                                                                                                    | Sets | 07  |
| 12 | Biomedical<br>Engineering Division<br>at Thycaud Office    | HLL Lifecare Limited,<br>Biomedical departments<br>Palathinkara, TC No. 24/606,<br>House No. TENRA-22, Thycaud<br>Phone: 0471-2330447               | Sets | 17  |
|    |                                                            | Hindlabs MRI Scan Centre,<br>Govt.Medical College Hospital,<br>Medical College P.O,<br>Mulankunnathukavu,<br>Thrissur, Kerala<br>Phone: 09746781055 | Sets | 12  |
| 13 | MRI Scan Centres at<br>Thrissur, Alappuzha<br>and Kottayam | Hindlabs MRI scan Centre<br>Govt. Medical College Hospital,<br>Gandhi Nagar (PO), Kottayam,<br>Kerala<br>Ph: 9496804998                             | Sets | 10  |
|    |                                                            | Hindlabs MRI Scan Centre,<br>Govt. Medical College Hospital,<br>Vandanam (PO), Alappuzha,<br>Kerala Ph: 9496804998                                  | Sets | 08  |

\*This includes printers, UPS and other accessories installed along with Desktop/Laptop computer.

# Section VI. Technical Specifications

### Registered & Corporate Office, Poojappura, Trivandrum (CHO)

| SI.<br>No. | Item Description                                                                                                    | Qty |
|------------|----------------------------------------------------------------------------------------------------|-----|
|            | DESKTOP COMPUTERS                                                                                                    |     |
| 1          | HCL BusyBee Desktop PC, Pentium 4 @ 2.4 GHz, 1 GB DDR RAM, 40 GB HDD,<br>1.44 MB FDD, 52x CD Drive, Internal CD Writer, 15" Colour Monitor, Keyboard, Scroll<br>Mouse with Pad, 10/100 ENC, Philips Stereo Speakers, Windows XP OS.                                                                                                    | 1   |
| 2          | CCS Desktop PC, Pentium 4 @ 2.8 GHz, 1 GB DDR RAM, 80 GB HDD, DVDRW, 1.44 MB FDD, BenQ 17" TFT Monitor, Multimedia Keyboard, Optical Scroll mouse with pad, 10/100 Mbps ENC, Windows XP OS, JBL Stereo Speakers                                                                                                    | 1   |
| 3          | CCS Desktop PC, Pentium 4 @ 2.8 GHz, 512 MB DDR RAM, 80 GB HDD, DVDRW, 1.44 MB FDD, BenQ 17" TFT Monitor, Multimedia Keyboard, Optical Scroll mouse with pad, 10/100 Mbps ENC, Windows XP OS, Philips Stereo Speakers                                                                                                    | 1   |
| 4          | CCS Desktop PC, Pentium 4 @ 2.8 GHz, 1 GB DDR RAM, 40 GB HDD, CD Drive 1.44 MB FDD, BenQ 17" TFT Monitor, Multimedia Keyboard, Optical Scroll mouse with pad, 10/100 Mbps ENC, Windows XP OS, Philips stereo speakers                                                                                                    | 2   |
| 5          | Zenith Desktop PC, Pentium 4 @ 2.4 GHz, 1 GB DDR RAM, 40/80 GB HDD, 52x CD Drive, 1.44 MB FDD, 15" TFT Color Monitor, Multimedia Keyboard, Scroll mouse with Pad, 10/100 ENC, Windows XP OS.                                                                                                    | 4   |
| 6          | Acer Power Desktop PC, Pentium 4 @ 3.0 GHz, 1 GB DDR RAM, 40 GB SATA HDD, 52x CD Drive, 1.44 MB FDD, 17" TFT Color Monitor, Multimedia Keyboard, Optical Scroll mouse with Pad, 10/100 ENC, Windows XP OS, Mercury Stereo Speakers                                                                                                    | 1   |
| 7          | Acer Power Desktop PC, Pentium 4 @ 2.0 GHz, 1 GB DDR RAM, 40 GB HDD, 52x CD Drive, 1.44 MB FDD, 17" TFT Color Monitor, Multimedia Keyboard, Scroll mouse with Pad, 10/100 ENC, Windows XP OS.                                                                                                    | 1   |
| 8          | PCS PRODiiGY Desktop PC, Pentium 4 @ 2.9 GHz, 1 GB DDR RAM, 80 GB HDD, CD Writer, DVD Writer, 1.44 MB FDD, 17" TFT Monitor, Multimedia Keyboard, Optical Scroll mouse with Pad, 10/100 ENC, Windows XP OS.                                                                                                    | 4   |
| 9          | PCS PRODiiGY Desktop PC, Pentium 4 @ 2.8 GHz, 1 GB DDR RAM, 40/80 GB HDD, 52x CD Drive, 1.44 MB FDD, 17"/18.5" LCD Monitor, Keyboard, Optical Scroll mouse with Pad, 10/100 ENC, Windows XP OS.                                                                                                    | 8   |
| 10         | PCS PRODiiGY 915G Desktop PC, Pentium 4 @ 1.6 GHz, 1 GB DDR RAM, 40 GB HDD, 52x CD Drive, 1.44 MB FDD, 17" LCD Monitor, Multimedia Keyboard, Optical Scroll mouse with Pad, 10/100 ENC, Windows XP OS, Mercury Desktop Stereo Speakers                                                                                                    | 1   |
| 11         | PCS PRODiiGY Desktop PC, Pentium 4 @ 3.0 GHz, 1 GB DDR RAM, 80 GB HDD,<br>Combo Drive, 1.44 MB FDD, 15"/17" LCD Color Monitor, Multimedia Keyboard,<br>Optical Scroll mouse with Pad, 10/100 Onboard LAN, 10/100/1000 ENC, Windows XP<br>OS.                                                                                                    | 8   |
| 12         | PCS PRODiigy Desktop PC, Pentium 4 @ 3.06 GHz, Intel Original Motherboard, 1.5 GB DDR RAM, 40 GB HDD, 1.44 MB FDD, 52x CD Drive, onboard 10/100 LAN, 18.5" LCD monitor, PCS Keyboard, Optical Scroll mouse, Win XP Professional OS.                                                                                                    | 1   |
| 13         | Compaq Presario SR 1921IL Desktop PC, Intel Pentium D processor 820 Dual core 2.8 GHz Processor, 2 GB DDR2 RAM, 160 GB SATA HDD 7200 rpm, 16x DVD Rom, DVD super multi drive writer with burner software, 1.44 MB FDD, <b>Dell 20" TFT Monitor with Integrated Camera</b> , MM Keyboard & optical mouse with pad, 10/100/1000 LAN, Preloaded Windows XP professional (licensed),I-Ball web camera, Creative SBS 370 2.1 speakers, Head phone with Mic, Pixel view TV Tuner card with remote control | 1   |

| Compaq Presario SR 1921IL Desktop PC, Intel pentium D processor 820 Dual core<br>28 GHz processor, 1 GB DDR2 RAM, 160 GB SATA HDD 7200 pm, 52x CD ROM<br>14 drive, 1.44 MB FDD, 15'/17' LCD monitor, MM Keyboard & optical mouse with pad,<br>10/100 LAN, Preloaded Windows XP professional (licensed), Philips Stereo Speakers           HP dx2280 Desktop Computer, Intel Pentium D Dual Core 2.8 GHz Processor, 945G<br>Chipset Motherboard, 1 GB DDR2 RAM, 160 GB SATA HDD (7200 rpm), COMBO<br>Drive, 1.44 MB FDD, 17'16.5' LCD Monitor, HP Multimedia Keyboard, HP Optical<br>Scroll Mouse with pad, 10/10/01000 onboard LAN, Windows XP Professional OS         8           HP dx2280 Desktop Computer, Intel Pentium D 820 Dual Core 2.8 GHz Processor,<br>945G Chipset Motherboard, 1 GB DDR2 RAM, 160 GB SATA HDD, COMBO Drive,<br>945G Chipset Motherboard, 1 GB DDR2 RAM, 160 GB SATA HDD, COMBO Drive,<br>945G Chipset Motherboard, 1 GB DDR2 RAM, 160 GB SATA HDD, COMBO Drive,<br>945G Chipset Motherboard, 1 GB DDR2 RAM, 160 GB SATA HDD, NOMbow SV Professional OS         8           HP dx2380 Desktop Computer, Intel Pentium Dual Core 2.14 (16 GHz, 1 GB<br>533MHz DDR2 RAM, 160 GB 7200 rpm SATA HDD, DVD Writer (18x), HP 17'<br>(143.2 cm) SVGA Colour Monitor, HP Keyboard, HP Optical Scroll Mouse, 10/100/1000<br>onboard LAN, Windows Vista Business OS         1           HP dx7380 Desktop Computer, Intel Core 2 Duo 4700 @ 2.60 GHz Processor, 2 GB<br>533MHz DDR2 RAM, 160 GB 7200 rpm SATA HDD, DVD Writer, 17' LCD Colour<br>Monitor, HP Kyboard, HP Optical Scroll Mouse, 10/100/1000 onboard LAN, Windows<br>Vista Business OS         1           HP dx7380 Desktop Computer, Intel Core 2 Duo 4700 @ 2.6 GHz Processor, 4 GB<br>RAM, 160 GB 7200 rpm SATA HDD, DVD RVM Drive, HP LCTO Colour Monitor, HP<br>Keyboard, HP Optical Scroll Mouse, 10/100/1000 onboard LAN, Windows Vista<br>Business OS         1                                                                                                    |    |                                                                                                    |   |
|----------------------------------------------------------------------------------------------------|----|----------------------------------------------------------------------------------------------------|---|
| Chipset Motherboard, 1 GB DDR2 RAM, 160 GB SATA HDD (7200 pm), COMBO           15         Drive, 1 44 MB FDD, 177/18.5* LCD Monitor, HP Multimedia Keyboard, HP Optical Scroll Mouse with pad, 10/100/1000 onboard LAN, Windows XP Professional OS         8           16         HP dx2280 Desktop Computer, Intel Pentium D 820 Dual Core 2.8 GHz Processor, 2 GB DVD Writer, 1.44 MB FDD, 177/18.5* LCD Monitor, Multimedia Keyboard, HP Optical Scroll Mouse with pad, 10/100/1000 onboard LAN, Windows XP Professional OS         8           17         DVD Writer, 1.44 MB FDD, 177/18.5* LCD Monitor, Multimedia Keyboard, HP Optical Scroll Mouses XP Professional OS         8           18         DDR2 RAM, 160 GB 7200 rpm SATA HDD, DVD Writer (8), HP L1706 17* TFT         7           17         Colour Monitor, HP Keyboard, HP Optical Scroll Mouse, 10/100/1000 onboard LAN, Windows Vista Business OS         1           19         Mc2320 Desktop Computer, Intel Pentium Dual Core E2140, 1.6 GHz, 1 GB S33MHz DDR2 RAM, 160 GB 7200 rpm SATA HDD, DVD Writer, 17* LCD Colour         2           19         Monitor, HP Keyboard, HP Optical Scroll Mouse, 10/100/1000 onboard LAN, Windows         2           19         Monitor, HP Keyboard, HP Optical Scroll Mouse, 10/100/1000 onboard LAN, Windows         1           20         Keyboard, HP Optical Scroll Mouse, 10/100/1000 onboard LAN, Windows         1           21         Monitor, HP Keyboard, HP Optical Scroll Mouse, 10/100/1000 onboard LAN, Windows         1           23         Monitor, HP Keyboard, H                                                                                                    | 14 | drive, 1.44 MB FDD, 15"/17" LCD monitor, MM Keyboard & optical mouse with pad,                                                                              | 5 |
| 945G Chipset Motherbaird, 1 GB DDR2 RAM, 160 GB SATA HDD, COMBO Drive,         16       DVD Writer, 144 MB FDD, 17'165 "LCD Monitor, Multimedia Keyboard, HP Optical Scroll Mouse with pad, 10/100/1000 onboard LAN, Windows XP Professional OS         17       Colour Monitor, HP Keyboard, HP Optical Scroll Mouse, 10/100/1000 onboard LAN, Windows XP Professional OS       8         18       DPR2 RAM, 160 GB 7200 rpm SATA HDD, DVD Writer (8x), HP L1706 17' TFT       1         17       Colour Monitor, HP Keyboard, HP Optical Scroll Mouse, 10/100/1000 onboard LAN, Windows Vista Business OS       1         18       HP dx2280 Desktop Computer, Intel Pentium Dual Core E2140, 1.6 GHz, 1 GB       1         18       S33MHz DDR2 RAM, 160 GB 7200 rpm SATA HDD, DVD ROM Drive (8x), HP 17''       1         18       (43.2 cm) SVGA Colour Monitor, HP Keyboard, HP Optical Scroll Mouse, 10/100/1000 onboard LAN, Windows Vista Business OS       2         19       Vista Business OS       2       20 GHz Processor, 1 GB DDR2 RAM, 160 GB 7200 rpm SATA HDD, DVD ROM Drive, HP LCD Colour Monitor, HP Keyboard, HP Optical Scroll Mouse, 10/10/1000 onboard LAN, Windows Vista Business OS       1         19       Vista Business OS       1       1         20       HP dx7380 Desktop Computer, Intel Core 2 Duo 4700 @ 2.6 GHz Processor, 1 GB DDR2 RAM, 160 GB 7200 rpm SATA HDD, DVD ROM Drive, HP LCD Colour Monitor, HP Keyboard, HP Optical Scroll Mouse, 10/10/1000 onboard LAN, Windows Vista Business OS       1         21       HP dx7380 Desk                                                                                                    | 15 | Chipset Motherboard, 1 GB DDR2 RAM, 160 GB SATA HDD (7200 rpm), COMBO Drive, 1.44 MB FDD, 17"/18.5" LCD Monitor, HP Multimedia Keyboard, HP Optical         | 2 |
| DDR2 RAM, 160 GB 7200 rpm SATA HDD, DVD Writer (8x), HP L1706 17" TFT         Colour Monitor, HP Keyboard, HP Optical Scroll Mouse, 10/100/1000 onboard LAN, Windows Vista Business OS         HP dx2280 Desktop Computer, Intel Pentium Dual Core E2140, 1.6 GHz, 1 GB         533MHz DDR2 RAM, 160 GB 7200 rpm SATA HDD, DVD ROM Drive (8x), HP 17"         (43, 2cm) SVGA Colour Monitor, HP Keyboard, HP Optical Scroll Mouse, 10/100/1000         onboard LAN, Windows Vista Business OS         HP dx7380 Desktop Computer, Intel Core 2 Duo 4700 @ 2.60 GHz Processor, 2 GB         533MHz DDR2 RAM, 160 GB 7200 rpm SATA HDD, DVD Writer, 17" LCD Colour         Monitor, HP Keyboard, HP Optical Scroll Mouse, 10/100/1000 onboard LAN, Windows         Vista Business OS         HP dx7380 Desktop Computer, Intel Dual Core @ 2.20 GHz Processor, 1 GB DDR2         RAM, 160 GB 7200 rpm SATA HDD, DVD ROM Drive, HP LCD Colour Monitor, HP         Keyboard, HP Optical Scroll Mouse, 10/100/1000 onboard LAN, Windows Vista         Business OS         HP dx7380 Desktop Computer, Intel Core 2 Duo 4700 @ 2.6 GHz Processor, 4 GB         RAM, 160 GB 7200 rpm SATA HDD, DVD Writer Drive, HP LCD Colour Monitor, HP         Keyboard, HP Optical Scroll Mouse, 10/100/1000 onboard LAN, Windows Vista         Business OS, Acer USB Stereo Speakers         HP P3090 MT Desktop Computer, Intel Pentium Dual Core E5400 @ 2.70 GHz, 2 GB         DDR3 RAM, 250 GB SATA HDD, DVD RW H8.5" TFT Monitor, 10/100 mbpat LAN, Keyboard, and Dritegrated Metwork, Dell K                                                                                                    | 16 | 945G Chipset Motherboard, 1 GB DDR2 RAM, 160 GB SATA HDD, COMBO Drive, DVD Writer, 1.44 MB FDD, 17"/18.5" LCD Monitor, Multimedia Keyboard, HP Optical      | 8 |
| 533MHz DDR2 RAM, 160 GB 7200 rpm SATA HDD, DVD ROM Drive (8x), HP 17"         18       (43.2 cm) SVGA Colour Monitor, HP Keyboard, HP Optical Scroll Mouse, 10/100/1000 onboard LAN, Windows Vista Business OS         19       HP dx7380 Desktop Computer, Intel Core 2 Duo 4700 @ 2.60 GHz Processor, 2 GB 533MHz DDR2 RAM, 160 GB 7200 rpm SATA HDD, DVD Writer, 17" LCD Colour Monitor, HP Keyboard, HP Optical Scroll Mouse, 10/100/1000 onboard LAN, Windows Vista Business OS       2         19       Vista Business OS       1         20       HP dx7380 Desktop Computer, Intel Dual Core @ 2.20 GHz Processor, 1 GB DDR2 RAM, 160 GB 7200 rpm SATA HDD, DVD ROM Drive, HP LCD Colour Monitor, HP Keyboard, HP Optical Scroll Mouse, 10/100/1000 onboard LAN, Windows Vista Business OS       1         20       HP dx7380 Desktop Computer, Intel Core 2 Duo 4700 @ 2.6 GHz Processor, 4 GB RAM, 160 GB 7200 rpm SATA HDD, DVD Writer Drive, HP LCD Colour Monitor, HP Keyboard, HP Optical Scroll Mouse, 10/100/1000 onboard LAN, Windows Vista Business OS, Acer USB Stereo Speakers       1         21       HP dx7380 Desktop Computer, Intel Pentium Dual Core E5400 @ 2.70 GHz, 2 GB DDR2 RAM, 250 GB SATA HDD, DVD RW, 18.5 " TFT Monitor, 10/100 mbps LAN, Keyboard, optical Scroll Mouse, Windows 7 Home Premium OS, Creative Stereo Speakers       4         23       RAM, 160 GB 7200 rpm serial ATA HDD, DVD 8 Writer, Dell 17" TFT Digital Color Monitor, 10/100/1000 on board integrated Network, Dell Keyboard and Optical Mouses       1         23       RAM, 160 GB 7200 rpm serial ATA HDD, DVD 8 Writer, Dell 17" TFT Digital Color Monitor, 10/100/1000 on board integrated Network, Dell T7" TCT Digital Color                                                                                                    | 17 | DDR2 RAM, 160 GB 7200 rpm SATA HDD, DVD Writer (8x), HP L1706 17" TFT Colour Monitor, HP Keyboard, HP Optical Scroll Mouse, 10/100/1000 onboard LAN,        | 8 |
| 533MHz DDR2 RAM, 160 GB 7200 rpm SATA HDD, DVD Writer, 17" LCD Colour       2         19       Vista Business OS       2         19       Vista Business OS       1         20       HP dx7380 Desktop Computer, Intel Dual Core @ 2.20 GHz Processor, 1 GB DDR2<br>RAM, 160 GB 7200 rpm SATA HDD, DVD ROM Drive, HP LCD Colour Monitor, HP<br>Keyboard, HP Optical Scroll Mouse, 10/100/1000 onboard LAN, Windows Vista<br>Business OS       1         21       HP dx7380 Desktop Computer, Intel Core 2 Duo 4700 @ 2.6 GHz Processor, 4 GB<br>RAM, 160 GB 7200 rpm SATA HDD, DVD Writer Drive, HP LCD Colour Monitor, HP<br>Keyboard, HP Optical Scroll Mouse, 10/100/1000 onboard LAN, Windows Vista<br>Business OS, Acer USB Stereo Speakers       1         21       Keyboard, optical Scroll Mouse, 10/100/1000 onboard LAN, Windows Vista<br>Business OS, Acer USB Stereo Speakers       4         22       DDR3 RAM, 250 GB SATA HDD, DVD RW, 18.5 " TFT Monitor, 10/100 mbps LAN,<br>Keyboard, optical Scroll Mouse, Windows 7 Home Premium OS, Creative Stereo<br>Speakers       1         23       RAM, 160 GB 7200 rpm serial ATA HDD, DVD 8x Writer, Dell 17" TFT Digital Color<br>Monitor, 10/100/1000 on board integrated Network, Dell Keyboard and Optical Mouse       1         24       DPC rompaq dx2480 Business PC, Intel Core 2 Duo E7400/7500 @ 2.8 GHz, 2 GB<br>DDR2 RAM, 160 GB HDD, DVD ROM Drive, HP L1710 17" LCD Colour Monitor, HP<br>Keyboard, HP Optical Scroll Mouse, 10/100/1000 onboard LAN, Windows Vista<br>Business OS (licensed)       3         25       MP Compaq dx2480 Business PC, Intel Core 2 Duo E7400/7500 @ 2.8 GHz, 2 GB DDR2<br>RAM, 160 GB HDD, DVD ROM Drive, DVD Write                                                                                                    | 18 | 533MHz DDR2 RAM, 160 GB 7200 rpm SATA HDD, DVD ROM Drive (8x), HP 17"<br>(43.2 cm) SVGA Colour Monitor, HP Keyboard, HP Optical Scroll Mouse, 10/100/1000   | 1 |
| 20RAM, 160 GB 7200 rpm SATA HDD, DVD ROM Drive, HP LCD Colour Monitor, HP<br>Keyboard, HP Optical Scroll Mouse, 10/100/1000 onboard LAN, Windows Vista<br>Business OS121HP dx7380 Desktop Computer, Intel Core 2 Duo 4700 @ 2.6 GHz Processor, 4 GB<br>RAM, 160 GB 7200 rpm SATA HDD, DVD Writer Drive, HP LCD Colour Monitor, HP<br>Keyboard, HP Optical Scroll Mouse, 10/100/1000 onboard LAN, Windows Vista<br>Business OS, Acer USB Stereo Speakers121Keyboard, HP Optical Scroll Mouse, 10/100/1000 onboard LAN, Windows Vista<br>Business OS, Acer USB Stereo Speakers422DDR3 RAM, 250 GB SATA HDD, DVD RW, 18.5 " TFT Monitor, 10/100 mbps LAN,<br>Keyboard, optical Scroll Mouse, Windows 7 Home Premium OS, Creative Stereo<br>Speakers123Dell Optiplex 360 Desktop computer, Intel core 2 Duo E7400 @ 2.8 GHz, 2 GB DDR2<br>RAM, 160 GB 7200 rpm serial ATA HDD, DVD RW Writer, Dell 17" TFT Digital Color<br>Monitor, 10/100/1000 on board integrated Network, Dell Keyboard and Optical Mouse624HP Compaq dx2480 Business PC, Intel Core 2 Duo E7400/7500 @ 2.8 GHz, 2 GB<br>DDR2 RAM, 160 GB HDD, DVD ROM Drive, HP L1710 17" LCD Colour Monitor, HP<br>Keyboard, HP Optical Scroll Mouse, 10/100/1000 onboard LAN, Windows Vista<br>Business OS (licensed)325HP Compaq dx2480 Business PC, Intel Core 2 Duo E7400/7500 @ 2.8 GHz, 2 GB<br>DDR2 RAM, 160 GB HDD, DVD ROM Drive, DVD Writer, HP L1710 17" LCD Colour<br>Monitor, HP Keyboard, HP Optical Scroll Mouse, 10/100/1000 onboard LAN, Windows<br>Vista Business OS (licensed)226HP Compaq dx2480 Business PC, Intel Core 2 Duo E7500 @ 2.93 GHz, 2 GB DDR2<br>RAM, 160 GB HDD, DVD ROM Drive, DVD Writer, HP L4710 17" LCD Colour<br>Monitor, HP Keyboard, HP Optical Scroll Mouse, 10/100/1000 onboard LAN, Windows Vista Business<br>(licensed                                                                                                    | 19 | 533MHz DDR2 RAM, 160 GB 7200 rpm SATA HDD, DVD Writer, 17" LCD Colour<br>Monitor, HP Keyboard, HP Optical Scroll Mouse, 10/100/1000 onboard LAN, Windows    | 2 |
| RAM, 160 GB 7200 rpm SATA HDD, DVD Writer Drive, HP LCD Colour Monitor, HP         Keyboard, HP Optical Scroll Mouse, 10/100/1000 onboard LAN, Windows Vista         Business OS, Acer USB Stereo Speakers         HP P3090 MT Desktop Computer, Intel Pentium Dual Core E5400 @ 2.70 GHz, 2 GB         DR3 RAM, 250 GB SATA HDD, DVD RW, 18.5 " TFT Monitor, 10/100 mbps LAN,         Keyboard, optical Scroll Mouse, Windows 7 Home Premium OS, Creative Stereo         Speakers         Dell Optiplex 360 Desktop computer, Intel core 2 Duo E7400 @ 2.8 GHz, 2 GB DDR2         RAM, 160 GB 7200 rpm serial ATA HDD, DVD 8x Writer, Dell 17" TFT Digital Color         Monitor, 10/100/1000 on board integrated Network, Dell Keyboard and Optical Mouse         PC Compaq dx2480 Business PC, Intel Core 2 Duo E7400/7500 @ 2.8 GHz, 2 GB         DR2 RAM, 160 GB HDD, DVD ROM Drive, HP L1710 17" LCD Colour Monitor, HP         Keyboard, HP Optical Scroll Mouse, 10/100/1000 onboard LAN, Windows Vista         Business OS (licensed)         HP Compaq dx2480 Business PC, Intel Core 2 Duo E7400/7500 @ 2.8 GHz, 2 GB         DDR2 RAM, 160 GB HDD, DVD ROM Drive, DVD Writer, HP L1710 17" LCD Colour         Monitor, HP Keyboard, HP Optical Scroll Mouse, 10/100/1000 onboard LAN, Windows         Vista Business OS (licensed)         HP Compaq dx2480 Business PC, Intel Core 2 Duo E7500 @ 2.93 GHz, 2 GB DDR2         RAM, 160 GB HDD, DVD Writer, HP L1710 17" LCD Colour Monitor, HP Keyboard, HP Optical Scroll Mouse, 10/100/1000 onboard LAN, Windows Vi                                                                                                    | 20 | RAM, 160 GB 7200 rpm SATA HDD, DVD ROM Drive, HP LCD Colour Monitor, HP Keyboard, HP Optical Scroll Mouse, 10/100/1000 onboard LAN, Windows Vista           | 1 |
| DDR3 RAM, 250 GB SATA HDD, DVD RW, 18.5 " TFT Monitor, 10/100 mbps LAN,<br>Keyboard, optical Scroll Mouse, Windows 7 Home Premium OS, Creative Stereo<br>Speakers23Dell Optiplex 360 Desktop computer, Intel core 2 Duo E7400 @ 2.8 GHz, 2 GB DDR2<br>RAM, 160 GB 7200 rpm serial ATA HDD, DVD 8x Writer, Dell 17" TFT Digital Color<br>Monitor, 10/100/1000 on board integrated Network, Dell Keyboard and Optical Mouse124HP Compaq dx2480 Business PC, Intel Core 2 Duo E7400/7500 @ 2.8 GHz, 2 GB<br>DDR2 RAM, 160 GB HDD, DVD ROM Drive, HP L1710 17" LCD Colour Monitor, HP<br>Keyboard, HP Optical Scroll Mouse, 10/100/1000 onboard LAN, Windows Vista<br>Business OS (licensed)325HP Compaq dx2480 Business PC, Intel Core 2 Duo E7400/7500 @ 2.8 GHz, 2 GB<br>DDR2 RAM, 160 GB HDD, DVD ROM Drive, DVD Writer, HP L1710 17" LCD Colour<br>Monitor, HP Keyboard, HP Optical Scroll Mouse, 10/100/1000 onboard LAN, Windows<br>Vista Business OS (licensed)326HP Compaq dx2480 Business PC, Intel Core 2 Duo E7500 @ 2.93 GHz, 2 GB DDR2<br>RAM, 160 GB HDD, DVD Writer, HP L1710 17" LCD Colour Monitor, HP Keyboard,<br>HP Optical Scroll Mouse, 10/100/1000 onboard LAN, Windows Vista Business<br>(licensed)226HP Compaq dx2480 Business PC, Intel Core 2 Duo E7500 @ 2.93 GHz, 2 GB DDR2<br>RAM, 160 GB HDD, DVD Writer, HP L1710 17" LCD Colour Monitor, HP Keyboard,<br>HP Optical Scroll Mouse, 10/100/1000 onboard LAN, Windows Vista Business<br>(licensed)227HP Compaq dx2480 Business PC, Intel Core 2 Duo E7400 @ 2.8 GHz, 2 GB DDR2<br>(licensed)1                                                                                                    | 21 | RAM, 160 GB 7200 rpm SATA HDD, DVD Writer Drive, HP LCD Colour Monitor, HP Keyboard, HP Optical Scroll Mouse, 10/100/1000 onboard LAN, Windows Vista        | 1 |
| 23RAM, 160 GB 7200 rpm serial ATA HDD, DVD 8x Writer, Dell 17" TFT Digital Color<br>Monitor, 10/100/1000 on board integrated Network, Dell Keyboard and Optical Mouse24HP Compaq dx2480 Business PC, Intel Core 2 Duo E7400/7500 @ 2.8 GHz, 2 GB<br>DDR2 RAM, 160 GB HDD, DVD ROM Drive, HP L1710 17" LCD Colour Monitor, HP<br>Keyboard, HP Optical Scroll Mouse, 10/100/1000 onboard LAN, Windows Vista<br>Business OS (licensed)625HP Compaq dx2480 Business PC, Intel Core 2 Duo E7400/7500 @ 2.8 GHz, 2 GB<br>DDR2 RAM, 160 GB HDD, DVD ROM Drive, DVD Writer, HP L1710 17" LCD Colour<br>Monitor, HP Keyboard, HP Optical Scroll Mouse, 10/100/1000 onboard LAN, Windows<br>Vista Business OS (licensed)326HP Compaq dx2480 Business PC, Intel Core 2 Duo E7500 @ 2.93 GHz, 2 GB DDR2<br>RAM, 160 GB HDD, DVD Writer, HP L1710 17" LCD Colour Monitor, HP Keyboard,<br>HP Optical Scroll Mouse, 10/100/1000 onboard LAN, Windows<br>Vista Business OS (licensed)226HP Compaq dx2480 Business PC, Intel Core 2 Duo E7500 @ 2.93 GHz, 2 GB DDR2<br>RAM, 160 GB HDD, DVD Writer, HP L1710 17" LCD Colour Monitor, HP Keyboard,<br>HP Optical Scroll Mouse, 10/100/1000 onboard LAN, Windows Vista Business<br>(licensed)227HP Compaq dx2480 Business PC, Intel Core 2 Duo E7400 @ 2.8 GHz, 2 GB DDR2<br>(licensed)1                                                                                                    | 22 | DDR3 RAM, 250 GB SATA HDD, DVD RW, 18.5 " TFT Monitor, 10/100 mbps LAN, Keyboard, optical Scroll Mouse, Windows 7 Home Premium OS, Creative Stereo          | 4 |
| 24DDR2 RAM, 160 GB HDD, DVD ROM Drive, HP L1710 17" LCD Colour Monitor, HP<br>Keyboard, HP Optical Scroll Mouse, 10/100/1000 onboard LAN, Windows Vista<br>Business OS (licensed)325HP Compaq dx2480 Business PC, Intel Core 2 Duo E7400/7500 @ 2.8 GHz, 2 GB<br>DDR2 RAM, 160 GB HDD, DVD ROM Drive, DVD Writer, HP L1710 17" LCD Colour<br>Monitor, HP Keyboard, HP Optical Scroll Mouse, 10/100/1000 onboard LAN, Windows<br>Vista Business OS (licensed)326HP Compaq dx2480 Business PC, Intel Core 2 Duo E7500 @ 2.93 GHz, 2 GB DDR2<br>RAM, 160 GB HDD, DVD Writer, HP L1710 17" LCD Colour Monitor, HP Keyboard,<br>HP Optical Scroll Mouse, 10/100/1000 onboard LAN, Windows Vista Business<br>(licensed)227HP Compaq dx2480 Business PC, Intel Core 2 Duo E7400 @ 2.8 GHz, 2 GB DDR2<br>(licensed)1                                                                                                    | 23 | RAM, 160 GB 7200 rpm serial ATA HDD, DVD 8x Writer, Dell 17" TFT Digital Color                                                                              | 1 |
| 25       DDR2 RAM, 160 GB HDD, DVD ROM Drive, DVD Writer, HP L1710 17" LCD Colour<br>Monitor, HP Keyboard, HP Optical Scroll Mouse, 10/100/1000 onboard LAN, Windows<br>Vista Business OS (licensed)       Provide the second second se | 24 | DDR2 RAM, 160 GB HDD, DVD ROM Drive, HP L1710 17" LCD Colour Monitor, HP Keyboard, HP Optical Scroll Mouse, 10/100/1000 onboard LAN, Windows Vista          | 6 |
| 26       RAM, 160 GB HDD, DVD Writer, HP L1710 17" LCD Colour Monitor, HP Keyboard, HP Optical Scroll Mouse, 10/100/1000 onboard LAN, Windows Vista Business (licensed)         27       HP Compaq dx2480 Business PC, Intel Core 2 Duo E7400 @ 2.8 GHz, 2 GB DDR2       1                                                                                                    | 25 | DDR2 RAM, 160 GB HDD, DVD ROM Drive, DVD Writer, HP L1710 17" LCD Colour<br>Monitor, HP Keyboard, HP Optical Scroll Mouse, 10/100/1000 onboard LAN, Windows | 3 |
|                                                                                                    | 26 | RAM, 160 GB HDD, DVD Writer, HP L1710 17" LCD Colour Monitor, HP Keyboard,<br>HP Optical Scroll Mouse, 10/100/1000 onboard LAN, Windows Vista Business      | 2 |
|                                                                                                    | 27 |                                                                                                    | 1 |

|    | Keyboard, HP Optical Scroll Mouse, 10/100/1000 onboard LAN, Windows Vista<br>Business OS, Sony External DVD Writer                                                                                                    |     |
|----|----------------------------------------------------------------------------------------------------|-----|
| 28 | HP Pro 3090MT Business PC, Intel Core 2 Duo E7600 @ 3.06 GHz, 2 GB DDR3<br>RAM, 320 GB HDD, DVD Writer, HP LE1851w 18.5" LCD Colour Monitor, HP<br>Keyboard, HP Optical Scroll Mouse, 10/100/1000 onboard LAN, Windows 7<br>Professional OS                                                                                                    | 12  |
| 29 | HP Pro 3090MT Business PC, Intel Core 2 Duo E7600 @ 3.06 GHz, 4 GB DDR3<br>RAM, 320 GB HDD, DVD Writer, Fujitsu 20" LED Monitor, HP Keyboard, HP Optical<br>Scroll Mouse, 10/100/1000 onboard LAN, Windows 7 Professional OS, Creative<br>Stereo Speakers                                                                                                    | 3   |
| 30 | HP Pro 3090 MT Desktop Computer, Intel Core 2 Duo E7500 @ 2.93 GHz, 3 GB DDR3 RAM, 320 GB SATA HDD, DVD RW, HP 18.5 " TFT Monitor, HP Keyboard, HP Optical Mouse, 10/100/1000 Mbps LAN, Windows 7 Professional OS                                                                                                    | 20  |
| 31 | HP Pro 3090 MT Desktop Computer, Intel Core 2 Duo E7500 @ 2.93 GHz, 2 GB DDR3 RAM, 320 GB SATA HDD, DVD RW, HP 18.5 " TFT Monitor, HP Keyboard, HP Optical Mouse, 10/100/1000 Mbps LAN, Windows 7 Professional OS                                                                                                    | 22  |
| 32 | HP Pro 3090MT Business PC, Intel Core 2 Duo E7600 @ 3.06 GHz, 2 GB DDR3<br>RAM, 320 GB 7200 rpm SATA HDD, DVD Writer, HP LE1851w 18.5" TFT Monitor,<br>HP Keyboard, HP Optical Scroll Mouse, 10/100/1000 onboard LAN, Windows 7<br>Professional OS                                                                                                    | 5   |
| 33 | HCL Infiniti M A330 Pro PC, Intel Core 2 Duo E7500 @ 2.93 GHz, 2 GB DDR3 RAM, 320 GB SATA HDD, DVD ROM Drive, HCL 18.5" TFT LCD Wide Colour Monitor, HCL Keyboard, HCL Optical Scroll Mouse, Windows 7 Professional OS                                                                                                    | 4   |
|    | Total                                                                                                    | 145 |
|    |                                                                                                    |     |
| 1  | Sony Vaio VGNTX 17/GP Laptop Computer<br>Intel Pentium M Processor, 2 GB DDR2 SD RAM, 60 GB Ultra ATA/100 HDD, DVD<br>RW Drive, Intel Graphics Media Accelerator 900, 11.1" wide WXGA TFT Display,<br>Integrated wireless LAN, Bluetooth, built in stereo speakers, 82 keys, intelligent touch                                                                                                    | 1   |
|    | pad, Lithium-ion battery (upto 9 hours of use), Windows XP Professional OS, AC<br>Adapter, Port Replicator, USB Mouse, TARGUS BAG                                                                                                    |     |
| 2  | pad, Lithium-ion battery (upto 9 hours of use), Windows XP Professional OS, AC                                                                                                    | 1   |
| 2  | <ul> <li>pad, Lithium-ion battery (upto 9 hours of use), Windows XP Professional OS, AC Adapter, Port Replicator, USB Mouse, TARGUS BAG</li> <li>Sony Vaio VGN-T27GP Laptop Computer</li> <li>Intel Pentium M ULV 753 (1.20 GHz), 2 GB SD RAM, 60 GB Ultra ATA 100, DVD+RW Drive, 10.6" wide TFT, Integrated wireless LAN, Bluetooth, V.90/V.92 complaint modem, built in stereo speakers, Battery Backup 8 hours, MS windows XP</li> </ul>                                                                                                    | 1   |
|    | <ul> <li>pad, Lithium-ion battery (upto 9 hours of use), Windows XP Professional OS, AC Adapter, Port Replicator, USB Mouse, TARGUS BAG</li> <li>Sony Vaio VGN-T27GP Laptop Computer</li> <li>Intel Pentium M ULV 753 (1.20 GHz), 2 GB SD RAM, 60 GB Ultra ATA 100, DVD+RW Drive, 10.6" wide TFT, Integrated wireless LAN, Bluetooth, V.90/V.92 complaint modem, built in stereo speakers, Battery Backup 8 hours, MS windows XP Professional, Optical USB Mouse with Carry case</li> <li>Apple MacBook Air Laptop Computer</li> <li>Intel Core 2 Duo Processor @ 1.86 GHz, 2 GB 1067 MHz DDR3 RAM, 120 GB SATA HDD, 13.3" LED Backlit wide screen display (1200 x 800), NVIDIA GeForce 9400M Graphics Processor, Intel High Definition Audio, Built-in mic, speakers, Integrated Wireless, Camera and Bluetooth, Keypad with touch pad, 40 Watt-hr Lithium-polymer battery, Apple Mac OS X 10.5 (Leopard) Preloaded, 45W Magsafe Power Adapter with wall plug, 10/100 USB Ethernet Adapter, La Robe sleeve (black), Apple MacBook</li> </ul> |     |

|    | Intel WLAN 802.11 b/g, Integrated Bluetooth, Integrated WebCam, 10/100/1000 LAN,<br>Keyboard with touch pad, 6 cell battery, Windows 7 Professional OS, AC 65W Power<br>Adapter, HP Carry Case, Logitech m100 USB External Mouse                                                                                                    |   |
|----|----------------------------------------------------------------------------------------------------|---|
| 6  | HP ProBook 4330s Laptop Computer<br>Intel 2nd Gen Core i5-2430M @ 2.4 GHz, 4 GB DDR3 RAM, 320 GB 5400rpm SATA<br>HDD, DVD Writer, 13.3" WLED Backlit Antiglare Display, WLAN, Bluetooth, Integrated<br>WebCam, 10/100/1000 LAN, Keyboard with touch pad, 6 cell 55WHr battery,<br>Windows 7 Professional 32 bit OS, 65W Power Adapter, HP Carry Case, HP USB<br>Mouse                                                                                                    | 1 |
| 7  | Dell Vostro 3350 Laptop Computer<br>Intel 2nd generation i5- 2450 processor (2.5Ghz)/ 4GB DDR3 RAM/500 GB SATA<br>HDD/13.3" HD LED screen/DVD RW/VGA and HDMI port/Intel HD Graphics<br>10/100/1000 Mbps LAN, Integrated wireless IEEE 802.11 b/g/n Blue tooth V2.1 +<br>EDR / 8 cell Li-Ion Battery/Genuine Windows7 Professional (Licensed)/ Keyboard with<br>Touchpad/AC Adapter (Indian Standard ) and Carry case/Integrated Camera, External<br>USB Mouse                                                                                                    | 1 |
| 8  | <b>Dell XPS M1210 Laptop Computer</b><br>Intel Core 2 Duo T5600 @ 1.83 GHz, 1 GB DDR2 533 MHz RAM, 80 GB HDD, DVD<br>RW Drive, 12.1" WXGA TFT Display, Integrated Wireless and Bluetooth, Integrated<br>56K Modem, Built-in camera, 10/100 Mbps LAN, Keyboard and touch pad, Lithium-ion<br>battery upto 3 hours backup, Windows XP Professional OS, AC Adapter and Carry<br>Case, External USB Optical Mouse                                                                                                    | 1 |
| 9  | Acer TravelMate 3212 NWXMi Laptop Computer<br>Intel Pentium M Processor 740 @ 1.5 GHz, 256 MB DDR2 RAM, 60 GB HDD, DVD<br>Writer, 14.1" WXGA TFT Display, 10/100 Ethernet, 56 Kbps Modem, Touch pad<br>mouse, Wireless LAN, Built in Stereo speakers, Li-Ion Battery upto 3 hrs of use,<br>Windows XP Professional OS, AC Power Adapter and Carry Case, External USB<br>Optical Mouse, iSmart 12 MP Webcam with Mic, iBall Stereo Speakers (460W<br>PMPO), iSmart Headset with Mic                                                                                                    | 1 |
| 10 | Sony Vaio VGN-SZ453N/B Laptop Computer<br>Intel Core 2 Duo Processor T7200 @ 2 GHz, 2 GB DDR2 SD RAM, 120 GB SATA<br>HDD, DVD±RW/±R DL/RAM drive, 13.3" (WXGA 1280*800) clear bright LCD Display,<br>NVIDIA GeForce Go 7400 notebook graphics processing unit (GPU), 10/100 Mbps<br>LAN, Bluetooth, Integrated Wireless LAN, Integrated Modem, Built-in Camera, Built-in<br>Mic, Built-in Stereo speakers, Keyboard , Touch pad, Lithium-ion battery upto 6.5<br>hours of use, Finger print sensor, Preloaded Windows Vista Business Edition, Memory<br>Card Adapter, AC Adapter and Carry Case, External USB Optical Mouse | 1 |
| 11 | <b>Compaq Presario B1215TU Laptop Computer</b><br>Intel Core 2 Duo Processor T5450 @ 1.66 GHz, 1 GB DDR2 RAM, 160 GB SATA<br>HDD, DVD±RW drive, 12.1" Wide screen WXGA TFT Display, 4-in-1 Digital media<br>reader, Integrated Wireless and Bluetooth, Integrated 56 kbps Modem, 10/100/1000<br>Gigabit Ethernet, Built-in Stereo speakers, Integrated Webcam, Keyboard (spill<br>resistant) with touch pad, Lithium-ion battery upto 4 hours of use, Windows Vista<br>Home Premium licensed, Power Adapter and Carry Case, External USB Mouse                                                                              | 1 |
| 12 | Dell Vostro 1510 Laptop Computer<br>Intel Core 2 duo processor T5670 1.8 GH, Intel 965 GM express Chipset, 2 MB I2<br>Cache/800 MHz FSB, 1 GB DDR2 SD RAM (667 MHz), 160 GB SATA (5400 RPM),<br>8X Double layer DVD R/RW writer, 15.4" wide screen (WXGA) with anti glare, 8-in-1<br>card reader, integrated GMA x 3100, integrated web cam, wireless LAN, microphone,<br>Gigabit NIC, Integrated blue tooth, carry case, AC power adapter (Indian Standard) ,<br>weight 2.45 Kg and MS-Windows Vista Business (licensed), External USB Mouse                                                                               | 1 |
| 13 | Sony Vaio VGN-CS15GN/B Notebook Computer<br>Intel core 2 Duo 8400 processor (2.26 GHz), 2 GB DDR2 RAM, 250 GB SATA<br>HDD/DVD±RW/±-R DL/RAM drive, 14.1 (35.8 cm) WXGA 1280x800 TFT Colour<br>display (clear bright LCD Lite), Integrated wireless LAN IEE802.11a/b/g Draft n, finger<br>print sensor/ touch pad/Genuine windows vista Business OS (licensed) AC power<br>adapter/ Carry case, External USB Optical Mouse                                                                                                    | 2 |

| 14 | Toshiba Satellite A100 Laptop Computer<br>Intel Core 2 Duo Processor T5600 @ 1.83 GHz, 1 GB DDR2 SD RAM, 80 GB SATA<br>HDD, DVD±RW drive, 15.4" TFT Display, Integrated Wireless and Bluetooth,<br>Integrated 56 kbps Modem, 10/100/1000 Gigabit Ethernet, Built-in Stereo speakers,<br>Keyboard with touch pad, Lithium-ion battery upto 4 hours of use, Preloaded MS<br>windows XP Professional with license, Power Adapter and Carry Case, External USB<br>Optical Mouse                                                                                                    | 2 |
|----|----------------------------------------------------------------------------------------------------|---|
| 15 | HP 540 Laptop computer<br>Intel core 2 Duo processor 5470 (1.6 GHz, 800MHz, FSB,2 MB L2 Cache) /2 GB<br>DDR2 SDRAM/ 250 GB SATA HDD @5400rpm/ DVD+/-RW/ 14.1" wide bright view<br>screen/ Integrated wireless IEEE / 802.11 b/g ,10/100 Mbps LAN, Blue tooth/ 6 cell<br>Lithium-ion/ MS-Windows XP professional (Licensed)/ AC Adapter (Indian Standard )<br>and Carry case, External USB Mouse                                                                                                    | 2 |
| 16 | Sony Vaio VGN-CS25GN Laptop Computer<br>Intel Core 2 Duo Processor P8600 @ 2.40 GHz, 2 GB DDR2 RAM, 250 GB SATA<br>HDD, DVD±RW/±R DL/RAM drive, 14.1" Wide screen WXGA TFT Display, Mobile<br>Intel Graphics Media Accelerator 4500 MHD, Intel High Definition Audio Compatible,<br>Built-in Stereo speakers, Built-in Microphone, Wireless, Bluetooth, 56 kbps Modem,<br>LAN, Fingerprint sensor, IEEE 1394, Built-in camera, Keyboard with touch pad,<br>Lithium-ion battery upto 3 hours of use, MS Windows Vista Business licensed, AC<br>Power Adapter, Carry Case, External USB Optical Mouse | 2 |
| 17 | HP Pavillion DV2000 Laptop Computer,<br>Intel Core 2 Duo T5600 @ 1.83 GHz Processor, 1.5 GB RAM, 80 GB HDD, DVD<br>Writer, TFT Display, WLAN, Bluetooth, 56K Modem, 10/100 LAN, Built-in camera,<br>Keyboard with touch pad, 6 cell Lithium-ion battery, Windows Vista Business OS, AC<br>Power Adapter with Carry Case, External USB Optical Mouse                                                                                                    | 1 |
| 18 | Sony Vaio CR343N Laptop Computer<br>Intel Core 2 Duo Processor T5670 @ 1.8 GHz, 1 GB DDR2 RAM, 200 GB SATA<br>HDD, DVD RW/ R DL/RAM drive, 14.1" WXGA TFT Display, Integrated Wireless<br>and Bluetooth, Integrated 56 kbps Modem, Integrated LAN, Built-in Stereo speakers,<br>Built-in Microphone, Built-in camera, Keyboard with touch pad, Lithium-ion battery<br>upto approx. 4 hours of use, Windows Vista Business licensed OS, AC Power Adapter<br>and Carry Case, External USB Optical Mouse                                                                                               | 1 |
| 19 | HP ProBook 4420s Laptop Computer:<br>Intel Core i3 370M @ 2.4 GHz, 3 GB DDR3 RAM, 320 GB HDD, DVD Writer, 14.1"<br>WLED Display, 802.11b/g WLAN, Bluetooth, Integrated WebCam, 10/100/1000 LAN,<br>Fingerprint Sensor, Keyboard with touch pad, 6 cell Lithium-ion battery, Windows 7<br>Professional OS, External USB Optical Mouse                                                                                                    | 4 |
| 20 | <b>Dell Vostro V13 Laptop Computer,</b><br>Intel Core 2 Duo U7300 @ 1.3 GHz, 2 GB DDR2 RAM, 500 GB HDD, 13.3" WLED<br>Display, 802.11g WLAN, Bluetooth, Integrated Camera, 10/100 LAN, Keyboard with<br>touch pad, 6 cell Lithium-ion battery, Windows 7 Pro OS, AC Power Adapter, Dell<br>Carry Case, External DVD Writer, iBall Rocky Headset with Mic                                                                                                    | 1 |
| 21 | HP Pavillion DV2700 Laptop Computer,<br>Intel Core 2 Duo T5600 @ 1.83 GHz Processor, 3 GB RAM, 160 GB HDD, DVD<br>Writer, TFT Display, WLAN, Bluetooth, 56K Modem, 10/100 LAN, Built-in camera,<br>Keyboard with touch pad, 6 cell Lithium-ion battery, Windows Vista Business OS, AC<br>Power Adapter with Carry Case, External USB Optical Mouse                                                                                                    | 1 |
| 22 | Sony Vaio VGN-FJ78GP/B Laptop Computer<br>Intel Pentium M Processor 760 @ 2 GHz, 2 GB RAM, 80 GB SATA HDD, DVD RW<br>drive, 14.1" WXGA clear bright LCD Display, Integrated Wireless LAN, Modem, Built-<br>in Camera, Built-in Mic, Built-in Stereo speakers, Keyboard (86 keys), Intelligent touch<br>pad, Lithium-ion battery upto 4 hours of use, Preloaded windows XP Professional with<br>license, AC Adapter with converter, Carry Case, External USB Optical Mouse                                                                                                    | 2 |
| 23 | Dell Vostro 1450 Laptop Computer<br>Intel 2nd generation i3- 2350 processor @ 2.3Ghz, 3 GB DDR3 RAM, 320 GB SATA<br>HDD, 14" HD LED screen, DVD RW, Intel HD Graphics, 10/100/1000 LAN, 802.11                                                                                                    | 2 |

| Windows7 Professional, Keyboard with Touchpad, AC Adapter, Carry case, External USB Mouse       1         24       Acer Net Book AOD250<br>Intel Atom N280 Mobile @ 1.66 GHz, 2 GB DDR2 RAM, 160 GB HDD, Multi card reader, 10.17. WSVGA Display, WLAN, Bluetoch, Mecoam, 10/100 LAN, Keyboard with touch pad, 6 cell Lithium-ion battery, Windows XP Home + Android Linux OS, AC Power Adapter, Carry Sleev       2         25       Acer TravelMate 4740 Laptop Computer<br>Intel Core i5 M560 @ 2.66 GHz, 2 GB DDR3 RAM, 320 GB SATA HDD, DVD Writer, 14.1% ACA Display, 802.11b/g/w ULAN, Bluetoch, Integrated Graphies, 10/100/1000 LAN, Keyboard with touch pad, 6 cell Lithium-ion battery, Windows 7 Professional OS, AC Power Adapter with Carry Case       1         26       Dell Inspiron M4010 Laptop Computer<br>Intel Core i5 M560 @ 2.53 GHz, 4 GB DDR3 RAM, 320 GB HDD, DVD Writer, 14.1* WIXED Display, 802.11b/g/W ULAN, Bluetoch, Integrated WebCan, 10/100/1000 LAN, Keyboard with touch pad, 6 cell Lithium-ion battery, Un 10/10/1000 LAN, Keyboard with touch pad, Carly Case       1         27       Dell Latitude 55410 Laptop Computer<br>Intel Core 15 M560 @ 2.57 GHz, 2 GB DDR2 RAM, 320 GB HDD, DVD Writer, 14.1* WIXEO Bioplay, 802.11b/g/W ULAN, Integrated Bluetoch, Integrated stereo speakers, Integrated LAN, Keyboard with touch pad, Lithium-ino battery upot 4 hrs backup, Windows 7 Professional OS, AC Power Adapter, Dell Carry Case       1         28       Sony Vaio VGN C13g Notebook Computer<br>Intel Core 2 Duo Ti5500 (1.6GHz), 512 MG DDR2SD RAM 80 GB SATA HDD, DVD writer, 14.1* WIXED Biolybe With SP2, Carry case, External USB Mouse       1         1       HP DESK/ET 8122c       1       1         1       HP DESK/E                                                                                                    | Windows? Professional, Keyboard with Touchpad, AC Adapter, Carry case, External         24       Acer Net Book AOD250         Intel Atom N280 Mobile @ 1.66 GHz, 2 GB DDR2 RAM, 160 GB HDD, Multi card         reader, 10.1* WSVGA Display, WLAN, Bluetooth, Mebecam, 10/100 LAN, Keyboard         with touch pad, 6 cell Lithium-ion battery, Windows XP Home + Android Linux OS, AC         Power Adapter, Carry Sleev       2         25       Acer TravelMate 4740 Laptop Computer       2         11el Core is M580 @ 2.66 GHz, 2 GB DDR3 RAM, 320 GB SATA HDD, DVD Writer,       1         14* WXSA Display, 802.11b/gh WLAN, Bluetooth, Integrated Graphics, 10/100/1000, LAN, Keyboard with touch pad, 6 cell Lithium-ion battery, Windows 7 Professional OS,       1         26       Dell Inspiron M4010 Laptop Computer       1         Intel Core is M380 @ 2.53 GHz, 4 GB DDR3 RAM, 320 GB HDD, DVD Writer, 14.1*       1         WLED Display, 802.11b/gh WLAN, Integrated WieCam, 10/100/1000 LAN, Keyboard with touch pad, 6 cell Lithium-ion battery, Windows 7 OS, External USB       1         1       Intel Core is M380 @ 2.53 GHz, 2 GB DDR2 RAM, 320 GB HDD, DVD Writer, 14.1*       1         WLED Display, 802.11b/gh WLAN, Integrated Bluetooth, Integrated Steres speakers, Integrated LAN, Keyboard with touch pad, Lithium-ion battery pub 1 Ars backup, Windows 7 Professional OS, AC Power Adapter, Dell Carry Case       1         28       Sony Vaio VOR C13g Notebock Computer       1       1                                                                                                    |                                                                                                    |                                                                                                    |                                                                                                    |
|----------------------------------------------------------------------------------------------------|----------------------------------------------------------------------------------------------------|----------------------------------------------------------------------------------------------------|----------------------------------------------------------------------------------------------------|----------------------------------------------------------------------------------------------------|
| Intel Atom N280 Mobile @ 1.66 GHz, 2 GB DDR2 RAM, 160 GB HDD, Multi card<br>reader, 10.1 WSVSA Display, WLAN, Bluetooth, Webcam, 10/100 LAN, Keyboard<br>with touch pad, 6 cell Lithium-ion battery, Windows XP Home + Android Linux OS, AC<br>Power Adapter, Carry Sleev       2         25       Acer TravelMate 4740 Laptop Computer<br>Intel Core i5 M560 @ 2.66 GHz, 2 GB DDR3 RAM, 320 GB SATA HDD, DVD Writer,<br>14 * WXGA Display, 802.11b/gin WLAN, Bluetooth, Integrated Graphics, 10/100/1000<br>LAN, Keyboard with touch pad, 6 cell Lithium-ion battery, Windows 7 Professional OS,<br>AC Power Adapter with Carry Case       1         26       Dell Inspiron M4010 Laptop Computer<br>Intel Core i3 M30 @ 2.53 GHz, 4 GB DDR3 RAM, 320 GB HDD, DVD Writer, 14.1"<br>WLED Display, 802.11b/g WLAN, Bluetooth, Integrated WebCam, 10/100/1000 LAN,<br>Keyboard with touch pad, 6 cell Lithium-ion battery, Windows 7 OS, External USB<br>Optical Mouse       1         27       Dell Latitude E5410 Laptop Computer<br>Integrated Bluetooth, Integrated Stereo Speakers,<br>Integrated LAN, Keyboard with touch pad, 16/100/100 A hrs backup,<br>Windows 7 Professional OS, AC Power Adapter, Dell Carry Case       1         28       Sony Vaio VGN C139 Notebock Computer<br>Integrated JAN, Keyboard with touch pad, Lithium-ion battery upto A hrs backup,<br>                                                                                                    | Intel Atom N280 Mobile @ 1.66 GHz, 2 GB DDR2 RAM, 160 GB HDD, Multi card<br>reader, 10.1° WSVGA Display, WLAN, Bluetooth, Mecham, 10/100 LAN, Keyboard<br>with touch pad, 6 cell Lithium-ion battery, Windows XP Home + Android Linux OS, AC<br>Power Adapter, Carry Sleev       2         25       Acer TravelMate 4740 Laptop Computer<br>Intel Core i5 M660 @ 2.66 GHz, 2 GB DDR3 RAM, 320 GB SATA HDD, DVD Writer,<br>14° WXGA Display, 802.11b/gir WLAN, Bluetooth, Integrated Graphics, 10/100/1000<br>LAN, Keyboard with touch pad, 6 cell Lithium-ion battery, Windows 7 Professional OS,<br>AC Power Adapter with Carry Case       1         26       Dell Inspiron M4010 Laptop Computer<br>Intel Core i5 M560 @ 2.53 GHz, 4 GB DDR3 RAM, 320 GB HDD, DVD Writer, 14.1°<br>WLED Display, 802.11b/g WLAN, Bluetooth, Integrated WebCam, 10/100/1000 LAN,<br>Keyboard with touch pad, 6 cell Lithium-ion battery, Windows 7 OS, External USB<br>Optical Mouse       1         27       Dell Latitude E5410 Laptop Computer<br>Intel Core i5 M560 @ 2.67 GHz, 2 GB DDR2 RAM, 320 GB HDD, DVD Writer, 14.1°<br>WXGA Display, 802.11b/g WLAN, Integrated Bluetooth, Integrated stereo speakers,<br>Integrated LAN, Keyboard with touch pad, Lithium-hon battery upd A Iris backup,<br>Windows 7 Professional OS, AC Power Adapter, Dell Carry Case       1         28       Sony Vaio VOR C139 Notebook Computer<br>Intel Core 2 Duo 15500 (1.6GHz), 512 MG DDR2SD RAM 80 GB SATA HDD, DVD<br>writer, Integrated Wireless LAN and Blue tooth, 13.3 WXGA TFT Display, Li-Ion<br>battery, windows XP Home with SP2, Carry case, External USB Mouse       1         1       HP DESKJET 5160c       1         1       HP DESKJET 546c       5         2 |                                                                                                    |                                                                                                    |                                                                                                    |
| Intel Atom N280 Mobile @ 1.66 GHz, 2 GB DDR2 RAM, 160 GB HDD, Multi card<br>reader, 10.1 WSVSA Display, WLAN, Bluetooth, Webcam, 10/100 LAN, Keyboard<br>with touch pad, 6 cell Lithium-ion battery, Windows XP Home + Android Linux OS, AC<br>Power Adapter, Carry Sleev       2         25       Acer TravelMate 4740 Laptop Computer<br>Intel Core i5 M560 @ 2.66 GHz, 2 GB DDR3 RAM, 320 GB SATA HDD, DVD Writer,<br>14 * WXGA Display, 802.11b/gin WLAN, Bluetooth, Integrated Graphics, 10/100/1000<br>LAN, Keyboard with touch pad, 6 cell Lithium-ion battery, Windows 7 Professional OS,<br>AC Power Adapter with Carry Case       1         26       Dell Inspiron M4010 Laptop Computer<br>Intel Core i3 M30 @ 2.53 GHz, 4 GB DDR3 RAM, 320 GB HDD, DVD Writer, 14.1"<br>WLED Display, 802.11b/g WLAN, Bluetooth, Integrated WebCam, 10/100/1000 LAN,<br>Keyboard with touch pad, 6 cell Lithium-ion battery, Windows 7 OS, External USB<br>Optical Mouse       1         27       Dell Latitude E5410 Laptop Computer<br>Integrated Bluetooth, Integrated Stereo Speakers,<br>Integrated LAN, Keyboard with touch pad, 16/100/100 A hrs backup,<br>Windows 7 Professional OS, AC Power Adapter, Dell Carry Case       1         28       Sony Vaio VGN C139 Notebock Computer<br>Integrated JAN, Keyboard with touch pad, Lithium-ion battery upto A hrs backup,<br>Windows 7 Professional OS, AC Power Adapter, Dell Carry Case       1         2       HP DESKJET 5160c       1         38       INKJET PRINTERS       1         1       HP DESKJET 5460c       5         1       HP DESKJET 5460c       5         1       HP DESKJET 5446c                                                                                                    | Intel Atom N280 Mobile @ 1.66 GHz, 2 GB DDR2 RAM, 160 GB HDD, Multi card<br>reader, 10.1° WSVGA Display, WLAN, Bluetooth, Mecham, 10/100 LAN, Keyboard<br>with touch pad, 6 cell Lithium-ion battery, Windows XP Home + Android Linux OS, AC<br>Power Adapter, Carry Sleev       2         25       Acer TravelMate 4740 Laptop Computer<br>Intel Core i5 M660 @ 2.66 GHz, 2 GB DDR3 RAM, 320 GB SATA HDD, DVD Writer,<br>14° WXGA Display, 802.11b/gir WLAN, Bluetooth, Integrated Graphics, 10/100/1000<br>LAN, Keyboard with touch pad, 6 cell Lithium-ion battery, Windows 7 Professional OS,<br>AC Power Adapter with Carry Case       1         26       Dell Inspiron M4010 Laptop Computer<br>Intel Core i5 M560 @ 2.53 GHz, 4 GB DDR3 RAM, 320 GB HDD, DVD Writer, 14.1°<br>WLED Display, 802.11b/g WLAN, Bluetooth, Integrated WebCam, 10/100/1000 LAN,<br>Keyboard with touch pad, 6 cell Lithium-ion battery, Windows 7 OS, External USB<br>Optical Mouse       1         27       Dell Latitude E5410 Laptop Computer<br>Intel Core i5 M560 @ 2.67 GHz, 2 GB DDR2 RAM, 320 GB HDD, DVD Writer, 14.1°<br>WXGA Display, 802.11b/g WLAN, Integrated Bluetooth, Integrated stereo speakers,<br>Integrated LAN, Keyboard with touch pad, Lithium-hon battery upd A Iris backup,<br>Windows 7 Professional OS, AC Power Adapter, Dell Carry Case       1         28       Sony Vaio VOR C139 Notebook Computer<br>Intel Core 2 Duo 15500 (1.6GHz), 512 MG DDR2SD RAM 80 GB SATA HDD, DVD<br>writer, Integrated Wireless LAN and Blue tooth, 13.3 WXGA TFT Display, Li-Ion<br>battery, windows XP Home with SP2, Carry case, External USB Mouse       1         1       HP DESKJET 5160c       1         1       HP DESKJET 546c       5         2 | 24                                                                                                    | Acer Net Book AOD250                                                                                                    | 1                                                                                                    |
| Intel Core is MS60 @ 2.66 GHz, 2 GB DDR3 RAM, 320 GB SATA HDD, DVD Writer,<br>14 WXGA Display, 802.11b/g/ WLAN, Biuetoch, Integrated Graphics, 10/100/1000<br>LAN, Keyboard with touch pad, 6 cell Lithium-ion battery, Windows 7 Professional OS,<br>AC Power Adapter with Carry Case       1         26       Dell Inspiron N4010 Laptop Computer<br>Intel Core is M380 @ 2.53 GHz, 4 GB DDR3 RAM, 320 GB HDD, DVD Writer, 14.1"<br>WLED Display, 802.11b/g WLAN, Bluetoch, Integrated WebCam, 10/100/1000 LAN,<br>Keyboard with touch pad, 6 cell Lithium-ion battery, Windows 7 OS, External USB<br>Optical Mouse       1         27       Dell Latitude E5410 Laptop Computer<br>Intel Core is M380 @ 2.67 GHz, 2 GB DDR2 RAM, 320 GB HDD, DVD Writer, 14.1"<br>WXGA Display, 802.11b/g WLAN, Integrated Bluetooth, Integrated stero speakers,<br>Integrated LAN, Keyboard with touch pad, Lithium-ion battery upto 4 hrs backup,<br>Windows 7 Professional OS, AC Power Adapter, Dell Carry Case       1         28       Sony Vaio VGN C13g Notebook Computer<br>Intel Core 2 Duo T5500 (1.6GHz), 512 MG DDR2SD RAM 80 GB SATA HDD, DVD<br>writer, Integrated Wireless LAN and Blue tooth, 13.3 WXGA TFT Display, Li-lon<br>battery, windows XP Home with SP2, Carry case, External USB Mouse       1         1       HP DESKJET 612c       1         1       HP DESKJET 15500       1         3       HP DESKJET 1560c       1         4       HP DESKJET 3456       2         6       HP DESKJET 1486       1         1       HP DESKJET 24460       5         8       HP DESKJET 34860       1                                                                                                    | Intel Core is M660 @ 2.66 GHz, 2 GB DDR3 RAM, 320 GB SATA HDD, DVD Writer,         14" WXGA Display, 802.11b/g WUAN, Bluetooth, Integrated Graphics, 10/100/1000         26       Dell Inspiron N4010 Laptop Computer         Intel Core is M380 @ 2.53 GHz, 4 GB DDR3 RAM, 320 GB HDD, DVD Writer, 14.1"         WLED Display, 802.11b/g WUAN, Bluetooth, Integrated WebCam, 10/100/1000 LAN,         Keyboard with touch pad, 6 cell Lithium-ion battery, Windows 7 OS, External USB         Optical Mouse         27       Dell Latitude E5410 Laptop Computer         Intel Core is M380 @ 2.67 GHz, 2 GB DDR2 RAM, 320 GB HDD, DVD Writer, 14.1"         WXGA Display, 802.11b/g WLAN, Integrated Bluetooth, Integrated stero speakers,         Integrated LAN, Keyboard with touch pad, Lithium-ion battery upto 4 hrs backup,         Windows 7 Professional OS, AC Power Adapter, Dell Carry Case         28       Sony Vaio VGN C13g Notebook Computer         Intel Core 2 Duo 15500 (1.6GHz), 512 MG DDR2SD RAM 80 GB SATA HDD, DVD         writer, Integrated Wireless LAN and Blue tooth, 13.3 WXGA TFT Display, Li-lon         battery, windows XP Home with SP2, Carry case, External USB Mouse         1       HP DESKJET 1125c         1       1         1       HP DESKJET 55500         1       1         1       HP DESKJET 27345c         2       HP DESKJET 24650         3       H                                                                                                    | 24                                                                                                    | Intel Atom N280 Mobile @ 1.66 GHz, 2 GB DDR2 RAM, 160 GB HDD, Multi card reader, 10.1" WSVGA Display, WLAN, Bluetooth, Webcam, 10/100 LAN, Keyboard with touch pad, 6 cell Lithium-ion battery, Windows XP Home + Android Linux OS, AC                                                                                                    | I                                                                                                    |
| Intel Core is M380 @ 2.53 GHz, 4 GB DDR3 RAM, 320 GB HDD, DVD Writer, 14.1"         WLED Display, 802.11b/g WLAN, Bluetooth, Integrated WebCam, 10/100/1000 LAN, Keyboard with touch pad, 6 cell Lithium-ion battery, Windows 7 OS, External USB Optical Mouse         27       Dell Latitude E5410 Laptop Computer         Intel Core is M580 @ 2.63 GHz, 2 GB DDR RAM, 320 GB HDD, DVD Writer, 14.1"         WXGA Display, 802.11b/g WLAN, Integrated Bluetooth, Integrated Stereo speakers, Integrated LAN, Keyboard with touch pad, Lithium-ion battery upto 4 hrs backup, Windows 7 Professional OS, AC Power Adapter, Dell Carry Case         28       Sony Vaio VGN C13g Notebook Computer       1         Intel Core 2 Duo T5500 (1.6GHz), 512 MG DDR2SD RAM 80 GB SATA HDD, DVD writer, Integrated Wireless LAN and Blue tooth, 13.3 WXGA TFT Display, Li-lon battery, windows XP Home with SP2, Carry case, External USB Mouse       1         1       HP DESKJET 6122c       1         2       HP DESKJET 5160c       1         3       HP DESKJET 546c       5         6       HP DESKJET 2360       1         1       HP DESKJET 1226       1         1       HP DESKJET 846c       5         6       HP DESKJET 1266       1         1       HP DESKJET 2360       1         1       HP DESKJET 6450       1         1       HP DESKJET 6450       1         1       HP DESKJET 6450 </td <td>Intel Core is M380 @ 2.63 GHz, 4 GB DDR3 RAM, 320 GB HDD, DVD Writer, 14.1*         WLED Display, 802.11b/g WLAN, Bluetooth, Integrated WebCam, 10/100/1000 LAN,<br/>Keyboard with touch pad, 6 cell Lithium-ion battery, Windows 7 OS, External USB<br/>Optical Mouse         27       Dell Latitude E5410 Laptop Computer<br/>Intel Core is M560 @ 2.67 GHz, 2 GB DDR2 RAM, 320 GB HDD, DVD Writer, 14.1*<br/>WXGA Display, 802.11b/g WLAN, Integrated Bluetooth, Integrated Stereo speakers,<br/>Integrated LAN, Keyboard with touch pad, Lithium-ion battery upto 4 hrs backup,<br/>Windows 7 Professional OS, AC Power Adapter, Dell Carry Case       1         28       Sony Vaio VON C13g Notebook Computer<br/>Intel Core 2 Duo T5500 (1.6GHz), 512 MG DDR2SD RAM 80 GB SATA HDD, DVD<br/>writer, integrated Wireless LAN and Blue tooth, 13.3 WXGA TFT Display, Li-lon<br/>battery, windows XP Home with SP2, Carry case, External USB Mouse       1         1       HP DESKJET 6122c       1         2       HP DESKJET 6122c       1         3       HP DESKJET 5160c       1         4       HP DESKJET 5160c       1         5       HP DESKJET 540c       5         6       HP DESKJET 125c       1         1       HP DESKJET 1440c       2         9       HP DESKJET 946c       2         9       HP DESKJET 1440c       1         11       HP DESKJET 02300       1         12       HP DESKJET 1440c       1         14</td> <td>25</td> <td>Intel Core i5 M560 @ 2.66 GHz, 2 GB DDR3 RAM, 320 GB SATA HDD, DVD Writer, 14" WXGA Display, 802.11b/g/n WLAN, Bluetooth, Integrated Graphics, 10/100/1000 LAN, Keyboard with touch pad, 6 cell Lithium-ion battery, Windows 7 Professional OS,</td> <td>2</td> | Intel Core is M380 @ 2.63 GHz, 4 GB DDR3 RAM, 320 GB HDD, DVD Writer, 14.1*         WLED Display, 802.11b/g WLAN, Bluetooth, Integrated WebCam, 10/100/1000 LAN,<br>Keyboard with touch pad, 6 cell Lithium-ion battery, Windows 7 OS, External USB<br>Optical Mouse         27       Dell Latitude E5410 Laptop Computer<br>Intel Core is M560 @ 2.67 GHz, 2 GB DDR2 RAM, 320 GB HDD, DVD Writer, 14.1*<br>WXGA Display, 802.11b/g WLAN, Integrated Bluetooth, Integrated Stereo speakers,<br>Integrated LAN, Keyboard with touch pad, Lithium-ion battery upto 4 hrs backup,<br>Windows 7 Professional OS, AC Power Adapter, Dell Carry Case       1         28       Sony Vaio VON C13g Notebook Computer<br>Intel Core 2 Duo T5500 (1.6GHz), 512 MG DDR2SD RAM 80 GB SATA HDD, DVD<br>writer, integrated Wireless LAN and Blue tooth, 13.3 WXGA TFT Display, Li-lon<br>battery, windows XP Home with SP2, Carry case, External USB Mouse       1         1       HP DESKJET 6122c       1         2       HP DESKJET 6122c       1         3       HP DESKJET 5160c       1         4       HP DESKJET 5160c       1         5       HP DESKJET 540c       5         6       HP DESKJET 125c       1         1       HP DESKJET 1440c       2         9       HP DESKJET 946c       2         9       HP DESKJET 1440c       1         11       HP DESKJET 02300       1         12       HP DESKJET 1440c       1         14                                                                                                    | 25                                                                                                    | Intel Core i5 M560 @ 2.66 GHz, 2 GB DDR3 RAM, 320 GB SATA HDD, DVD Writer, 14" WXGA Display, 802.11b/g/n WLAN, Bluetooth, Integrated Graphics, 10/100/1000 LAN, Keyboard with touch pad, 6 cell Lithium-ion battery, Windows 7 Professional OS,                                                                                                    | 2                                                                                                    |
| Intel Core is M660 @ 2.6° CHz, 2 CB DDR2 RAM, 320 GB HDD, DVD Writer, 14.1"         WXGA Display, 802.11b/g WLAN, Integrated Bluetooth, Integrated stereo speakers,<br>Integrated LAN, Keyboard with touch pad, Lithium-ion battery upto 4 hrs backup,<br>Windows 7 Professional OS, AC Power Adapter, Dell Carry Case         28       Sony Vaio VGN C13g Notebook Computer<br>Intel Core 2 Duo T5500 (1.6GHz), 512 MG DDR2SD RAM 80 GB SATA HDD, DVD<br>writer, Integrated Wireless LAN and Blue tooth, 13.3 WXGA TFT Display, Li-lon<br>battery, windows XP Home with SP2, Carry case, External USB Mouse       1         1       HP DESKJET 6122c       1         2       HP DESKJET 5160c       1         3       HP DESKJET 550c       1         4       HP DESKJET 125c       1         5       HP DESKJET 125c       1         6       HP DESKJET 1426c       5         7       HP DESKJET 840c       5         8       HP DESKJET 840c       5         9       HP DESKJET 845c       1         10       HP DESKJET 845c       1         11       HP OFFICEJET K5450       1         12       HP DESKJET 845c       1         13       HP OFFICEJET FX5450       1         14       HP DESKJET 8450       1         15       HP DESKJET 8450       1         16       HP DESKJET 8450                                                                                                    | Intel Core is M660 @ 2.67 GHz, 2 GB DDR2 RAM, 320 GB HDD, DVD Writer, 14.1"         WXGA Display, 802.11b/g WLAN, Integrated Bluetooth, Integrated stereo speakers,<br>Integrated LAN, Keyboard with touch pad, Lithium-ion battery upto 4 hrs backup,<br>Windows 7 Professional OS, AC Power Adapter, Dell Carry Case         28       Sony Vaio VGN C13g Notebook Computer<br>Intel Core 2 Duo T5500 (1.6GHz), 512 MG DDR2SD RAM 80 GB SATA HDD, DVD<br>writer, Integrated Wireless LAN and Blue tooth, 13.3 WXGA TFT Display, Li-lon<br>battery, windows XP Home with SP2, Carry case, External USB Mouse       1         1       HP DESKJET 6122c       1         2       HP DESKJET 5160c       1         3       HP DESKJET 5160c       1         4       HP DESKJET 5160c       1         5       HP DESKJET 3745c       2         6       HP DESKJET 125c       1         1       HP DESKJET 840c       5         7       HP DESKJET 948c       2         9       HP DESKJET 948c       2         9       HP DESKJET 845c       1         10       HP DESKJET 76450       1         11       HP DESKJET 948c       2         9       HP DESKJET 845c       1         10       HP DESKJET 76450       1         11       HP DESKJET 76450       1         12       HP DESKJET 8450 <td>26</td> <td>Intel Core i3 M380 @ 2.53 GHz, 4 GB DDR3 RAM, 320 GB HDD, DVD Writer, 14.1"<br/>WLED Display, 802.11b/g WLAN, Bluetooth, Integrated WebCam, 10/100/1000 LAN,<br/>Keyboard with touch pad, 6 cell Lithium-ion battery, Windows 7 OS, External USB</td> <td>1</td>                                                                                                    | 26                                                                                                    | Intel Core i3 M380 @ 2.53 GHz, 4 GB DDR3 RAM, 320 GB HDD, DVD Writer, 14.1"<br>WLED Display, 802.11b/g WLAN, Bluetooth, Integrated WebCam, 10/100/1000 LAN,<br>Keyboard with touch pad, 6 cell Lithium-ion battery, Windows 7 OS, External USB                                                                                                    | 1                                                                                                    |
| Intel Core 2 Duo T5500 (1.6GHz), 512 MG DDR2SD RAM 80 GB SATA HDD, DVD writer, Integrated Wireless LAN and Blue tooth, 13.3 WXGA TFT Display, Li-lon battery, windows XP Home with SP2, Carry case, External USB Mouse           Total         38           Total         38           INKJET PRINTERS           1         HP DESKJET 6122c         1           2         HP DESKJET 5160c         1           3         HP DESKJET 5550c         1           4         HP DESKJET 1125c         2           6         HP DESKJET 840c         5           7         HP DESKJET 840c         5           8         HP DESKJET 125c         1           10         HP DESKJET 845c         5           8         HP DESKJET 948c         2           9         HP DESKJET 102360         1           10         HP DESKJET 845c         1           11         HP OFFICEJET Fro 8100         1           12         HP DESKJET 895cxi         1           13         HP OFFICEJET Pro 8100         1           14         HP OFFICEJET Pro 8100         1           15         EPSON LQ-300+II         2           2         EPSON LQ-300+II         2           3                                                                                                    | Intel Core 2 Duo T5500 (1.6GHz), 512 MG DDR2SD RAM 80 GB SATA HDD, DVD writer, Integrated Wireless LAN and Blue tooth, 13.3 WXGA TFT Display, Li-lon battery, windows XP Home with SP2, Carry case, External USB Mouse           Total         38           Total         1           P DESKJET 6122c         1           2         HP DESKJET 5160c         1           3         HP DESKJET 5550c         1           4         HP DESKJET 3745c         2           6         HP DESKJET 840c         5           7         HP DESKJET 948c         2           9         HP DESKJET 948c         2           9         HP DESKJET 840c         5           8         HP DESKJET 840c         5           9         HP DESKJET 845c         2           9         HP DESKJET 845c         1           10         HP DESKJET 948c         2           9         HP DESKJET 895cxi         1           12         HP DESKJET 895cxi         1           13         HP OFFICEJET Pro 8100         1           14         HP OFFICEJET Pro 8100         1           15         HP OFFICEJET Pro 8100         1           16         EPSON L2-300+II         2           2 <t< td=""><td>27</td><td>Intel Core i5 M560 @ 2.67 GHz, 2 GB DDR2 RAM, 320 GB HDD, DVD Writer, 14.1"<br/>WXGA Display, 802.11b/g WLAN, Integrated Bluetooth, Integrated stereo speakers,<br/>Integrated LAN, Keyboard with touch pad, Lithium-ion battery upto 4 hrs backup,</td><td>1</td></t<>                                                                                                    | 27                                                                                                    | Intel Core i5 M560 @ 2.67 GHz, 2 GB DDR2 RAM, 320 GB HDD, DVD Writer, 14.1"<br>WXGA Display, 802.11b/g WLAN, Integrated Bluetooth, Integrated stereo speakers,<br>Integrated LAN, Keyboard with touch pad, Lithium-ion battery upto 4 hrs backup,                                                                                                    | 1                                                                                                    |
| INKJET PRINTERS           1         HP DESKJET 6122c         1           2         HP DESKJET 5160c         1           3         HP DESKJET 5550c         1           4         HP DESKJET 125c         1           5         HP DESKJET 3745c         2           6         HP DESKJET 840c         5           7         HP DESKJET 845c         5           8         HP DESKJET D2360         1           10         HP DESKJET D2360         1           11         HP OFFICEJET K5450         1           12         HP DESKJET 895cxi         1           13         HP OFFICEJET Pro 8100         1           Total 23           DOT MATRIX PRINTERS           1         EPSON LX-300         1           2         EPSON LX-300+II         1           3         EPSON LX-300+II         2           4         EPSON L2-300+II         2           5         WIPRO LQ-1050+         3           Total 9           LASERJET PRINTERS           1         HP LASERJET 1010         1           2         HP LASERJET 10107         1                                                                                                    | INKJET PRINTERS           1         HP DESKJET 6122c         1           2         HP DESKJET 5160c         1           3         HP DESKJET 5550c         1           4         HP DESKJET 125c         1           5         HP DESKJET 3745c         2           6         HP DESKJET 840c         5           7         HP DESKJET 845c         5           8         HP DESKJET 948c         2           9         HP DESKJET D2360         1           10         HP DESKJET D4168         1           11         HP OFFICEJET K5450         1           12         HP DESKJET 895cxi         1           13         HP OFFICEJET Pro 8100         1           Total 23           DOT MATRIX PRINTERS           1         EPSON LX-300+II         1           2         EPSON LX-300+II         2           4         EPSON LQ-300+II         2           5         WIPRO LQ-1050+         3           1         HP LASERJET 1010         1           2         HP LASERJET 10107         1           3         HP LASERJET P10077         1           4         H                                                                                                    | 28                                                                                                    | Intel Core 2 Duo T5500 (1.6GHz), 512 MG DDR2SD RAM 80 GB SATA HDD, DVD writer, Integrated Wireless LAN and Blue tooth, 13.3 WXGA TFT Display, Li-Ion                                                                                                    | 1                                                                                                    |
| 1       HP DESKJET 6122c       1         2       HP DESKJET 5160c       1         3       HP DESKJET 5550c       1         4       HP DESKJET 3745c       2         6       HP DESKJET 3745c       2         6       HP DESKJET 840c       5         7       HP DESKJET 948c       2         9       HP DESKJET D2360       1         10       HP DESKJET D4168       1         11       HP OFFICEJET K5450       1         12       HP DESKJET 895cxi       1         13       HP OFFICEJET Pro 8100       1         Total 23         DOT MATRIX PRINTERS         1       EPSON LX-300+II       1         2       EPSON LX-300+II       1         3       EPSON LQ-300+I       2         4       EPSON LQ-300+I       2         5       WIPRO LQ-1050+       3         Total 9         LASERJET PRINTERS         1       HP LASERJET 1010       1         2       HP LASERJET 10007       1         3       HP LASERJET P1007       1         4       HP LASERJET P1005n       2                                                                                                    | 1       HP DESKJET 6122c       1         2       HP DESKJET 5160c       1         3       HP DESKJET 5550c       1         4       HP DESKJET 3745c       2         6       HP DESKJET 3745c       2         6       HP DESKJET 840c       5         7       HP DESKJET 845c       5         8       HP DESKJET 02360       1         10       HP DESKJET D2360       1         11       HP OFFICEJET K5450       1         12       HP DESKJET 895cxi       1         13       HP OFFICEJET Pro 8100       1         Total 23         DOT MATRIX PRINTERS         1       EPSON LX-300+II       1         2       EPSON LX-300+II       1         3       EPSON LQ-300+I       2         4       EPSON LQ-300+II       2         5       WIPRO LQ-1050+       3         3       Total       9         LASERJET PRINTERS         1       HP LASERJET 1022       1         1       HP LASERJET 1007       1         1       HP LASERJET P1007       1         1       HP LASERJET P1007       1<                                                                                                    |                                                                                                    |                                                                                                    | 38                                                                                                    |
| 2       HP DESKJET 5160c       1         3       HP DESKJET 5550c       1         4       HP DESKJET 1125c       1         5       HP DESKJET 3745c       2         6       HP DESKJET 840c       5         7       HP DESKJET 845c       5         8       HP DESKJET 02360       1         10       HP DESKJET D2468       2         9       HP DESKJET 895cxi       1         11       HP OFFICEJET K5450       1         12       HP DESKJET 895cxi       1         13       HP OFFICEJET Pro 8100       1         Total 23         DOT MATRIX PRINTERS         1       EPSON LX-300       1         2       EPSON LX-300       1         2       EPSON LQ-300+II       1         3       EPSON LQ-300+II       2         4       EPSON LQ-300+II       2         5       WIPRO LQ-1050+       3         LASERJET PRINTERS         1       HP LASERJET 1010       1         2       HP LASERJET 1010       1         3       HP LASERJET P3005dn       1         4       HP LASERJET P1007                                                                                                    | 2       HP DESKJET 5160c       1         3       HP DESKJET 550c       1         4       HP DESKJET 1125c       1         5       HP DESKJET 3745c       2         6       HP DESKJET 840c       5         7       HP DESKJET 845c       5         8       HP DESKJET 948c       2         9       HP DESKJET D2360       1         10       HP DESKJET 5450       1         11       HP OFFICEJET K5450       1         12       HP DESKJET 895cxi       1         13       HP OFFICEJET Pro 8100       1         Total 23         DOT MATRIX PRINTERS         1       EPSON LX-300       1         2       EPSON LX-300+II       1         3       EPSON LQ-300+II       2         4       EPSON LQ-300+II       2         5       WIPRO LQ-1050+       3         Total 9         LASERJET PRINTERS         1       HP LASERJET 1010       1         2       HP LASERJET 10107       1         3       HP LASERJET P3005dn       1         4       HP LASERJET P1007       1 <tr< td=""><td></td><td></td><td></td></tr<>                                                                                                    |                                                                                                    |                                                                                                    |                                                                                                    |
| 3       HP DESKJET 5550c       1         4       HP DESKJET 1725c       2         6       HP DESKJET 3745c       2         6       HP DESKJET 840c       5         7       HP DESKJET 845c       5         8       HP DESKJET 948c       2         9       HP DESKJET 02360       1         10       HP DESKJET D4168       1         11       HP OFFICEJET K5450       1         12       HP DESKJET 895cxi       1         13       HP OFFICEJET Pro 8100       1         Total 23         DOT MATRIX PRINTERS         1       EPSON LX-300       1         2       EPSON LX-300+II       1         3       EPSON LQ-300+II       1         4       EPSON LQ-300+II       2         5       WIPRO LQ-1050+       3         Total 9         LASERJET PRINTERS         1       HP LASERJET 1010       1         2       HP LASERJET 1007       1         3       HP LASERJET P1007       1         4       HP LASERJET P1007       1         5       HP LASERJET P1505n       2 <t< td=""><td>3       HP DESKJET 5550c       1         4       HP DESKJET 1125c       1         5       HP DESKJET 3745c       2         6       HP DESKJET 840c       5         7       HP DESKJET 845c       5         8       HP DESKJET 948c       2         9       HP DESKJET 02360       1         10       HP DESKJET D4188       1         11       HP OFFICEJET K5450       1         12       HP DESKJET 895cxi       1         13       HP OFFICEJET Pro 8100       1         Total 23         DOT MATRIX PRINTERS         1       EPSON LX-300       1         2       EPSON LX-300+II       1         3       EPSON LQ-300+II       1         CLASERJET PRINTERS         1       HP LASERJET 1010       1         2       HP LASERJET 1010       1         3       HP LASERJET 1007       1         4       HP LASERJET P3005dn       1         5       HP LASERJET P1007       1         4       HP LASERJET P1007       1         5       HP LASERJET P1005n       2         6       HP LASERJET P1505</td><td></td><td></td><td></td></t<>                                                                                                    | 3       HP DESKJET 5550c       1         4       HP DESKJET 1125c       1         5       HP DESKJET 3745c       2         6       HP DESKJET 840c       5         7       HP DESKJET 845c       5         8       HP DESKJET 948c       2         9       HP DESKJET 02360       1         10       HP DESKJET D4188       1         11       HP OFFICEJET K5450       1         12       HP DESKJET 895cxi       1         13       HP OFFICEJET Pro 8100       1         Total 23         DOT MATRIX PRINTERS         1       EPSON LX-300       1         2       EPSON LX-300+II       1         3       EPSON LQ-300+II       1         CLASERJET PRINTERS         1       HP LASERJET 1010       1         2       HP LASERJET 1010       1         3       HP LASERJET 1007       1         4       HP LASERJET P3005dn       1         5       HP LASERJET P1007       1         4       HP LASERJET P1007       1         5       HP LASERJET P1005n       2         6       HP LASERJET P1505                                                                                                    |                                                                                                    |                                                                                                    |                                                                                                    |
| 4       HP DESKJET 1125c       1         5       HP DESKJET 3745c       2         6       HP DESKJET 840c       5         7       HP DESKJET 845c       5         8       HP DESKJET 948c       2         9       HP DESKJET D2360       1         10       HP DESKJET D4168       1         11       HP OFFICEJET K5450       1         12       HP DESKJET 895cxi       1         13       HP OFFICEJET Pro 8100       1         Total 23         DOT MATRIX PRINTERS         1       EPSON LX-300       1         2       EPSON LX-300+II       1         3       EPSON LQ-300+II       2         4       EPSON LQ-300+II       2         5       WIPRO LQ-1050+       3         Total 9         LASERJET PRINTERS         1       HP LASERJET 1010       1         2       HP LASERJET 1000       1         3       HP LASERJET P1007       1         4       HP LASERJET P1007       1         5       HP LASERJET P1005n       2         6       HP LASERJET P1006dn       1    <                                                                                                    | 4       HP DESKJET 1125c       1         5       HP DESKJET 3745c       2         6       HP DESKJET 3745c       5         7       HP DESKJET 840c       5         7       HP DESKJET 845c       5         8       HP DESKJET 948c       2         9       HP DESKJET D2360       1         10       HP DESKJET D4168       1         11       HP OFFICEJET K5450       1         12       HP DESKJET 895cxi       1         13       HP OFFICEJET Pro 8100       1         Total 23         DOT MATRIX PRINTERS         1       EPSON LX-300       1         2       EPSON LX-300+II       1         3       EPSON LQ-300+II       2         4       EPSON LQ-300+II       2         5       WIPRO LQ-1050+       3         Total 9         LASERJET PRINTERS         1       HP LASERJET 1010       1         2       HP LASERJET 1022       1         3       HP LASERJET P1007       1         4       HP LASERJET P1007       1         4       HP LASERJET P1005n       2 <t< td=""><td></td><td>HP DESKJET 6122c</td><td></td></t<>                                                                                                    |                                                                                                    | HP DESKJET 6122c                                                                                                    |                                                                                                    |
| 5         HP DESKJET 3745c         2           6         HP DESKJET 840c         5           7         HP DESKJET 845c         5           8         HP DESKJET 948c         2           9         HP DESKJET D2360         1           10         HP DESKJET D4168         1           11         HP OFFICEJET K5450         1           12         HP DESKJET 895cxi         1           13         HP OFFICEJET Fro 8100         1           14         HP OFFICEJET No 8100         1           15         EPSON LX-300         1           2         EPSON LX-300+II         1           3         EPSON LQ-300+II         1           3         EPSON LQ-300+II         2           4         EPSON LQ-300+II         2           5         WIPRO LQ-1050+         3           7         I         I           1         HP LASERJET 1010         1           2         HP LASERJET 1022         1           3         HP LASERJET P1007         1           4         HP LASERJET P3005dn         1           5         HP LASERJET P1505n         2           6         HP LAS                                                                                                    | 5         HP DESKJET 3745c         2           6         HP DESKJET 840c         5           7         HP DESKJET 845c         5           8         HP DESKJET 948c         2           9         HP DESKJET 948c         1           10         HP DESKJET D360         1           11         HP OFFICEJET K5450         1           12         HP DESKJET 895cxi         1           13         HP OFFICEJET Fro 8100         1           Total 23           DOT MATRIX PRINTERS           1         EPSON LX-300         1           2         EPSON LX-300+II         1           3         EPSON LQ-300+II         2           4         EPSON LQ-300+II         2           5         WIPRO LQ-1050+         3           Total 9           LASERJET PRINTERS           1         HP LASERJET 1010         1           2         HP LASERJET 1022         1           3         HP LASERJET P1007         1           4         HP LASERJET P3005dn         1           5         HP LASERJET P1505n         2           6         HP LASERJET Pro P1606dn<                                                                                                    | 2                                                                                                    | HP DESKJET 6122c<br>HP DESKJET 5160c                                                                                                    | 1                                                                                                    |
| 6       HP DESKJET 840c       5         7       HP DESKJET 845c       5         8       HP DESKJET 948c       2         9       HP DESKJET 948c       2         9       HP DESKJET D2360       1         10       HP DESKJET D4168       1         11       HP OFFICEJET K5450       1         12       HP DESKJET 895cxi       1         13       HP OFFICEJET Pro 8100       1         Total 23 <b>DOT MATRIX PRINTERS</b> 1       EPSON LX-300       1 <b>EPSON LX-300</b> 1 <b>DOT MATRIX PRINTERS</b> 1       EPSON LQ-300+II       1         3       EPSON LQ-300+II       2         4       EPSON LQ-300+II       2         5       WIPRO LQ-1050+       3         Total 9 <b>LASERJET PRINTERS</b> 1       HP LASERJET 1010       1         2       HP LASERJET 1022       1         3       HP LASERJET P1007       1         4       HP LASERJET P3005dn       1         5       HP LASERJET P1505n       2         6                                                                                                    | 6       HP DESKJET 840c       5         7       HP DESKJET 845c       5         8       HP DESKJET 948c       2         9       HP DESKJET D2360       1         10       HP DESKJET D4168       1         11       HP OFFICEJET K5450       1         12       HP DESKJET 895cxi       1         13       HP OFFICEJET Pro 8100       1         Total 23         DOT MATRIX PRINTERS         1       EPSON LX-300       1         LEPSON LX-300       1         2       EPSON LX-300+II       1         3       EPSON LQ-300+II       1         4       EPSON LQ-300+II       2         5       WIPRO LQ-1050+       3         Total 9         LASERJET PRINTERS         1       HP LASERJET 1010       1         2       HP LASERJET 1010       1         3       HP LASERJET P1007       1         4       HP LASERJET P3005dn       1         5       HP LASERJET P1505n       2         6       HP LASERJET Pro P1606dn       2                                                                                                    | 2<br>3                                                                                                    | HP DESKJET 6122c<br>HP DESKJET 5160c<br>HP DESKJET 5550c                                                                                                    | 1<br>1                                                                                                    |
| 7       HP DESKJET 845c       5         8       HP DESKJET 948c       2         9       HP DESKJET D2360       1         10       HP DESKJET D4168       1         11       HP OFFICEJET K5450       1         12       HP DESKJET 895cxi       1         13       HP OFFICEJET Pro 8100       1         Total 23 <b>DOT MATRIX PRINTERS</b> 1       EPSON LX-300       1 <b>DOT MATRIX PRINTERS</b> 1       EPSON LX-300       1 <b>COT MATRIX PRINTERS</b> 1       EPSON LX-300+II       1         2       EPSON LQ-300+II       2         3       EPSON LQ-300+II       2         4       EPSON LQ-300+II       2         5       WIPRO LQ-1050+       3 <b>Total 9 LASERJET PRINTERS</b> 1       HP LASERJET 1010       1         2       HP LASERJET 1022       1         3       HP LASERJET P1007       1         4       HP LASERJET P1007       1         4       HP LASERJET P1505n       2         6       HP                                                                                                    | 7       HP DESKJET 845c       5         8       HP DESKJET 948c       2         9       HP DESKJET D2360       1         10       HP DESKJET D4168       1         11       HP OFFICEJET K5450       1         12       HP DESKJET 895cxi       1         13       HP OFFICEJET Pro 8100       1         Total 23 <b>DOT MATRIX PRINTERS</b> 1       EPSON LX-300       1         2         4       EPSON LX-300+II       1         3       EPSON LQ-300+II       2         4       EPSON LQ-300+II       2         5       WIPRO LQ-1050+       3         Total 9         LASERJET PRINTERS         1       HP LASERJET 1010       1         2       HP LASERJET 1010       1         3       HP LASERJET P1007       1         4       HP LASERJET P1007       1         4       HP LASERJET P1505n       2         6       HP LASERJET P1606dn       2                                                                                                    | 2<br>3<br>4                                                                                                    | HP DESKJET 6122c<br>HP DESKJET 5160c<br>HP DESKJET 5550c<br>HP DESKJET 1125c                                                                                                    | 1<br>1<br>1                                                                                                    |
| 9       HP DESKJET D2360       1         10       HP DESKJET D4168       1         11       HP OFFICEJET K5450       1         12       HP DESKJET 895cxi       1         13       HP OFFICEJET Pro 8100       1         Total 23         DOT MATRIX PRINTERS         1       EPSON LX-300       1         2       EPSON LX-300+II       1         3       EPSON LQ-300+II       1         3       EPSON LQ-300+II       2         4       EPSON LQ-300+II       2         5       WIPRO LQ-1050+       3         LASERJET PRINTERS         1       HP LASERJET 1010       1         2       HP LASERJET 1010       1         3       HP LASERJET 1022       1         3       HP LASERJET P1007       1         4       HP LASERJET P1007       1         4       HP LASERJET P1005h       2         6       HP LASERJET P1605h       2         6       HP LASERJET P1606dn       2                                                                                                    | 9       HP DESKJET D2360       1         10       HP DESKJET D4168       1         11       HP OFFICEJET K5450       1         12       HP DESKJET 895cxi       1         13       HP OFFICEJET Pro 8100       1         Total         Z3         DOT MATRIX PRINTERS         1       EPSON LX-300       1         2       EPSON LX-300+II       1         3       EPSON LQ-300+II       1         3       EPSON LQ-300+II       2         4       EPSON LQ-300+II       2         5       WIPRO LQ-1050+       3         TASERJET PRINTERS         1       HP LASERJET 1010       1         2       HP LASERJET 1010       1         3       HP LASERJET 1022       1         3       HP LASERJET P1007       1         4       HP LASERJET P3005dn       1         5       HP LASERJET P1505n       2         6       HP LASERJET Pro P1606dn       2                                                                                                    | 2<br>3<br>4<br>5                                                                                                    | HP DESKJET 6122c<br>HP DESKJET 5160c<br>HP DESKJET 5550c<br>HP DESKJET 1125c<br>HP DESKJET 3745c                                                                                                    | 1<br>1<br>1<br>2                                                                                                    |
| 10       HP DESKJET D4168       1         11       HP OFFICEJET K5450       1         12       HP DESKJET 895cxi       1         13       HP OFFICEJET Pro 8100       1         Total 23         DOT MATRIX PRINTERS         1       EPSON LX-300       1         2       EPSON LX-300+II       1         3       EPSON LQ-300+I       2         4       EPSON LQ-300+II       2         5       WIPRO LQ-1050+       3         CLASERJET PRINTERS         1       HP LASERJET 1010       1         2       HP LASERJET 1010       1         3       HP LASERJET 1022       1         3       HP LASERJET 1007       1         4       HP LASERJET P3005dn       1         5       HP LASERJET P1505n       2         6       HP LASERJET Pro P1606dn       2                                                                                                    | 10       HP DESKJET D4168       1         11       HP OFFICEJET K5450       1         12       HP DESKJET 895cxi       1         13       HP OFFICEJET Pro 8100       1         Total 23         DOT MATRIX PRINTERS         1       EPSON LX-300       1         2       EPSON LX-300+II       1         3       EPSON LQ-300+I       2         4       EPSON LQ-300+II       2         5       WIPRO LQ-1050+       3         Total 9         LASERJET PRINTERS         1       HP LASERJET 1010       1         2       HP LASERJET 1010       1         3       HP LASERJET 1022       1         3       HP LASERJET P1007       1         4       HP LASERJET P1007       1         4       HP LASERJET P1505n       2         6       HP LASERJET Pro P1606dn       2                                                                                                    | 2<br>3<br>4<br>5<br>6                                                                                                    | HP DESKJET 6122cHP DESKJET 5160cHP DESKJET 5550cHP DESKJET 1125cHP DESKJET 3745cHP DESKJET 840c                                                                                                    | 1<br>1<br>1<br>2<br>5                                                                                                    |
| 11       HP OFFICEJET K5450       1         12       HP DESKJET 895cxi       1         13       HP OFFICEJET Pro 8100       1         Total 23         DOT MATRIX PRINTERS         1       EPSON LX-300       1         2       EPSON LX-300+II       1         3       EPSON LQ-300+II       1         4       EPSON LQ-300+II       2         5       WIPRO LQ-1050+       3         Total 9         Total 9         I HP LASERJET 1010       1         I HP LASERJET 1010       1         2       HP LASERJET 1022       1         3       HP LASERJET P1007       1         4       HP LASERJET P3005dn       1         5       HP LASERJET P1505n       2         6       HP LASERJET Pro P1606dn       2                                                                                                    | 11       HP OFFICEJET K5450       1         12       HP DESKJET 895cxi       1         13       HP OFFICEJET Pro 8100       1         Total 23         DOT MATRIX PRINTERS         1       EPSON LX-300       1         2       EPSON LX-300+II       1         3       EPSON LQ-300+I       2         4       EPSON LQ-300+II       2         5       WIPRO LQ-1050+       3         Total 9         Total 19         1         HP LASERJET 1010       1         2       HP LASERJET 1022       1         3       HP LASERJET 1022       1         4       HP LASERJET P3005dn       1         5       HP LASERJET P1007       1         4       HP LASERJET P1505n       2         6       HP LASERJET Pro P1606dn       2                                                                                                    | 2<br>3<br>4<br>5<br>6<br>7                                                                                                    | HP DESKJET 6122cHP DESKJET 5160cHP DESKJET 5550cHP DESKJET 1125cHP DESKJET 3745cHP DESKJET 840cHP DESKJET 845cHP DESKJET 948c                                                                                                    | 1<br>1<br>2<br>5<br>5                                                                                                    |
| 12       HP DESKJET 895cxi       1         13       HP OFFICEJET Pro 8100       1         Total 23         DOT MATRIX PRINTERS         1       EPSON LX-300       1         2       EPSON LX-300+II       1         3       EPSON LQ-300+I       2         4       EPSON LQ-300+I       2         5       WIPRO LQ-1050+       3         Total 9         LASERJET PRINTERS         1       HP LASERJET 1010       1         2       HP LASERJET 1022       1         3       HP LASERJET P1007       1         4       HP LASERJET P3005dn       1         5       HP LASERJET P1505n       2         6       HP LASERJET Pro P1606dn       2                                                                                                    | 12       HP DESKJET 895cxi       1         13       HP OFFICEJET Pro 8100       1         Total 23         DOT MATRIX PRINTERS         1       EPSON LX-300       1         2       EPSON LX-300+II       1         3       EPSON LQ-300+I       2         4       EPSON LQ-300+I       2         5       WIPRO LQ-1050+       3         Total 9         LASERJET PRINTERS         1       HP LASERJET 1010       1         2       HP LASERJET 1022       1         3       HP LASERJET P1007       1         4       HP LASERJET P1007       1         4       HP LASERJET P1005dn       1         5       HP LASERJET P1505n       2         6       HP LASERJET Pro P1606dn       2                                                                                                    | 2<br>3<br>4<br>5<br>6<br>7<br>8<br>9                                                                                                 | HP DESKJET 6122cHP DESKJET 5160cHP DESKJET 5550cHP DESKJET 1125cHP DESKJET 3745cHP DESKJET 840cHP DESKJET 845cHP DESKJET 948cHP DESKJET D2360                                                                                                    | 1<br>1<br>2<br>5<br>5<br>2<br>1                                                                                                    |
| 13       HP OFFICEJET Pro 8100       1         Total       Z3         DOT MATRIX PRINTERS         1       EPSON LX-300       1         2       EPSON LX-300+II       1         3       EPSON LQ-300+II       2         4       EPSON LQ-300+II       2         5       WIPRO LQ-1050+       3         7       Total       9         LASERJET PRINTERS         1       HP LASERJET 1010       1         2       HP LASERJET 1010       1         3       HP LASERJET 1022       1         3       HP LASERJET P1007       1         4       HP LASERJET P1007       1         4       HP LASERJET P1505n       2         6       HP LASERJET Pro P1606dn       2                                                                                                    | 13       HP OFFICEJET Pro 8100       1         Total       Z3         DOT MATRIX PRINTERS         1       EPSON LX-300       1         2       EPSON LX-300+II       1         3       EPSON LQ-300+I       2         4       EPSON LQ-300+II       2         5       WIPRO LQ-1050+       3         Total         9         LASERJET PRINTERS         1       HP LASERJET 1010       1         2       HP LASERJET 1010       1         3       HP LASERJET 1022       1         3       HP LASERJET PRINTERS       1         4       HP LASERJET P1007       1         4       HP LASERJET P1007       1         5       HP LASERJET P1505n       2         6       HP LASERJET Pro P1606dn       2                                                                                                    | 2<br>3<br>4<br>5<br>6<br>7<br>8<br>9<br>10                                                                                           | HP DESKJET 6122cHP DESKJET 5160cHP DESKJET 5550cHP DESKJET 1125cHP DESKJET 3745cHP DESKJET 840cHP DESKJET 845cHP DESKJET 948cHP DESKJET D2360HP DESKJET D4168                                                                                                    | 1<br>1<br>2<br>5<br>5<br>2<br>1<br>1                                                                                                    |
| Total         Z3           DOT MATRIX PRINTERS           1         EPSON LX-300         1           2         EPSON LX-300+II         1           3         EPSON LQ-300+         2           4         EPSON LQ-300+II         2           5         WIPRO LQ-300+II         2           5         WIPRO LQ-1050+         3           Total           9           LASERJET PRINTERS           1         HP LASERJET 1010         1           2         HP LASERJET 1022         1           3         HP LASERJET P1007         1           4         HP LASERJET P3005dn         1           5         HP LASERJET P1505n         2           6         HP LASERJET Pro P1606dn         2                                                                                                    | Total         Z3           DOT MATRIX PRINTERS         1           1         EPSON LX-300         1           2         EPSON LX-300+II         1           3         EPSON LQ-300+         2           4         EPSON LQ-300+II         2           5         WIPRO LQ-300+II         2           5         WIPRO LQ-1050+         3           Total           9           LASERJET PRINTERS           1         HP LASERJET 1010         1           2         HP LASERJET 1022         1           3         HP LASERJET P1007         1           4         HP LASERJET P3005dn         1           5         HP LASERJET P1505n         2           6         HP LASERJET Pro P1606dn         2                                                                                                    | 2<br>3<br>4<br>5<br>6<br>7<br>8<br>9<br>10<br>11                                                                                     | HP DESKJET 6122cHP DESKJET 5160cHP DESKJET 5550cHP DESKJET 1125cHP DESKJET 3745cHP DESKJET 840cHP DESKJET 845cHP DESKJET 948cHP DESKJET D2360HP DESKJET D4168HP OFFICEJET K5450                                                                                                    | 1<br>1<br>2<br>5<br>5<br>2<br>1<br>1<br>1                                                                                                    |
| DOT MATRIX PRINTERS           1         EPSON LX-300         1           2         EPSON LX-300+II         1           3         EPSON LQ-300+         2           4         EPSON LQ-300+II         2           5         WIPRO LQ-1050+         3           Total         9           LASERJET PRINTERS           1         HP LASERJET 1010         1           2         HP LASERJET 1022         1           3         HP LASERJET P1007         1           4         HP LASERJET P3005dn         1           5         HP LASERJET P1505n         2           6         HP LASERJET Pro P1606dn         2                                                                                                    | DOT MATRIX PRINTERS           1         EPSON LX-300         1           2         EPSON LX-300+II         1           3         EPSON LQ-300+         2           4         EPSON LQ-300+II         2           5         WIPRO LQ-300+II         2           5         WIPRO LQ-1050+         3           Total           9           LASERJET PRINTERS           1         HP LASERJET 1010         1           2           3         HP LASERJET 1022         1           3         HP LASERJET P1007         1           4         HP LASERJET P3005dn         1           5         HP LASERJET P1505n         2           6         HP LASERJET Pro P1606dn         2                                                                                                    | 2<br>3<br>4<br>5<br>6<br>7<br>8<br>9<br>10<br>11<br>12                                                                               | HP DESKJET 6122cHP DESKJET 5160cHP DESKJET 5550cHP DESKJET 1125cHP DESKJET 3745cHP DESKJET 840cHP DESKJET 845cHP DESKJET 948cHP DESKJET D2360HP DESKJET D4168HP OFFICEJET K5450HP DESKJET 895cxi                                                                                                    | 1<br>1<br>2<br>5<br>5<br>2<br>1<br>1<br>1<br>1<br>1                                                                                                    |
| 1       EPSON LX-300       1         2       EPSON LX-300+II       1         3       EPSON LQ-300+       2         4       EPSON LQ-300+II       2         5       WIPRO LQ-1050+       3         Total 9         LASERJET PRINTERS         1       HP LASERJET 1010       1         2       HP LASERJET 1022       1         3       HP LASERJET 1022       1         4       HP LASERJET P3005dn       1         5       HP LASERJET P1007       1         4       HP LASERJET P1007       2         6       HP LASERJET Pro P1606dn       2                                                                                                    | 1       EPSON LX-300       1         2       EPSON LX-300+II       1         3       EPSON LQ-300+       2         4       EPSON LQ-300+II       2         5       WIPRO LQ-1050+       3         Total 9         LASERJET PRINTERS         1       HP LASERJET 1010       1         2       HP LASERJET 1022       1         3       HP LASERJET 1022       1         4       HP LASERJET P1007       1         4       HP LASERJET P1007       1         5       HP LASERJET P1007       2         6       HP LASERJET Pro P1606dn       2                                                                                                    | 2<br>3<br>4<br>5<br>6<br>7<br>8<br>9<br>10<br>11<br>12                                                                               | HP DESKJET 6122cHP DESKJET 5160cHP DESKJET 5550cHP DESKJET 1125cHP DESKJET 3745cHP DESKJET 840cHP DESKJET 845cHP DESKJET 948cHP DESKJET D2360HP DESKJET D4168HP OFFICEJET K5450HP DESKJET 895cxiHP OFFICEJET Pro 8100                                                                                                    | 1<br>1<br>2<br>5<br>5<br>2<br>1<br>1<br>1<br>1<br>1<br>1                                                                                                    |
| 2       EPSON LX-300+II       1         3       EPSON LQ-300+       2         4       EPSON LQ-300+II       2         5       WIPRO LQ-1050+       3         Total 9         LASERJET PRINTERS         1       HP LASERJET 1010       1         2       HP LASERJET 1022       1         3       HP LASERJET P1007       1         4       HP LASERJET P3005dn       1         5       HP LASERJET P1505n       2         6       HP LASERJET Pro P1606dn       2                                                                                                    | 2       EPSON LX-300+II       1         3       EPSON LQ-300+       2         4       EPSON LQ-300+II       2         5       WIPRO LQ-1050+       3         Total 9         LASERJET PRINTERS         1       HP LASERJET 1010       1         2       HP LASERJET 1022       1         3       HP LASERJET 1022       1         3       HP LASERJET P1007       1         4       HP LASERJET P3005dn       1         5       HP LASERJET P1505n       2         6       HP LASERJET Pro P1606dn       2                                                                                                    | 2<br>3<br>4<br>5<br>6<br>7<br>8<br>9<br>10<br>11<br>12                                                                               | HP DESKJET 6122cHP DESKJET 5160cHP DESKJET 5550cHP DESKJET 1125cHP DESKJET 3745cHP DESKJET 840cHP DESKJET 845cHP DESKJET 948cHP DESKJET D4168HP OFFICEJET K5450HP DESKJET 895cxiHP OFFICEJET Pro 8100Total                                                                                                    | 1<br>1<br>2<br>5<br>5<br>2<br>1<br>1<br>1<br>1<br>1<br>1                                                                                                    |
| 3       EPSON LQ-300+       2         4       EPSON LQ-300+II       2         5       WIPRO LQ-1050+       3         Total 9         LASERJET PRINTERS         1       HP LASERJET 1010       1         2       HP LASERJET 1022       1         3       HP LASERJET P1007       1         4       HP LASERJET P3005dn       1         5       HP LASERJET P1505n       2         6       HP LASERJET Pro P1606dn       2                                                                                                    | 3       EPSON LQ-300+       2         4       EPSON LQ-300+II       2         5       WIPRO LQ-1050+       3         Total 9         LASERJET PRINTERS         1       HP LASERJET 1010       1         2       HP LASERJET 1022       1         3       HP LASERJET P1007       1         4       HP LASERJET P3005dn       1         5       HP LASERJET P1505n       2         6       HP LASERJET Pro P1606dn       2                                                                                                    | 2<br>3<br>4<br>5<br>6<br>7<br>8<br>9<br>10<br>11<br>12<br>13                                                                         | HP DESKJET 6122c<br>HP DESKJET 5160c<br>HP DESKJET 5550c<br>HP DESKJET 1125c<br>HP DESKJET 3745c<br>HP DESKJET 840c<br>HP DESKJET 845c<br>HP DESKJET 948c<br>HP DESKJET D2360<br>HP DESKJET D2360<br>HP DESKJET D4168<br>HP OFFICEJET K5450<br>HP OFFICEJET K5450<br>HP OFFICEJET Pro 8100<br>Total                                                                                                    | 1<br>1<br>2<br>5<br>5<br>2<br>1<br>1<br>1<br>1<br>2<br>3                                                                                                    |
| 5         WIPRO LQ-1050+         3           Total         Total         9           LASERJET PRINTERS           1         HP LASERJET 1010         1           2         HP LASERJET 1022         1           3         HP LASERJET P1007         1           4         HP LASERJET P3005dn         1           5         HP LASERJET P1505n         2           6         HP LASERJET Pro P1606dn         2                                                                                                    | 5         WIPRO LQ-1050+         3           Total         Total         9           LASERJET PRINTERS           1         HP LASERJET 1010         1           2         HP LASERJET 1022         1           3         HP LASERJET P1007         1           4         HP LASERJET P3005dn         1           5         HP LASERJET P1505n         2           6         HP LASERJET Pro P1606dn         2                                                                                                    | 2<br>3<br>4<br>5<br>6<br>7<br>8<br>9<br>10<br>11<br>12<br>13                                                                         | HP DESKJET 6122c<br>HP DESKJET 5160c<br>HP DESKJET 5550c<br>HP DESKJET 1125c<br>HP DESKJET 3745c<br>HP DESKJET 840c<br>HP DESKJET 845c<br>HP DESKJET 948c<br>HP DESKJET D2360<br>HP DESKJET D2360<br>HP DESKJET D4168<br>HP OFFICEJET K5450<br>HP OFFICEJET K5450<br>HP OFFICEJET Pro 8100<br>Total<br>DOT MATRIX PRINTERS                                                                                                    | 1<br>1<br>2<br>5<br>5<br>2<br>1<br>1<br>1<br>1<br>2<br>3<br>2<br>1<br>1<br>1<br>2<br>3                                                                                                    |
| Total         9           LASERJET PRINTERS           1         HP LASERJET 1010         1           2         HP LASERJET 1022         1           3         HP LASERJET P1007         1           4         HP LASERJET P3005dn         1           5         HP LASERJET P1505n         2           6         HP LASERJET Pro P1606dn         2                                                                                                    | Total         9           LASERJET PRINTERS         1           1         HP LASERJET 1010         1           2         HP LASERJET 1022         1           3         HP LASERJET P1007         1           4         HP LASERJET P3005dn         1           5         HP LASERJET P1505n         2           6         HP LASERJET Pro P1606dn         2                                                                                                    | 2<br>3<br>4<br>5<br>6<br>7<br>8<br>9<br>10<br>11<br>12<br>13<br>13<br>1<br>2                                                         | HP DESKJET 6122c         HP DESKJET 5160c         HP DESKJET 5550c         HP DESKJET 1125c         HP DESKJET 3745c         HP DESKJET 840c         HP DESKJET 845c         HP DESKJET 948c         HP DESKJET D2360         HP DESKJET D4168         HP OFFICEJET K5450         HP DESKJET 895cxi         HP OFFICEJET Pro 8100         Total         DOT MATRIX PRINTERS         EPSON LX-300         EPSON LX-300+II         EPSON LQ-300+                                                                                                    | 1<br>1<br>2<br>5<br>5<br>2<br>1<br>1<br>1<br>1<br>2<br>3<br>1<br>1<br>2<br>3<br>1<br>1<br>2<br>3<br>1<br>1<br>2<br>3<br>1<br>1<br>2<br>3<br>1<br>1<br>2<br>3<br>1<br>1<br>2<br>3<br>1<br>1<br>1<br>2<br>3<br>3<br>3<br>3<br>3<br>3<br>3<br>3<br>3<br>3<br>3<br>3<br>3                                                                                                    |
| LASERJET PRINTERS1HP LASERJET 101012HP LASERJET 102213HP LASERJET P100714HP LASERJET P3005dn15HP LASERJET P1505n26HP LASERJET Pro P1606dn2                                                                                                    | LASERJET PRINTERS           1         HP LASERJET 1010         1           2         HP LASERJET 1022         1           3         HP LASERJET P1007         1           4         HP LASERJET P3005dn         1           5         HP LASERJET P1505n         2           6         HP LASERJET Pro P1606dn         2                                                                                                    | 2<br>3<br>4<br>5<br>6<br>7<br>8<br>9<br>10<br>11<br>12<br>13<br>13<br>1<br>2<br>3<br>4                                               | HP DESKJET 6122c         HP DESKJET 5160c         HP DESKJET 5550c         HP DESKJET 1125c         HP DESKJET 3745c         HP DESKJET 840c         HP DESKJET 845c         HP DESKJET 948c         HP DESKJET D2360         HP DESKJET D4168         HP OFFICEJET K5450         HP OFFICEJET Pro 8100         Total         DOT MATRIX PRINTERS         EPSON LX-300         EPSON LX-300+II         EPSON LQ-300+II                                                                                                    | 1<br>1<br>2<br>5<br>5<br>2<br>1<br>1<br>1<br>1<br>23<br>1<br>1<br>23<br>2<br>2<br>2<br>2                                                                                                    |
| 1         HP LASERJET 1010         1           2         HP LASERJET 1022         1           3         HP LASERJET P1007         1           4         HP LASERJET P3005dn         1           5         HP LASERJET P1505n         2           6         HP LASERJET Pro P1606dn         2                                                                                                    | 1       HP LASERJET 1010       1         2       HP LASERJET 1022       1         3       HP LASERJET P1007       1         4       HP LASERJET P3005dn       1         5       HP LASERJET P1505n       2         6       HP LASERJET Pro P1606dn       2                                                                                                    | 2<br>3<br>4<br>5<br>6<br>7<br>8<br>9<br>10<br>11<br>12<br>13<br>13<br>1<br>2<br>3<br>4                                               | HP DESKJET 6122c         HP DESKJET 5160c         HP DESKJET 5550c         HP DESKJET 1125c         HP DESKJET 3745c         HP DESKJET 840c         HP DESKJET 845c         HP DESKJET 948c         HP DESKJET D2360         HP DESKJET D4168         HP OFFICEJET K5450         HP OFFICEJET K5450         HP OFFICEJET Pro 8100         Total         DOT MATRIX PRINTERS         EPSON LX-300         EPSON LX-300+II         EPSON LQ-300+II         WIPRO LQ-1050+                                                                                                    | 1<br>1<br>2<br>5<br>2<br>1<br>1<br>1<br>1<br>2<br>3<br>1<br>2<br>3                                                                                                    |
| 2         HP LASERJET 1022         1           3         HP LASERJET P1007         1           4         HP LASERJET P3005dn         1           5         HP LASERJET P1505n         2           6         HP LASERJET Pro P1606dn         2                                                                                                    | 2         HP LASERJET 1022         1           3         HP LASERJET P1007         1           4         HP LASERJET P3005dn         1           5         HP LASERJET P1505n         2           6         HP LASERJET Pro P1606dn         2                                                                                                    | 2<br>3<br>4<br>5<br>6<br>7<br>8<br>9<br>10<br>11<br>12<br>13<br>13<br>1<br>2<br>3<br>4                                               | HP DESKJET 6122c         HP DESKJET 5160c         HP DESKJET 5550c         HP DESKJET 1125c         HP DESKJET 3745c         HP DESKJET 840c         HP DESKJET 845c         HP DESKJET 948c         HP DESKJET D2360         HP DESKJET D4168         HP OFFICEJET K5450         HP OFFICEJET ro 8100         Total         DOT MATRIX PRINTERS         EPSON LX-300         EPSON LX-300+II         EPSON LQ-300+II         WIPRO LQ-1050+                                                                                                    | 1<br>1<br>2<br>5<br>2<br>1<br>1<br>1<br>1<br>2<br>3<br>1<br>2<br>3                                                                                                    |
| 3         HP LASERJET P1007         1           4         HP LASERJET P3005dn         1           5         HP LASERJET P1505n         2           6         HP LASERJET Pro P1606dn         2                                                                                                    | 3         HP LASERJET P1007         1           4         HP LASERJET P3005dn         1           5         HP LASERJET P1505n         2           6         HP LASERJET Pro P1606dn         2                                                                                                    | 2<br>3<br>4<br>5<br>6<br>7<br>8<br>9<br>9<br>10<br>11<br>12<br>13<br>12<br>13<br>4<br>5<br>5                                         | HP DESKJET 6122c         HP DESKJET 5160c         HP DESKJET 5550c         HP DESKJET 1125c         HP DESKJET 3745c         HP DESKJET 840c         HP DESKJET 840c         HP DESKJET 845c         HP DESKJET 948c         HP DESKJET D2360         HP DESKJET D4168         HP OFFICEJET K5450         HP OFFICEJET K5450         HP OFFICEJET Pro 8100         Total         DOT MATRIX PRINTERS         EPSON LX-300         EPSON LX-300+II         EPSON LQ-300+II         WIPRO LQ-1050+         Total                                                                                                    | 1<br>1<br>2<br>5<br>5<br>2<br>1<br>1<br>1<br>1<br>2<br>3<br>9<br>9                                                                                                    |
| 4         HP LASERJET P3005dn         1           5         HP LASERJET P1505n         2           6         HP LASERJET Pro P1606dn         2                                                                                                    | 4         HP LASERJET P3005dn         1           5         HP LASERJET P1505n         2           6         HP LASERJET Pro P1606dn         2                                                                                                    | 2<br>3<br>4<br>5<br>6<br>7<br>8<br>9<br>9<br>10<br>11<br>12<br>13<br>12<br>13<br>4<br>5<br>5                                         | HP DESKJET 6122c         HP DESKJET 5160c         HP DESKJET 5550c         HP DESKJET 1125c         HP DESKJET 3745c         HP DESKJET 840c         HP DESKJET 840c         HP DESKJET 840c         HP DESKJET 840c         HP DESKJET 845c         HP DESKJET 948c         HP DESKJET 02360         HP DESKJET D4168         HP OFFICEJET K5450         HP OFFICEJET Pro 8100         Total         DOT MATRIX PRINTERS         EPSON LX-300         EPSON LX-300+II         EPSON LQ-300+II         WIPRO LQ-1050+         Total         LASERJET PRINTERS                                                                           | 1<br>1<br>2<br>5<br>5<br>2<br>1<br>1<br>1<br>1<br>2<br>3<br>9<br>9                                                                                                    |
| 5         HP LASERJET P1505n         2           6         HP LASERJET Pro P1606dn         2                                                                                                    | 5         HP LASERJET P1505n         2           6         HP LASERJET Pro P1606dn         2                                                                                                    | 2<br>3<br>4<br>5<br>6<br>7<br>8<br>9<br>9<br>10<br>11<br>12<br>13<br>13<br>1<br>2<br>3<br>4<br>5<br>5<br>1<br>2                      | HP DESKJET 6122c         HP DESKJET 5160c         HP DESKJET 5550c         HP DESKJET 1125c         HP DESKJET 3745c         HP DESKJET 3745c         HP DESKJET 840c         HP DESKJET 840c         HP DESKJET 845c         HP DESKJET 948c         HP DESKJET D2360         HP DESKJET D4168         HP OFFICEJET K5450         HP DESKJET 895cxi         HP OFFICEJET Pro 8100         Total         DOT MATRIX PRINTERS         EPSON LX-300         EPSON LX-300         EPSON LX-300+II         EPSON LQ-300+II         WIPRO LQ-1050+         Total         LASERJET PRINTERS         HP LASERJET 1010         HP LASERJET 1012 | 1<br>1<br>2<br>5<br>5<br>2<br>1<br>1<br>1<br>1<br>2<br>3<br>9<br>9                                                                                                    |
| 6 HP LASERJET Pro P1606dn 2                                                                                                    | 6 HP LASERJET Pro P1606dn 2                                                                                                    | 2<br>3<br>4<br>5<br>6<br>7<br>8<br>9<br>9<br>10<br>11<br>12<br>13<br>12<br>13<br>12<br>3<br>4<br>5<br>5<br>1<br>2<br>3               | HP DESKJET 6122c         HP DESKJET 5160c         HP DESKJET 5550c         HP DESKJET 1125c         HP DESKJET 3745c         HP DESKJET 840c         HP DESKJET 840c         HP DESKJET 948c         HP DESKJET D2360         HP DESKJET D4168         HP OFFICEJET K5450         HP DESKJET 895cxi         HP OFFICEJET Pro 8100         Total         DOT MATRIX PRINTERS         EPSON LX-300         EPSON LX-300+II         EPSON LQ-300+II         WIPRO LQ-1050+         Total                                                                                                    | 1<br>1<br>2<br>5<br>5<br>2<br>1<br>1<br>1<br>1<br>2<br>3<br>9<br>9                                                                                                    |
|                                                                                                    |                                                                                                    | 2<br>3<br>4<br>5<br>6<br>7<br>8<br>9<br>10<br>11<br>12<br>13<br>12<br>13<br>3<br>4<br>5<br>5<br>1<br>2<br>3<br>4                     | HP DESKJET 6122c         HP DESKJET 5160c         HP DESKJET 5550c         HP DESKJET 1125c         HP DESKJET 3745c         HP DESKJET 3745c         HP DESKJET 840c         HP DESKJET 845c         HP DESKJET 948c         HP DESKJET D2360         HP DESKJET D4168         HP OFFICEJET K5450         HP DESKJET 895cxi         HP OFFICEJET Pro 8100         Total         DOT MATRIX PRINTERS         EPSON LX-300+II         EPSON LX-300+II         EPSON LQ-300+II         WIPRO LQ-1050+         Total         LASERJET PRINTERS         HP LASERJET 1010         HP LASERJET 1007         HP LASERJET P3005dn               | 1<br>1<br>2<br>5<br>5<br>2<br>1<br>1<br>1<br>1<br>2<br>3<br>9<br>9<br>1<br>1<br>1<br>1<br>1<br>1<br>1<br>1<br>1<br>1<br>1<br>1<br>1                                                                                                    |
|                                                                                                    |                                                                                                    | 2<br>3<br>4<br>5<br>6<br>7<br>7<br>8<br>9<br>9<br>10<br>11<br>12<br>13<br>12<br>13<br>3<br>4<br>5<br>5<br>1<br>2<br>3<br>4<br>5<br>5 | HP DESKJET 6122c         HP DESKJET 5160c         HP DESKJET 5550c         HP DESKJET 125c         HP DESKJET 3745c         HP DESKJET 3745c         HP DESKJET 840c         HP DESKJET 948c         HP DESKJET D2360         HP DESKJET D4168         HP OFFICEJET K5450         HP DESKJET 895cxi         HP OFFICEJET Pro 8100         Total         DOT MATRIX PRINTERS         EPSON LX-300         EPSON LX-300+II         EPSON LQ-300+II         WIPRO LQ-1050+         Total         HP LASERJET 1010         HP LASERJET 1007         HP LASERJET P1007         HP LASERJET P1505n                                            | 1<br>1<br>2<br>5<br>5<br>2<br>1<br>1<br>1<br>1<br>1<br>2<br>3<br>9<br>1<br>1<br>1<br>1<br>1<br>2<br>3<br>9<br>1<br>1<br>1<br>1<br>2<br>3<br>9<br>9<br>1<br>1<br>1<br>2<br>3<br>9<br>9<br>1<br>1<br>1<br>1<br>2<br>3<br>3<br>9<br>1<br>1<br>1<br>1<br>2<br>3<br>3<br>9<br>1<br>1<br>1<br>1<br>2<br>3<br>3<br>9<br>1<br>1<br>1<br>1<br>1<br>2<br>3<br>3<br>9<br>1<br>1<br>1<br>1<br>1<br>2<br>3<br>3<br>9<br>1<br>1<br>1<br>1<br>1<br>1<br>2<br>3<br>3<br>9<br>1<br>1<br>1<br>1<br>1<br>1<br>1<br>2<br>3<br>3<br>9<br>1<br>1<br>1<br>1<br>1<br>1<br>2<br>3<br>3<br>9<br>1<br>1<br>1<br>1<br>1<br>1<br>2<br>2<br>3<br>3<br>9<br>1<br>1<br>1<br>1<br>1<br>2<br>2<br>3<br>3<br>9<br>1<br>1<br>1<br>1<br>1<br>2<br>2<br>3<br>3<br>9<br>1<br>1<br>1<br>1<br>1<br>2<br>2<br>3<br>3<br>9<br>1<br>1<br>1<br>1<br>1<br>2<br>2<br>3<br>3<br>9<br>1<br>1<br>1<br>1<br>1<br>2<br>2<br>3<br>3<br>9<br>1<br>1<br>1<br>1<br>2<br>2<br>3<br>3<br>9<br>1<br>1<br>1<br>1<br>2<br>2<br>3<br>3<br>9<br>1<br>1<br>1<br>1<br>1<br>2<br>2<br>3<br>3<br>1<br>1<br>1<br>1<br>1<br>2<br>2<br>3<br>3<br>9<br>1<br>1<br>1<br>1<br>1<br>1<br>1<br>1<br>1<br>1<br>1<br>1<br>1 |

| 8  | HP LASERJET 2420                       | 1   |
|----|----------------------------------------|-----|
| 9  | HP LASERJET P3015dn                    | 2   |
| 10 | SAMSUNG CLP-610ND COLOUR LASER PRINTER | 1   |
| 11 | HP COLOUR LASERJET CP2025dn            | 1   |
| 12 | HP COLOUR LASERJET 2600n               | 1   |
|    | Total                                  | 15  |
|    | MULTIFUNCTIONAL DEVICES                |     |
| 1  | HP OFFICEJET 4500 ALL-IN-ONE           | 2   |
| 2  | HP OFFICEJET J4580 ALL-IN-ONE          | 1   |
| 3  | HP LASERJET 3050 ALL-IN-ONE            | 1   |
| 4  | HP LASERJET 3390 ALL-IN-ONE            | 2   |
| 5  | HP LASERJET 3055 ALL-IN-ONE            | 1   |
| 6  | HP LASERJET M1522 NF ALL-IN-ONE        | 3   |
| 7  | HP LASERJET M2727 NF ALL-IN-ONE        | 2   |
| 8  | CANON MF-4350dn                        | 1   |
| 9  | CANON MF-4370dn                        | 2   |
| 10 | HP LASERJET 1536dnf All-in-One         | 3   |
|    | Total                                  | 18  |
|    | SCANNERS                               |     |
| 1  | HP SCANJET G2410                       | 2   |
| 2  | HP SCANNER 2400C                       | 4   |
| 3  | UMAX ASTRA 4100                        | 1   |
| 4  | HP SCANJET G4010                       | 1   |
| 5  | CANON CANOSCAN LIDE100                 | 1   |
| 6  | CANON CANOSCAN LIDE110                 | 1   |
| 7  | PENPOWER BUSINESS CARD SCANNER         | 1   |
|    | Total                                  | 11  |
|    | UPS                                    |     |
| 1  | HYKON 500/600 VA UPS                   | 3   |
| 2  | V-GUARD 500 VA UPS                     | 3   |
| 3  | HCL POWERMATE 600 VA UPS               | 3   |
| 4  | OMEGA 500 VA UPS                       | 2   |
| 5  | NUMERIC 600VA UPS                      | 1   |
| 6  | APC 500 VA                             | 1   |
| 7  | MERCURY 500 VA UPS                     | 1   |
| 8  | INDEPENDENCE 500 VA                    | 1   |
|    | Total                                  | 15  |
|    | GRAND TOTAL                            | 274 |

## TOTAL NO. OF ITEMS: 274 NOS

#### PEROORKADA FACTORY, TRIVANDRUM (PFT)

| DESKTOP COMPUTER |                                                                                                    |    |
|------------------|----------------------------------------------------------------------------------------------------|----|
| 1                | PEROORKADA FACTORY                                                                                                    |    |
| 1                | HP COMPAQ dx6120MT P4 @3 GHz, 1 GB DDR2 RAM, 80 GB HDD, DVD-R,<br>FDD, MM KB,SCROLL MOUSE, 10/100 ENC, WIN XP OS, MONITOR- 18.5"<br>LED                                                                                                    | 1  |
| 2                | COMPAQ Presario P4 @1.8 GHz, 845 CHIPSET MB, 1GB DDR RAM,40 GB<br>HDD,CDD , FDD, KB, SCROLL MOUSE, 10/100 ENC, WIN XP OS, MONITOR-<br>18.5" LED                                                                                                    | 1  |
| 3                | HP DC 7900 Intel Core 2 Duo 8400,3 GHz , Intel Q35 motherboard,4GB DDR2<br>RAM, 250GB 7200 S ATA HDD,10/100/1000 On board LAN,18.5" TFT monitor,<br>USB Keyboard and USB mouse, Win2008Server OS.                                                                     | 1  |
| 4                | HP-COMPAQ-dx2480 PC Intel core 2 DuoE4600, 2.4G Hz, Intel 3 series<br>/NVidia GeForce Motherboard, 2GB 667 MHz DDR2 RAM, 160GB SATA<br>HDD,17" TFT Monitor,104 Keyboard, Optical Scroll Mouse, DVD<br>ROM10/100/1000 Integrated LAN, Preloaded Windows Vista Business | 8  |
| 5                | COMPAQ Presario SR 1921IL Pentium @ 2.8GHz, 1GB DDR2 RAM,160 GB<br>SATA HDD, 1.44 FDD,CDD , MM KB, Optical Scroll Mouse, 10/100 ENC,<br>MONITOR- 18.5" LED , WIN XP OS                                                                                                | 2  |
| 7                | PCS PRODiiGY, P4@ 2.8 GHz, 1GB RAM, 80 GB HDD,CDD,FDD, MM<br>keyboard, Optical Scroll Mouse, 10/100 ENC, WIN XP SP2 OS, MONITOR- 18.5"<br>LED                                                                                                    | 20 |
| 8                | PCS PRODiiGY 845 GV, P4@ 2.8 GHz, 1 GB DDR RAM, 80 GB HDD, CDD, 1.44 MB FDD, MM KB, Scroll Mouse, WIN XP SP2 OS, MONITOR- 18.5" LED                                                                                                    | 11 |
| 9                | PCS PRODiiGY -GGC P4@2.6 GHz, 1 GB DDR RAM,80 GB HDD, FDD,CDD, 10/100 ENC, KB, Optical Scroll Mouse, WIN XP SP2 OS, MONITOR- 18.5" LED                                                                                                    | 26 |
| 10               | PCS PRODIIGY GVHZ P4@ 3 GHz, 1 GB DDR RAM, 80 GB HDD, CDRW, 1.44<br>MB FDD, MM keyboard, Optical Scroll Mouse, 10/100 ENC, WIN XP SP2 OS,<br>MONITOR- 18.5" LED                                                                                                    | 2  |
| 11               | CCS P4@ 3.0 GHZ, Intel original 915GVWBL MB, 1 GB DDR RAM,80GB SATA<br>HDD, Combo Drive, 1.44FDD, MM Keyboard, Scroll Mouse,10/100/1000 Mbps<br>External NIC, 10/100 Onboard ENC, WIN XP SP2 OS, MONITOR- 18.5" LED                                                   | 9  |
| 12               | CCS P4 @2.8 GHZ, 1 GB DDR RAM, 40 GB HDD, COMBO DRIVE, 1.44 MB<br>FDD, MM KB, Scroll Mouse,10/100 ENC,WIN XP SP2 OS,MONITOR- 18.5" LED                                                                                                    | 8  |
| 13               | HCL BUSYBEE -P4@ 2.4 GHZ, 1 GB DDR RAM,40 GB HDD, CDD,FDD, KB,<br>MOUSE, 10/100 ENC, WIN XP OS, MONITOR- 18.5" LED                                                                                                    | 12 |
| 14               | HCL Ezeebee, P4@2.6 GHz, 1 GB DDR RAM,CDD, FDD,40 GB HDD,10/100<br>ENC, KB, MOUSE, WIN XP OS, MONITOR- 18.5" LED                                                                                                    | 3  |
| 15               | HCL Infiniti TRU BL 1230.Intel Pentium D 2.8 GHz, Intel 945 G Chipset MB, 1<br>GB DDR2 RAM, 80 GB SATA HDD, 1.44 FDD, CDD, KB, Optical Scroll Mouse,<br>10/100/1000 LAN, WIN XP SP2 OS, MONITOR- 18.5" LED                                                            | 1  |
| 16               | ACER APSLE, P4 @2.4 GHz, Intel 845 GL chipset MB, 1 GB DDR RAM, 40 GB HDD, CDD,FDD, KB, Mouse, 10/100 ENC,WIN XP OS, MONITOR- 18.5" LED                                                                                                    | 3  |
| 17               | Acer Power SD, P4@2.4 GHz, 1 GB DDR RAM, 40 GB HDD, FDD, CDD, 10/100<br>ENC, KB,MOUSE, WIN XP OS, MONITOR- 18.5" LED                                                                                                    | 1  |
| 18               | Acer Power ST P4@2.4 GHz, 1 GB DDR RAM, 80 GB, Intel 845 GL Chipset MB, CDD,FDD, KB, Mouse 10/100 ENC, WIN XP-OS, MONITOR- 18.5" LED                                                                                                    | 1  |
| 19               | Zenith PC, P4 @2.4 GHz, 1 GB DDR RAM, 40 GB HDD, FDD, CDD,<br>KEYBOARD SCROLL MOUSE 10/100 ENC, WIN XP OS, MONITOR- 18.5" LED                                                                                                    | 10 |
| 20               | HCL Infiniti TRU BL 1265 Intel Core 2 Duo @2.2GHz, 1 GB DDR2 RAM, 160<br>GB SATA, DVD RW, FDD 10/100 ENC, MM Keyboard, Optical Scroll Mouse, Win<br>XP SP2 OS,MONITOR- 15 " TFT                                                                                       | 1  |

|    | TOTAL                                                                                                    | 152 |
|----|----------------------------------------------------------------------------------------------------|-----|
| 1  | HCL BUSYBEE -P4@ 1.8 GHZ, 1GB RAM,40 GB HDD, CDD,FDD, KB, MOUSE,<br>10/100 ENC, WIN XP OS, MONITOR- HCL -HCM 582                                                                                                    | 1   |
|    | PACKING UNIT-UZHAMALAKKAL                                                                                                    |     |
| 3  | HP Pro 3090MT Intel core 2 Duo E7600, 3.06GHz, 2 GBDDR2 RAM, 320GB<br>SATA HDD, 8X DVD ROM, keyboard, mouse, 6 USB ports 10/100/1000 LAN,<br>windows 7 professional preloaded , HP 18.5" TFT digital colour monitor.                                                                                                    | 2   |
| 2  | PCS PRODiiGY -GGC P4@2.6 GHz, 1 GB DDR RAM,40 GB HDD, FDD,CDD, 10/100 ENC, KB, Optical Scroll Mouse, WIN XP SP2 OS, MONITOR- 18.5" LED                                                                                                    | 1   |
| 1  | Zenith PC, P4 @2.4 GHz, 1 GB DDR RAM, 40 GB HDD, FDD, CDD, KEY<br>BOARD SCROLL MOUSE 10/100 ENC, WIN XP OS. MONITOR- 18.5" LED                                                                                                    | 1   |
| 11 | PACKING UNIT-BALARAMAPURAM                                                                                                    |     |
| 27 | Acer Desktop Computer -Intel Corei-5-650,3.2 GHz ,IntelQ57 or better on OEM Mother board /4GB 1066 MHz RAM with 8GB Expandability .,320GB 7200 rpm Serial SATA HDD /104 keyboard /opical mouse /10/100/1000 board /Microsoft windows7 professional OS . 21.5"WXGA TFT Digital Colour in lieu of 18.5"TFT Digital Colour Monitor. | 1   |
| 26 | Acer Desktop Computer-IntelCore 2 Duo ,E7600 ,3.06 GHz , / 2 GB 1066 MHz DDR2 RAM with 4 GB expandability /320GB 7200rpm serial SATA HDD /18.5"TFT Digital colour monitor 104 keyboard /optical mouse /10/100/1000 board /microsoft Windows 7 professioal OS & Linux certification.                                              | 2   |
| 25 | HP Brio, P3 @1 GHZ, 128 MB RAM,20GB HDD ,KB, MOUSE, 10/100 NIC WIN 98 OS,MONITOR Samsung 56V                                                                                                    | 1   |
| 24 | HP Pro 3090MT Intel core 2 Duo E7600, 3.06GHz, 2 GBDDR2 RAM, 320GB SATA HDD, 8X DVD ROM, keyboard, mouse, 6 USB ports 10/100/1000 LAN, windows 7 professional preloaded , HP 18.5" TFT digital colour monitor.                                                                                                    | 3   |
| 23 | <b>Dell OPTIPLEX 755</b> Intel Pentium Dual Core @ 1.8GHz,1GB DDR2 RAM,160GB<br>SATA, DVD R, KB, Optical Scroll Mouse, Windows Vista Business-Preloaded<br>OS, MONITOR- 18.5" LED                                                                                                    | 6   |
| 22 | <b>HP-COMPAQ -dx2280</b> Pentium D 820 dual core 2.8 GHz,945G Chipset MB, 1 GB DDR2 RAM, 160GB SATA HDD, FDD, Combo Drive, Optical Mouse, Keyboard, Windows XP SP2 OS, MONITOR- 18.5" LED                                                                                                    | 5   |
| 21 | HP/dx738 Intel Core2Duo4300@1.8GHz, Intel 965 Chipset MB, 2GB 533 DDR2<br>RAM,160GB 7200RPM SATA HDD, DVD 8xRW, 10/100/1000 Integrated LAN,<br>HP-Keyboard, Optical Scroll Mouse, Windows Vista Business OS ,<br>MONITOR-17 " TFT (HP)                                                                                           | 8   |

| LAPTOP COMPUTER |                                                                                                    |     |
|-----------------|----------------------------------------------------------------------------------------------------|-----|
| SI.No.          | Item Description                                                                                                    | Qty |
| 1               | Sony Vaio VGN-CR343N, Intel Core2 Duo Processor 1.8 GHz<br>Processor 1 GB RAM, 200GB HDD, DVD±RW drive,14.1" LCD Display,<br>NVIDIA GeForce Go 7400 notebook graphics processing unit (GPU),<br>10/100 Mbps LAN Integrated Wireless LAN, Built-in Camera, Built-in Mic,<br>Built-in Stereo speakers, Keyboard, Express Card slot, Touch pad,<br>bluetooth and a 3 in 1 Digital Media Reader, Lithium-ion battery,<br>Preloaded MS Windows Vista Business Edition OS, USB Optical Scroll<br>Mouse, AC Adapter and Carry Case. | 1   |
| 2               | <b>Toshiba Satellite A200</b><br>Intel Core 2 Duo Processor T7500 @ 2.2 GHz, 2 GB DDR2 RAM (2 x 1GB),<br>120 GB SATA HDD, DVD RW drive, 15.4" Wide screen WXGA TFT<br>Display, Integrated Wireless and Bluetooth, Integrated 56 kbps Modem,<br>10/100/1000 Gigabit Fast Ethernet, Built-in Stereo speakers, Keyboard with<br>touch pad, Lithium-ion battery upto 4 hours of use, Preloaded Windows<br>Vista Business licensed OS, AC Power Adapter and Carry Case.                                                           | 1   |
| 3               | <b>IBM ThinkPad Type-2684-KQ1</b><br>Intel Pentium 4 @2.2 GHz Processor, 256 MB DDR RAM, 40 GB HDD,<br>DVD Drive, 14.1" TFT Display, 10/100 ENC, Windows XP OS, USB Optical<br>Scroll Mouse AC Power Adapter and Carry Bag.                                                                                                    | 1   |
| 4               | <b>Dell Vostro 1510</b><br>Intel Core 2 Duo Processor T5670 1.8 GHz, Intel 965 GM express Chipset,<br>1 GB DDR2 SD RAM (667 MHz), 160 GB SATA (5400 RPM), 8X Double<br>layer DVD R/RW writer, 15.4" wide screen (WXGA) with anti-glare, 8-in-1<br>card reader, integrated GMA x 3100, integrated web cam, wireless LAN,<br>Microphone, Gigabit NIC, Integrated blue tooth, Carry case, AC power<br>adapter, USB Optical Scroll Mouse and MS-Windows Vista Business OS                                                        | 1   |
| 5               | <b>Dell Inspiron 14</b><br>Intel Core 2 Duo Processor 2.2 GHz, 3 GB DDR2 SD RAM 320 GB SATA,<br>DVD R/RW, 14.1" WLED Display, Integrated Wireless, Webcam, Bluetooth,<br>10/100 Mbps LAN, 6 Cell Lithium-Ion, ), AC Adaptor ,Microsoft Windows<br>Vista Business (Licensed) OS, USB Optical Scroll Mouse and Carry case.                                                                                                    | 1   |
| 6               | Sony VAIO VGN- FJ78GP/B<br>Intel Pentium M 760 2 GHz Processor512 MB DDR2 RAM, 160 GB HDD,<br>DVD±RW drive, 13.3" clear bright LCD Display, NVIDIA GeForce Go 7400<br>notebook graphics processing unit (GPU), 10/100 Mbps LAN, Bluetooth,<br>Integrated Wireless LAN, Integrated Modem, Built-in Camera, Built-in Mic,<br>Built-in Stereo speakers, Touch pad, Preloaded MS Windows XP OS, AC<br>Adapter and Carry Case.                                                                                                    | 1   |
| 7               | Toshiba Satellite A100<br>Intel® Core™2 Duo Processor T5600 2.8 GHz, 2 GB DDR2 RAM (533<br>MHz), 80 GB 5400 rpm Hard Disk, DVD Super Multi (Double Layer) drive ,<br>15.4" Toshiba TruBrite ® WXGA TFT display internal resolution 1,280 x<br>800, Wireless LAN (802.11a/b/g), 10/100 Base-TX LAN, 56 Kbps data<br>(V.90) and 14.4 Kbps fax Modem, built-in stereo speakers, Touch Pad, usb<br>Optical Scroll Mouse, Genuine Windows® Vista® Home Premium Edition,<br>autosensing AC adapter (100/240 V) with Carry case     | 1   |
| 8               | HP 430 Laptop<br>Intel Core i3 i3-2310M / 2.1 GHz (Dual-Core) Processor 2 GB memory,<br>Hard Drive 500.0 GB - 14.1" WLED Display, Integrated Wireless, Webcam,<br>Bluetooth, 10/100 Mbps LAN, 6 Cell Lithium-Ion, ), AC Adaptor, Microsoft<br>Windows 7 (Licensed) OS, USB Optical Scroll Mouse and Carry case.                                                                                                    | 1   |

| 9  | Acer Aspire 4376<br>Intel® Pentium® Dual-Core Processor T4200 Mobile Intel® GL40 Express<br>3GB (2/1) DDR3 800 SDRAM, 250GB hard drive14, 5-in-1 card reader,<br>Intel® Graphics Media Accelerator 4500M, 802.11b/g/Draft-N WLAN,<br>gigabit LAN, V.92 modem, webcam 14 " HD display, Vista® Home Premium | 1  |
|----|----------------------------------------------------------------------------------------------------|----|
| 10 | HP Probook 4420S<br>Intel Core i3 i3-2310M / 2.4 GHz Processor 2 GB memory , Hard Drive<br>3200 GB - 14.1" WLED Display, Integrated Wireless, Webcam, Bluetooth,<br>10/100 Mbps LAN, 6 Cell Lithium-Ion, ), AC Adaptor ,Microsoft Windows 7<br>(Licensed) OS, USB Optical Scroll Mouse and Carry case.    | 1  |
|    | Total                                                                                                    | 10 |

| INKJET PRINTER |                              |    |
|----------------|------------------------------|----|
| I              | PEROORKADA FACTORY           |    |
| 1              | HP DESKJET 840/845C          | 5  |
| 2              | HP Desk Jet 3940             | 1  |
| 3              | HP Deskjet 2460              | 2  |
| 4              | HP Deskjet D1668             | 2  |
| 5              | HP Deskjet D2360             | 3  |
| 6              | HP 3745/ 3845 Inkjet Printer | 7  |
| 7              | HP Deskjet D2668             | 1  |
| 8              | HP Desk Jet 5550/5160        | 2  |
| 9              | HP Deskjet 1000              | 2  |
| 10             | HP DeskJet 710C              | 1  |
| II             | PACKING UNIT-BALARAMAPURAM   |    |
| 1              | HP Desk jet 920 C            | 1  |
|                | Total                        | 27 |

| DOT MATRIX PRINTER |                                   |    |
|--------------------|-----------------------------------|----|
| I                  | PEROORKADA FACTORY                |    |
| 1                  | WIPRO LQ-1050+DX, 24 PIN,132 COL  | 40 |
| 2                  | EPSON LQ-1070+, 24 PIN ,132 COL   | 3  |
| 3                  | WEP LQ DSI 5325, 24 PIN ,132 COL  | 1  |
| 4                  | Epson LQ 1150 II, 24 PIN, 132 COL | 1  |
| 5                  | EPSON LQ 300+II, 24 PIN ,80 COL   | 5  |
| 6                  | TVSE MSP355, 24 PIN ,132 COL      | 1  |
|                    | TOTAL                             | 51 |

|    | LASERJET PRINTER             |    |
|----|------------------------------|----|
| I  | PEROORKADA FACTORY           |    |
| 1  | HP COLOUR LASER JET 1500     | 1  |
| 2  | HP COLOUR LASER JET 2600n    | 1  |
| 3  | HP LaserJet P1505/ 1505n     | 5  |
| 4  | HP COLOUR LASER JET CP1515n  | 1  |
| 5  | HP LASER JET P3005dn         | 1  |
| 6  | HP LASER JET 1022/1022n      | 10 |
| 7  | HP LASER JET 1010            | 2  |
| 8  | HP LASER JET 1160            | 2  |
| 9  | HP COLOUR LASER JET 500 M551 | 1  |
| 10 | HP LASER JET 1200            | 1  |
| 11 | HP LASER JET P1007           | 1  |
| 12 | SAMSUNG LaserJet ML1610      | 1  |
| 13 | HP LASER JET 1606/ 1606 Dn   | 5  |
| 14 | SAMSUNG LASER JET ML2571 n   | 1  |
| П  | PACKING UNIT-BALARAMAPURAM   |    |
| 1  | HP LaserJet P1606 Dn         | 1  |
| 2  | Canon LBP 6300dn LaserJet    | 1  |
|    | Total                        | 35 |

| MULTIFUNCTION DEVICE |                         |   |
|----------------------|-------------------------|---|
| 1                    | HP LaserJet 3015 MFB    | 1 |
| 2                    | XEROX Work Centre PE220 | 2 |
| 3                    | HP Office jet 6500      | 1 |
| 4                    | Canon Laser MF 4370dn   | 1 |
| 5                    | Xerox Work Centre 3220  | 1 |
|                      | Total                   | 6 |

| SCANNERS |                                |    |
|----------|--------------------------------|----|
| 1        | HP Scan jet G 2410             | 6  |
| 2        | HP 2400C                       | 5  |
| 3        | HP Scanjet G4010 Photo Scanner | 1  |
| 4        | HP Scanjet 5140C               | 1  |
| II       | PACKING UNIT-BALARAMAPURAM     |    |
| 1        | Canon LiDE110                  | 1  |
|          | Total                          | 14 |

| OFFLINE UPS |                            |    |
|-------------|----------------------------|----|
| I           | PEROORKADA FACTORY         |    |
| 1           | AARGEE 500 VA              | 2  |
| 2           | APC 500VA                  | 5  |
| 3           | ATL                        | 1  |
| 4           | GENUINE                    | 1  |
| 5           | HCL 600 VA                 | 11 |
| 6           | Hykon 500 VA               | 30 |
| 7           | Mercury                    | 2  |
| 8           | Megabyte                   | 1  |
| 9           | NUMERIC                    | 15 |
| 10          | OMEGA 500 VA               | 1  |
| 11          | POWER                      | 1  |
| 12          | Zebronics                  | 1  |
| 13          | SUPERNOVA                  | 1  |
| 14          | V-GUARD                    | 8  |
| 15          | Electro                    | 1  |
|             | PACKING UNIT-UZHAMALAKKAL  |    |
| 1           | OMEGA 500 VA               | 1  |
|             | PACKING UNIT-BALARAMAPURAM |    |
| 1           | Hykon 500 VA               | 2  |
| 2           | Vguard                     | 1  |
| 3           | OMEGA                      | 1  |
|             |                            | 86 |

# TOTAL NO. OF ITEMS: 381 NOS

### AKKULAM FACTORY- THIRUVANANTHAPURAM (AFT)

| SI.No | Item Description                                                                                                    | Qty |
|-------|----------------------------------------------------------------------------------------------------|-----|
|       | DESKTOP                                                                                                    |     |
| 1     | Zenith 2.4 GHZ , 40 GB HDD ,1 GB MBRAM , CDD , FDD ,18.5" AOC TFT MONITOR, XP OS                                                                                                    | 1   |
| 2     | <b>SAMSUNG</b> BU 2.4 GHz , 40 GB HDD ,1 GB MBRAM , CDD , FDD ,<br>18.5" AOC TFT MONITOR, XP OS                                                                                                    | 2   |
| 3     | PCS PRODiiGY 845GV- P4@ 2.9 GHz, Intel 845 Chip set MBD, 1 GB DDR<br>RAM ,1.44MB FDD,80 GB HDD(7200 RPM) , 52X CDD,10/100 Mbps On<br>Board LAN, 18.5" AOC TFT MONITOR, PS/2 MM Keyboard-PCS, ps/2 2<br>Button Optical Scroll Mouse -PCS, Microsoft Windows XPSP2:Prof.W/LIC.                                            | 2   |
| 4     | <b>PCS</b> PRODiiGY 845GV- P4@ 2.8GHz,Intel 845 Chipset MBD, 1 GB DDR<br>RAM ,1.44MB FDD,40 GB HDD(7200 RPM) , 52X CDD,10/100 Mbps On<br>Board LAN, 18.5" AOC TFT MONITOR, PS/2 MM Keyboard, ps/2 Button<br>Scroll Mouse, Microsoft Windows XPSP2:Prof.W/LIC.                                                           | 30  |
| 5     | <b>PCS</b> PRODiiGY 845GV- P4@ 2.4GHz,Intel 845 Chipset MBD, 1 GB DDR<br>RAM ,1.44MB FDD,40 GB HDD(5400 RPM) , 52X CDD,10/100 Mbps On<br>Board LAN, 18.5" AOC TFT MONITOR, PS/2 MM Keyboard, ps/2 2 Button<br>Scroll Mouse , Microsoft Windows XPSP2:Prof.W/LIC.                                                        | 3   |
| 6     | CCS PC - Intel 915 GVWBL Chipset ,P4 @ 3.0 GHz with HT Technology ,1<br>GB DDR RAM , 80 GB SATA , Combo Drive, 1.44 FDD , 18.5" AOC TFT<br>MONITOR ,Multimedia keyboard , 2 Button optical scroll mouse ,<br>10/100/1000 Mbps (external ) , Onboard 10/100 Mbps , Preloaded Windows<br>XP Professional XP OS (Licensed) | 4   |
| 7     | <b>CCS</b> PC - Intel 915 GVWBL Chipset ,P4 @ 2.8GHz with HT Technology ,1 GB DDR RAM , 80 GB HDD , Combo Drive, 1.44 FDD , 18.5" AOC TFT MONITOR, Multimedia keyboard , 2 Button scroll mouse , 10/100 Mbps ENC , Preloaded Windows XP Professional XP OS (Licensed)                                                   | 1   |
| 8     | ACER POWER-P4 2.4 GHz, 845 Chipset MBD, 40GBHDD, 1.44 FDD, 52X<br>CDD, COMBO DRIVE 1 GB DDR RAM,10/100 ENC, Keyboard, Mouse<br>,CREATIVE 4.1 SPEAKERS , XP OS (Licensed), 18.5" AOC TFT MONITOR                                                                                                    | 2   |
| 9     | HCLBUSYBEE P4 @2.4GHZ, 1 GBRAM,40 GBHDD,INTEL MB, 52XCDD,<br>1.44FDD, 10/100 LAN , KB, MOUSE , 18.5" AOC TFT MONITOR, WIN XP<br>OS                                                                                                    | 4   |
| 10    | COMPAQ PRESARIO INTEL P4@2.8 GHz, 1 GB DDR, 160 GB HDD, 1.44<br>MB FDD, 52X CDD,HP MONITOR, KEYBOARD,COMPAQ SCROLL<br>MOUSE, 18.5" AOC TFT MONITOR. WIN XP                                                                                                    | 1   |
| 11    | HP dx 2280 INTEL PENTIUM D 2.8 GHz, 1 GB DDR, 160 GB HDD, 17" CRT<br>MONITOR,COMBO DRIVE ,KEYBOARD, MOUSE, WINDOWS VISTA OS                                                                                                    | 3   |
| 12    | ACER INTEL CORE 2 DUO 2.533 GHz ,4 GB DDRII,320 GB HDD,DVD<br>R/W,KEYBOARD,MOUSE,19 " TFT MONITOR,LINUX OS                                                                                                    | 1   |
| 13    | ASSEMBLED SYSTEM, PROCESSORINTEL 2.66 GHz, MEMORY<br>256 MB, HARD DISK40 GB, 15 " COLOR CRT MONITOR(HCL), WIN<br>XP OS                                                                                                    | 2   |
| 14    | HCL INFINITI PRO BL 1265 CORE2 DUO 2.4 GHz ,1 GB RAM ,80 GB HDD ,17" TFT MONITOR ,DVD ROM ,KEYBOARD ,MOUSE,WIN XP OS                                                                                                    | 2   |
| 15    | HP DX 7400 INTEL C2D 2.6 GHz ,1 GB DDRII,160 GB HDD<br>,DVD,KEYBOARD,MOUSE,15 " TFT MONITOR , WINDOWS VISTA OS                                                                                                    | 2   |
| 16    | ASSEMBLED SYSTEM, PROCESSORINTEL C2D 7400 , MEMORY<br>2 GB DDRII, HARD DISK500 GB, 22 " TFT MONITOR, DVD R/W<br>, KEYBOARD , MOUSE, WIN XP OS                                                                                                    | 1   |
| 17    | WIPRO DESKTOP COMPUTER, PROCESSORINTEL C2D 7400<br>,MEMORY 2 GB DDRII, 160 GB HDD ,DVD,KEYBOARD,MOUSE,WIN XP<br>OS                                                                                                    | 1   |

| 18 | HP DX 2480 INTEL C2D 2.8 GHz ,2 GB DDRII,160 GB HDD                                                                                                    | 13 |
|----|----------------------------------------------------------------------------------------------------|----|
| 19 | ,DVD,KEYBOARD,MOUSE,17 " TFT MONITOR , WINDOWS VISTA OS<br>HP Pro 3090 MT , Intel Core2 Duo 2.93 GHz, Ram - 2 GB, HDD - 250 GB,                                                                                                    | 1  |
| 20 | 18.5 " TFT, DVD,KEYBOARD,MOUSE,WIN 7<br>HP DC 8000 Intel Core2 Duo 3 GHz, Ram - 4 GB, HDD - 250 GB, 18.5 "<br>TFT, DVD,KEYBOARD,MOUSE,WINDOWS 2008 Server                                                                                                    | 1  |
|    | T-1-1-1                                                                                                    | 77 |
|    | LAPTOP COMPUTER                                                                                                    | 77 |
|    | Acer Aspire 4736-643g32 Mn Laptop Computer                                                                                                    | 1  |
| 1  | Intel Core 2 Duo T 6400@ 2 ghZ ,800 MHz FSB,3 GB ddr2,320 GB HDD,<br>DVD Super Multi Double Layer,14.0"HD Acer CineCrystalLED LCD'Intel<br>GMA 4500MHD,High Definition Audio ,802.11a/b/Draft-N WLAn,Bluetooth<br>,Finger sensor,56K Modem,Giga LAN,Built –in-camera,Keyboard with touch<br>pad,6-cell Lithiumion battery,Windows Vista Business licensed ,AC Power<br>Adaptor with Carry case.                                                        |    |
| 2  | Dell Inspiron 14 Intel core i3 -330m 2.13 GHz/ 4 GB DDR3/ 320 GB HDD/<br>DVD RW/ 14" w LED Display/Wifi/ Webcam/ Bluetooth / 10/100 LAN/ Media<br>Card Reader/ 3 USB/ 6 cell battery / Windows 7 Professional Licensed with<br>media/ Carry Case.                                                                                                    | 1  |
| 3  | Acer TravelMate 4740 Laptop Computer<br>Intel Core i5 M560 @ 2.66 GHz, 2 GB DDR3 RAM, 320 GB SATA HDD, DVD Writer,<br>14" WXGA Display, 802.11b/g/n WLAN, Bluetooth, Integrated Graphics, 10/100/1000<br>LAN, Keyboard with touch pad, 6 cell Lithium-ion battery, Windows 7 Professional<br>OS, AC Power Adapter with Carry Case                                                                                                    | 1  |
| 4  | Sony Vaio VGN-FJ78GP/B Laptop Computer<br>Intel Pentium M Processor 760 @ 2 GHz, 512 MB DDR2 SD RAM, 80 GB SATA<br>HDD, DVD RW drive, 14.1" WXGA clear bright LCD Display, Integrated Wireless<br>LAN, Modem, Built-in Camera, Built-in Mic, Built-in Stereo speakers, Keyboard (86<br>keys), Intelligent touch pad, Lithium-ion battery upto 4 hours of use, Preloaded<br>windows XP Professional with license, AC Adapter with converter, Carry Case | 1  |
| 5  | HP Probook 4420<br>Intel corei3 processor 2.4 Ghz ,3 GB RAM,320 GB HDD, Integrated Wireless LAN,<br>Modem, Built-in Camera, Built-in Mic, Built-in Stereo speakers, Keyboard , Intelligent<br>touch pad, Lithium-ion battery , AC Adapter with Carry case                                                                                                    | 1  |
| 6  | Dell Vostro 1320 Laptop computer<br>Intel Core 2 Duo T6670 @ 2 GHz, 3 GB DDR2 RAM, 250 GB HDD, DVD Writer, 13.1"<br>Wide TFT Display, 802.11g WLAN, Bluetooth, 56K Modem, 10/100 LAN, 2 MP Built-<br>in camera, Keyboard with touch pad, 6 cell Lithium-ion battery, Windows Vista<br>Business OS, AC Power Adapter with Carry Case                                                                                                    | 1  |
|    | Total                                                                                                    | 6  |
|    | DOT MATRIX PRINTER                                                                                                    |    |
| 1  | EPSON LQ-1070+, 132 Column                                                                                                    | 3  |
| 2  | WIPRO LQ-1050 132 Column                                                                                                    | 11 |
| 3  | WIPRO EX-1050+, 132 Column                                                                                                    | 2  |
| 4  | EPSON LQ-300, 80 Column                                                                                                    | 4  |
| 5  | TVS MSP 245                                                                                                    | 1  |
| 6  | TVS 335                                                                                                    | 1  |
| 7  | EPSON LQ 2180 132 Column                                                                                                    | 1  |
|    | TOTAL                                                                                                    | 23 |
|    |                                                                                                    |    |
| 1  | HP DESKJET 840C                                                                                                    | 3  |
| 2  | HP DESKJET 845C                                                                                                    | 1  |
| 4  | HP DESKJET 920C                                                                                                    | 1  |

| 7  | HP 3940                     | 2  |
|----|-----------------------------|----|
| 9  | HP 3745                     | 1  |
| 10 | HP 1120 (A3)                | 1  |
| 10 | HP 1668                     | 1  |
| 12 | Total                       | 10 |
|    | LASERJET PRINTER            |    |
| 1  | HP LaserJet 1320            | 1  |
| 2  | HP LaserJet 1022            | 1  |
| 3  | HP LaserJet 1018            | 1  |
| 4  | HP LaserJet 3005 dn         | 1  |
| 5  | Samsung ML 2851             | 1  |
| 6  | HP 1505 N LaserJet printer  | 1  |
| 7  | HP LaserJet 1606 dn printer | 9  |
|    |                             |    |
|    | Total                       | 15 |
|    | COLOR LASER PRINTER         |    |
| 1  | HP 3605 DN                  | 1  |
|    | SCANNER                     |    |
| 1  | BENQ 5000                   | 1  |
| 2  | HP SCANJET                  | 2  |
| 3  | HP SCANJET 2410             | 3  |
| 4  | CANON SCANER LIDE 110       | 2  |
|    |                             |    |
|    | Total                       | 8  |
|    | UPS                         |    |
| 1  | HCL POWERMATE 600 VA        | 9  |
| 2  | MICRO TECH                  | 1  |
| 3  | V-GUARD 500 VA              | 6  |
| 4  | NUMERIC MAX 600 VA          | 6  |
| 5  | THRUSTER 500 VA             | 1  |
| 6  | POWERBACK 500 VA            | 3  |
| 7  | AARGEE 600 VA               | 1  |
| 8  | SUPERNOVA 500 VA            | 1  |
| 9  | Hykon 500 VA                | 12 |
| 10 | APC 500 VA                  | 3  |
| 11 | CCS 500 VA                  | 4  |
| 12 | MERCURY                     | 1  |
| 13 | ADATECH                     | 1  |
| 14 | UMAX                        | 2  |
| 15 | SUPERNOVA                   | 1  |
| 16 | HYKON UPS                   | 13 |
| 17 | IGA Tech 600VA              | 3  |
| 18 | Hykon 600 VA                | 4  |
|    | Total                       | 72 |

# TOTAL NO. OF ITEMS: 212 NOS

### Kakkanadu Factory, Cochin (KFC)

| SI.<br>No.       | Item Description                                                                                                    | Qty |
|------------------|----------------------------------------------------------------------------------------------------|-----|
| Desktop Computer |                                                                                                    |     |
| 1                | PCS PRODiiGY Desktop PC, Pentium 4 @ 2.8 GHz, 1 GB DDR RAM, 40 GB HDD, 52x CD Drive, 1.44 MB FDD, 15" Color Monitor, Multimedia Keyboard, Optical Scroll mouse with Pad, 10/100 ENC, Windows XP OS.                                                                                                    | 1   |
| 2                | PCS PRODiiGY Desktop PC, Pentium 4 @ 2.9 GHz, 1 GB DDR RAM, 80 GB HDD, 52x CD Drive, 1.44 MB FDD, 15" Color Monitor, Multimedia Keyboard, Optical Scroll mouse with Pad, 10/100 ENC, Windows XP OS.                                                                                                    | 2   |
| 3                | IBM Desktop PC, Pentium 4 @ 2.6 GHz, 1 GB DDR RAM, 40 GB HDD, CD Writer, 1.44 MB FDD, IBM 15" Color Monitor, Multimedia Keyboard, Scroll mouse with Pad, 10/100 ENC, Windows XP OS.                                                                                                    | 1   |
| 4                | HP Compaq dx7400/2400 series Business PC, Intel Core 2 Duo E7400 @ 2.8<br>GHz, 2 GB RAM, 160 GB HDD, DVD Drive, HP L1710 17" LCD Colour Monitor,<br>HP Keyboard, HP Optical Scroll Mouse, 10/100/1000 onboard LAN, Windows<br>Vista Business OS                                                                                            | 7   |
| 5                | HP Compaq dx7400/2400 series Business PC, Intel Core 2 Duo E7400 @ 2.8<br>GHz, 2 GB RAM, 160 GB HDD, DVD Writer, HP L1710 17" LCD Colour Monitor,<br>HP Keyboard, HP Optical Scroll Mouse, 10/100/1000 onboard LAN, Windows<br>Vista Business OS                                                                                           | 3   |
| 6                | HP Compaq dx7400 series Business PC, Intel Core 2 Duo E7400 @ 2.8 GHz, 2 GB RAM, 160 GB HDD, DVD Writer, HP 15" LCD Colour Monitor, HP Keyboard, HP Optical Scroll Mouse, 10/100/1000 onboard LAN, Windows Vista Business OS                                                                                                    | 1   |
| 7                | HP Compaq dx7400 series Business PC, Intel Core 2 Duo E7400 @ 2.6 GHz, 1 GB RAM, 160 GB HDD, DVD RW Drive, HP L1710 17" LCD Colour Monitor, HP Keyboard, HP Optical Scroll Mouse, 10/100/1000 onboard LAN, Windows Vista Business OS                                                                                                    | 3   |
| 8                | Acer Desktop PC ,Intel Core 2 Duo 3.06 GHz,2GB RAM,250 GB HDD,DVD R W Drive,18.5" TFT Monitor, Keyboard, Optical Scroll Mouse, 10/100/1000 onboard LAN Windows 7 Professional                                                                                                    | 2   |
| 9                | HP Pro 3090 MT Business PC Intel Core 2 Duo 3.07 GHz, 2 GB RAM, 320 GB HDD, DVD RW Drive, 18.5" TFT Monitor, HP Keyboard, HP Optical Scroll Mouse, 10/100/1000 onboard LA N,Windows 7 Professional OS                                                                                                    | 6   |
| 10               | HP Pro 3090 Desktop Computer, Intel Core 2 Duo 2.94 GHz,250GB HDD, DVD<br>RW Drive, 18.5" TFT Monitor, HP Keyboard, HP Optical Scroll Mouse,<br>10/100/1000 onboard LAN,Windows 7 Professional OS                                                                                                    | 1   |
|                  | Total                                                                                                    | 27  |
|                  | Laptop Computer                                                                                                    |     |
| 1                | Dell Inspiron 14 Laptop computer<br>Intel core i3 -330m 2.13 GHz/ 3 GB DDR3/ 500 GB HDD/ DVD RW/ 14" w LED<br>Display/Wifi/ Webcam/ Bluetooth / 10/100 LAN/ Media Card Reader/ 3 USB/ 6<br>cell battery / Windows 7 Professional Licensed with media/ Carry Case, USB<br>Mouse                                                             | 1   |
| 2                | Sony Vaio VGN-SZ48GN/C Laptop Computer<br>Intel Core 2 Duo Processor T7200 @ 2 GHz, 667 MHz FSB, 2 GB DDR2 SD<br>RAM, 160 GB SATA HDD, DVD±RW drive, 13.3" (WXGA 1280*800) clear bright<br>LCD Display, NVIDIA GeForce Go 7400 notebook graphics processing unit<br>(GPU), 10/100 Mbps LAN, Bluetooth, Integrated Wireless LAN, Integrated | 1   |

| Modern, Bullt-in Camera, Bullt-in Mic, Bullt-in Stereo Speakers, Keyboard ,<br>Touch pad, Lithium-ion battery upto 6.5 hours of use, Intel high definition audio<br>compatible, Preloaded MS Windows Vista Business Edition, AC Adapter and<br>Carry Case, External USB Optical Mouse         1           3         HP Pavillion DV4 Laptop Computer,<br>Intel Core 2 Duo T400 @ 2.0 GHz Processor, 4 GB RAM, 320 GB HDD, DVD<br>Writer, TFT Display, WLAN, Bluetooth, 56K Modem, 10/100 LAN, Bullt-in<br>camera, Keyboard with touch pad, 6 cell Lithium-ion battery, Windows Vista<br>Business OS, AC Power Adapter with Carry Case, External USB Mouse         1           4         HP 540 Laptop computer<br>Intel Core 2 Duo processor 5470 (1.6 GHz, 800MHz, FSB,2 MB L2 Cache) /2<br>GB DDR2 SDRAM 250 GB SATA HDD @6400rpm/ DVD+/-RWI 14.1" wide<br>bright view screen Integrated wireless IEEE / 802.11 b/g, 1/0100 Mbps LAN,<br>Blue tooth/ 6 cell Lithium-ion/ MS-Windows XP professional (Licensed) AC<br>Adapter (Indian Standard) and Carry case, External USB Mouse         1           5         Dell Vostro 1510 R520851 Laptop Computer<br>Intel Core 2 duo processor T5670 & 1.8 GH, Intel 965 GM express Chipset, 2 MB<br>I2 Cache/800 MHz FSB, 1 GB DDR2 SD RAM (667 MHz), 160 GB SATA (5400<br>RPM), 8X Double layer DVD R/RW writer, 15.4" wide screen (WXGA) with anti<br>glare, Sin-1 carr trader, integrated GMA x 3100, Integrated web cam, writegrated<br>Mireless and Bluetoath, Integrated GMA x 3100, Integrated web cam, writegrated<br>Writeless and Bluetoath, Integrated GMA x 300, Integrated buse bcom, built-in<br>Stereo speakers, Built-in Microphone, Built-in Carry Case, External USB Mouse         2           6         Sony Vaio CR3341 Laptop Computer<br>Intel Core 2 Duo Processor T5670 @ 1.8 GHz, 1.3 GB DDR2 RAM, 250 GB<br>SATA HDD, DVD: WW: R DLYAM drive, 14.1' WXGA TFT Display, Integrated<br>Wireless and Bluetooth, Integrat                                                                                                    |    |                                                                              |   |
|----------------------------------------------------------------------------------------------------|----|------------------------------------------------------------------------------|---|
| compatible, Preloaded MS Windows Vista Business Edition, AC Adapter and<br>Carry Case, External USB Optical Mouse         1           3         HP Pavillion DV4 Laptop Computer,<br>Intel Core 2 Duo T6400 @ 2.0 GHz Processor, 4 GB RAM, 320 GB HDD, DVD<br>Writer, TFT Display, WLAN, Buletocht, 56K Modem, 10/100 LAN, Built-in<br>camera, Keyboard with touch pad, 6 cell Lithium-ion battery, Windows Vista<br>Business OS, AC Power Adapter with Carry Case, External USB Mouse         1           4         HP 540 Laptop computer<br>Intel Core 2 Duo processor 5470 (1.6 GHz, 800MHz, FSB, 2 MB L2 Cache) /2<br>GB DDR2 SDRAM /250 GB SATA HDD @ 5400pm/ DVD+/RW/ 14.1" wide<br>bright view screen/ Integrated wireless IEEE 402.11 b/g, 10/100 Mbps LAN,<br>Blue tooth/ 6 cell Lithium-ion/ MS-Windows XP professional (Licensed) /AC<br>Adapter (Indian Standard) and Carry Case, External USB Mouse         1           5         Dell Vostro 1510 RS20851 Laptop Computer<br>Intel Core 2 duo processor T5670 1.8 GH, Intel 965 GM express Chipset, 2 MB<br>I2 Cache/800 MHz FSB, 1 GB DDR2 SD RAM (667 MHz), 160 GB SATA (5400<br>RPM), 8X Double layer DVD R/RW writer, 15.4" wide screen (WXGA) with anti<br>glare, 8-in-1 cart for eader, integrated GMA x3100, integrated web can, wireless<br>LAN, microphone, Gigabit NIC, Integrated blue tooth, carry case, AC power<br>adapter (Indian Standard), weight 2.45 Kg and MS-Windows Vista Business<br>(licensed), External USB Mouse         2           6         Sony Vaio CR343N Laptop Computer<br>Intel Core 2 Duo Processor T5670 @ 1.8 GHz, 1 GB DDR2 RAM, 200 GB<br>SATA HDD, DVDI.RW/L, R DL/RAM drive, 14.1" WXGA TFT Display, Integrated<br>Wireless and Bluetoth, Integrated 56 kbps Modern, Integrated LAN, Built-in<br>Stereo speakers, Built-in Microphone, Built-in camera, Keyboard with touch pad,<br>Lithium-ino battery upto aporox. 4 hours of use, Windows Vista Business<br>licensed OS, Power A                                                                                                    |    | Modem, Built-in Camera, Built-in Mic, Built-in Stereo speakers, Keyboard,    |   |
| Carry Case, External USB Optical Mouse         1           3         HP Pavillion DV4 Laptop Computer,<br>Intel Core 2 Duo T6400 @ 2.0 GHz Processor, 4 GB RAM, 320 GB HDD, DVD<br>Writer, TFT Display, WLAN, Bluetooth, 56K Modem, 10/100 LAN, Built-in<br>camera, Keyboard with touch pad, 6 cell Lithium-ion battery, Windows Vista<br>Business OS, AC Power Adapter with Carry Case, External USB Mouse         1           4         HP 540 Laptop Computer<br>Intel core 2 Duo processor 5470 (1.6 GHz, 800MHz, FSB,2 MB L2 Cache) /2<br>GB DDR2 SDRAM/ 250 GB SATA HDD @cA00pm/ DVD/-RW/ 14.1'' wide<br>bright view screen/ Integrated wireless IEEE / 802.11 b/g, 10/100 Mbps LAN,<br>Blue tooth/ 6 cell Lithium-ion/ MS-Windows XP professional (Licensed)/ AC<br>Adapter (Indian Standard ) and Carry case, External USB Mouse         1           5         Dell Vostro 1510 R520651 Laptop Computer<br>Intel Core 2 duo processor T5670 1.8 GH, Intel 965 GM express Chipset, 2 MB<br>I2 Cache/800 MHz FSB, 1 GB DDR2 SD RAM (667 MHz), 160 GB SATA (5400<br>RPM), 8X Double Jayer DVD RRW writer, 15.4' wide screen (WXGA) with anti<br>glare, 8-in-1 card reader, integrated GMA x 3100, integrated web cam, wireless<br>LAN, microphone, Gigato Computer<br>Intel Core 2 Duo Processor T5670 @ 1.8 GHz, 1 GB DDR2 RAM, 200 GB<br>SATA HDD, DVD RW/T RD L/RAM drive, 1.4 'WXGA TP1 Display, Integrated<br>Wireless and Bluetooth, Integrated 56 kbps Modem, Integrated LAN, Built-in<br>Stereo speakers, Built-in Camera, Keyboard with touch pad,<br>Lithium-ion battery upto approx. 4 hours of use, Windows Vista Business<br>licensed 0S, Power Adapter and Carry Case. External USB Mouse         2           5         Sonty Vaio CR3341 Laptop Computer<br>Intel Core 2 Duo Frocessor T5670 @ 1.8 GHz, 3 GB DDR2 RAM, 250 GB<br>SATA HDD, DVD RW/T RD L/RAM drive, 1.1 'WXGA TTP Display, Integrated<br>Wireless and Bluetooth, Integrated 56 kbps Modem, Integrated LA                                                                                                    |    |                                                                              |   |
| 3         HP Pavilion DV4 Laptop Computer,<br>Intel Core 2 Duo Te400 @ 2.0 GHz Processor, 4 GB RAM, 320 GB HDD, DVD<br>Writer, TFT Display, WLAN, Bluetooth, 56K Modem, 10/100 LAN, Built-in<br>camera, Keyboard with touch pad, 6 cell Lithium-ion battery, Windows Vista<br>Business OS, AC Power Adapter with Carry Case, External USB Mouse         1           4         HP 540 Laptop computer<br>Intel core 2 Duo processor 5470 (1.6 GHz, 800MHz, FSB,2 MB L2 Cache) /2<br>GB DDR2 SDRAM /250 GB SATA HDD @5400rpm/ DVD+/-RW/ 14,1" wide<br>bright view screen /Integrated wireless IEEE / 802.11 b/2, 10/100 Mbps LAN,<br>Blue tooth/ 6 cell Lithium-ion/ MS-Windows XP professional (Licensed) / AC<br>Adapter (Indian Standard) and Carry case, External USB Mouse         1           5         JE Cache/800 MHz FSB, 1 GB DDR2 SD RAM (667 MHz), 160 GB SATA (5400<br>RPM), 8X Double layer DVD R/RW writer, 15.4" wide screen (WXGA) with anti<br>glare, 8-in-1 card reader, integrated GMA x3100, integrated web can, wireless<br>LAN, microphone, Gigabit NIC, Integrated blue tooth, carry case, AC power<br>adapter (Indian Standard) weight 2.46 Kg and MS-Windows Vista Business<br>(licensed), External USB Mouse         2           5         Sony Vaio CR33N Laptop Computer<br>Intel Core 2 Duo Processor 75670 @ 1.8 GHz, 1 GB DDR2 RAM, 200 GB<br>SATA HDD, DVD.IRW/I, R DL/RAM drive, 14.1" WXGA TFT Display, Integrated<br>Wireless and Bluetoth, Integrated 56 kbps Modern, Integrated LAN, Built-in<br>Stereo speakers, Built-in Microphone, Built-in camera, Keyboard with touch pad,<br>Lithium-ino battery upto approx. A hours of use, Windows Vista Business<br>licensed OS, Power Adapter and Carry Case, External USB Mouse         1           7         Wirefeess and Bluetoth, Integrated 56 kbps Modern, Integrated LAN, Built-in<br>Stereo speakers, Built-in Microphone, Built-in camera, Keyboard with touch pad, 6 cell Lithium                                                                                                    |    |                                                                              |   |
| Intel Core 2 Duo Te400 (2: 0.0 čHz Processor, 4 GB RAM, 320 GB HDD, DVD           Writer, TFT Display, WLAN, Bluetooth, 56K Modem, 1/100 LAN, Built-in camera, Keyboard with touch pad, 6 cell Lithium-ion battery, Windows Vista Business OS, AC Power Adapter with Carry Case, External USB Mouse           4         HP 540 Laptop computer           1         Intel core 2 Duo processor 5470 (1.6 GHz, 800MHz, FSB,2 MB L2 Cache) /2           GB DDR 2 SDRAM/ 250 GB SATA HDD @SchOprm/ DVD+RW/ 14,1" wide bright view screen/ Integrated wireless IEEE / 802.11 b/g, 10/100 Mbps LAN, Blue tooth/ 6 cell Lithium-ion/ MS-Windows XP professional (Licensed)/ AC Adapter (Indian Standard) and Carry case, External USB Mouse           Dell Vostro 1510 R520851 Laptop Computer         1           Intel Core 2 duo processor 15670 1.8 GH, Intel 965 GM express Chipset, 2 MB I2 Cache/800 MHz FSB, 1 GB DDR2 SD RAM (667 MHz), 160 GB SATA (5400 RPM), 8X Ouble layer DVD R/W writer, 154' wide screen (WXGA) with anti glare, 8-in-1 card reader, integrated GMA x 3100, integrated web cam, wireless LAN, microphone, Gigabit NIC, Integrated Bue tooth, carry case, AC power adapter (Indian Standard), weight 2.45 Kg and MS-Windows Vista Business (licensed), External USB Mouse         2           Sonty Vaio CR3343N Laptop Computer         1         2           Intel Core 2 Duo Processor 15670 @ 1.8 GHz, 1 GB DDR2 RAM, 200 GB SATA HDD, DVD. RWW. RD L/AM Mrive, 14.1' WXGA TFT Display, Integrated Wireless and Bluetooth, Integrated 56 kbps Modem, Integrated LAN, Built-in Stereo speakers, Built-in Microphone, Built-in Camera, Keyboard with touch pad, 6 BDDR 2 RAM, 250 GB SATA HDD, DVD. RWW. RD L/AMA Mrive, 14.1' WXGA TFT Display, 1.1tegrated 56 Kbps Modem, Integrated LAN, Built-in St                                                                                                    |    |                                                                              |   |
| Writer, TFT Display, WLAN, Bluetooth, 56K Modem, 10/100 LAN, Built-in<br>camera, Keyboard with touch pad, 6 cell Lithium-ion battery, Windows Vista<br>Business OS, AC Power Adapter with Carry Case, External USB Mouse         1           4         HP 540 Laptop computer<br>Intel core 2 Duo processor 5470 (1.6 GHz, 800MHz, FSB,2 MB L2 Cache) /2<br>GB DDR2 SDRAM /250 GB SATA HDD @5400rpm/ DVD+/-RW/ 14.1" wide<br>bright view screen /Integrated wireless IEEF 802.11 b/g, 10/100 Mbps LAN,<br>Biue tooth/ 6 cell Lithium-ion/ MS-Windows XP professional (Licensed)/ AC<br>Adapter (Indian Standard) and Carry case, External USB Mouse         1           Dell Vostro 1510 R520851 Laptop Computer<br>Intel Core 2 duo processor T5670 1.8 GH, Intel 965 GM express Chipset, 2 MB<br>I2 Cache/800 MHz FSB, 1 GB DDR2 SD RAM (667 MHz), 160 GB SATA (5400<br>RPM), 8X Double layer DVD R/RW writer, 15.4" wide screen (WXGA) with anti<br>glare, 8-in-1 card reader, integrated GMA x 3100, integrated web cam, wireless<br>LAN, microphone, Gigabit NIC, Integrated blue tooth, carry case, AC power<br>adapter (Indian Standard), weight 2.45 Kg and MS-Windows Vista Business<br>(licensed), External USB Mouse         2           5         Sony Vaio CR33NL Laptop Computer<br>Intel Core 2 Duo Processor T5670 @ 1.8 GHz, 1 GB DDR2 RAM, 200 GB<br>SATA HDD, DVD: RW/: R DL/RAM drive, 14.1" WXGA TFT Display, Integrated<br>Wireless and Bluetooth, Integrated 56 Kbps Modem, Integrated LAN, Built-in<br>Stereo speakers, Built-in Microphone, Built-in camera, Keyboard with touch pad,<br>Lithium-ion battery upto approx. 4 hours of use, Windows Vista Business<br>licensed OS, Power Adapter and Carry Case. External USB Mouse         1           7         Wireless and Bluetooth, Integrated 56 Kbps Modem, Integrated LAN, Built-in<br>Stereo speakers, Built-in Microphone, Built-in camera, Keyboard with touch pad,<br>Lithium-ion battery upto approx. 4 hours                                                                                                    | 3  |                                                                              | 1 |
| camera, Keyboard with touch pad, 6 cell Lithium-ion battery, Windows Vista<br>Business OS, AC Power Adapter with Carry Case, External USB Mouse         1           HP 540 Laptop computer<br>Intel core 2 Duo processor 5470 (1.6 GHz, 800MHz, FSB,2 MB L2 Cache) /2<br>GB DR2 SDRAM 250 GB SATA HDD @S400pm / DVD+/RWI 14.1" wide<br>bright view screen/ Integrated wireless IEEE / 802.11 b/g, 10/100 Mbps LAN,<br>Blue tooth 6 cell Lithium-ion/ MS-Windows XP professional (Licensed) / AC<br>Adapter (Indian Standard ) and Carry case, External USB Mouse         1           Deil Vostro 1510 R520851 Laptop Computer<br>Intel Core 2 duo processor T5670 1.8 GH, Intel 965 GM express Chipset, 2 MB<br>12 Cache/800 MHz FSB, 1 GB DDR2 SD RAM (667 MHz), 160 GB SATA (5400<br>RPM), 8X Double layer DVD R/RW writer, 15.4" wide screen (WXGA) with anti<br>glare, 8-in-1 card reader, integrated GMA x 3100, integrated web cam, wireless<br>LAN, microphone, Gigabit NIC, Integrated Dule tooth, carry case, AC power<br>adapter (Indian Standard), weight 2.45 Kg and MS-Windows Vista Business<br>(licensed), External USB Mouse         2           Sorty Vaio CR343N Laptop Computer<br>Intel Core 2 Duo Processor T5670 @ 1.8 GHz, 1 GB DDR2 RAM, 200 GB<br>SATA HDD, DVD: RW/ R DL/RAM drive, 14.1" WXGA TFT Display, Integrated<br>Wireless and Bluetooth, Integrated 56 kbp Modem, Integrated LAN, Built-in<br>Stereo speakers, Built-in Microphone, Built-in camera, Keyboard with touch pad,<br>Lithium-ion battery upto approx. 4 hours of use, Windows Vista Business<br>licensed OS, Power Adapter and Carry Case. External USB Mouse         1           7         Wireless and Bluetooth, Integrated 56 kbp Modem, Integrated 4AN, Built-in<br>Stereo speakers, Built-in Microphone, Built-in camera, Keyboard with touch pad,<br>Lithium-ion battery upto approx. 4 hours of use, Windows Vista Business<br>licensed OS, Power Adapter and Carry Case, External USB Mouse <td< td=""><td></td><td></td><td></td></td<>                                                                                                    |    |                                                                              |   |
| Business OS, AC Power Adapter with Carry Case, External USB Mouse         1           HP 540 Laptop computer         1           Intel core 2 Duo processor 5470 (1.6 GHz, 800MHz, FSB,2 MB L2 Cache) /2<br>GB DDR2 SDRAW 250 GB SATA HDD @5400rpm/ DVD+/-RW/14.1" wide<br>bright view screen Integrated wireless IEEE / 802.11 b/3 [1/010 Mbps LAN,<br>Blue tooth 6 cell Lithium-ion/ MS-Windows XP professional (Licensed)/ AC<br>Adapter (Indian Standard) and Carry case, External USB Mouse         1           Dell Vostro 1510 R520851 Laptop Computer<br>Intel Core 2 duo processor T5670 1.8 GH, Intel 995 GM express Chipset, 2 MB<br>I2 Cache/800 MHz FSB, 1 GB DDR2 SD RAM (667 MHz), 160 GB SATA (5400<br>RPM), 8X Double layer DVD R/RW writer, 15.4" wide screen (WXGA) with anti<br>glare, 8-in-1 cart reader, integrated GMA v3100, integrated web carn, wireless<br>(licensed), External USB Mouse         2           Sony Vaio CR343N Laptop Computer<br>Intel Core 2 Duo Processor T5670 @ 1.8 GHz, 1 GB DDR2 RAM, 200 GB<br>SATA HDD, DVD=RW=R DL/RAM drive, 14.1" WXGA TFT Display, Integrated<br>Wireless and Bluetooth, Integrated 56 kbps Modem, Integrated LAN, Built-in<br>Stereo speakers, Built-in Microphone, Built-in camera, Keyboard with touch pad,<br>Lithium-ion battery upto approx. 4 hours of use, Windows Vista Business<br>licensed OS, Power Adapter and Carry Case, External USB Mouse         1           Tostere os peakers, Built-in Microphone, Built-in camera, Keyboard with touch pad,<br>Lithium-ion battery upto approx. 4 hours of use, Windows Vista Business<br>licensed OS, Power Adapter and Carry Case. External USB Mouse         1           Tostiba Satellite C640 Laptop Computer<br>Intel Core 2 Duo 17870 @ 2.2 GHz. 2 GB DDR2 RAM, 320 GB HDD, DVD Writer,<br>14" HD LED Display, 802.11g/MLAN, Bluetooth, Integrated WebCam,<br>10/100/1000 LAN, Keyboard with touch pad, 6 ce                                                                                                    |    |                                                                              |   |
| 4         HP 540 Laptop computer         1           1         Intel core 2 Duo processor 5470 (1.6 GHz, 800MHz, FSB,2 MB L2 Cache) /2<br>GB DDR2 SDRAM/ 250 GB SATA HDD @5400rpm/ DVD+/-RW/ 14.1" wide<br>bright view screen/ Integrated wireless IEEE / 802.11 b/g, 10/100 Mbps LAN,<br>Blue tooth/ 6 cell Lithium-ion/ MS-Windows XP professional (Licensed) / AC<br>Adapter (Indian Standard ) and Carry case, External USB Mouse         1           0         Dell Vostro 1510 R520851 Laptop Computer<br>Intel Core 2 duo processor T5670 1.8 GH, Intel 965 GM express Chipset, 2 MB<br>12 Cache/800 MHz FSB, 1 GB DDR2 SD RAM (667 MHz), 160 GB SATA (5400<br>RPM), 82 Double layer DVD R/RW writer, 15.4" wide screen (WXGA) with anti<br>glare, 8-in-1 card reader, integrated GMA x 3100, integrated web cam, wireless<br>LAN, microphone, Gigabit NIC, Integrated SK ga and MS-Windows Vista Business<br>(licensed), External USB Mouse         2           Sony Vaio CR343N Laptop Computer<br>Intel Core 2 Duo Processor T5670 @ 1.8 GHz, 1 GB DDR2 RAM, 200 GB<br>SATA HDD, DVD: RW/. R DJ/RAM drive, 14.1" WXGA TFT Display, Integrated<br>Wireless and Bluetooth, Integrated 56 kbps Modern, Integrated LAN, Built-in<br>Stereo speakers, Built-in Microphone, Built-in camera, Keyboard with touch pad,<br>Lithium-ion battery upto approx. 4 hours of use, Windows Vista Business<br>licensed OS, Power Adapter and Carry Case. External USB Mouse         1           7         Wireless and Bluetooth, Integrated 56 kbps Modern, Integrated LAN, Built-in<br>Stereo speakers, Built-in Microphone, Built-in camera, Keyboard with touch pad,<br>Lithium-ion battery upto approx. 4 hours of use, Windows Vista Business<br>licensed OS, Power Adapter and Carry Case. External USB Mouse         1           7         Wireless and Bluetooth, Integrated 56 kbps Modern, Integrated AN, Built-in<br>Stereo speak                                                                                                    |    | camera, Keyboard with touch pad, 6 cell Lithium-ion battery, Windows Vista   |   |
| Intel core 2 Duo processor 5470 (1.6 GHz, 800MHz, FSB,2 MB L2 Cache) /2         GB DDR2 SDRAM/ 250 GB SATA HDD @5400rpm/ DVD+/-RW/14.1" wide         bright view screen/ Integrated wireless IEEE / 802.11 b/g, 10/100 Mbps LAN,         Blue tooth 6 cell Lithium-ion/ MS-Windows XP professional (Licensed) /AC         Adapter (Indian Standard) and Cary case, External USB Mouse         Dell Vostro 1510 R520851 Laptop Computer         Intel Core 2 duo processor 15670 1.8 GH, Intel 965 GM express Chipset, 2 MB         I2 Cache/800 MHz FSB, 1 GB DDR2 SD RAM (667 MHz), 160 GB SATA (5400         RPM, 8X Double layer DVD R/RW writer, 15.4" wide screen (WXGA) with anti         glare, 8-in-1 card reader, integrated GMA x3100, integrated web carm, wireless         LAN, microphone, Gigabit NIC, Integrated blue tooth, carry case, AC power         adapter (Indian Standard), weight 2.45 Kg and MS-Windows Vista Business         (licensed). External USB Mouse         Sony Vaio CR343N Laptop Computer         Intel Core 2 Duo Processor T5670 @ 1.8 GHz, 1 GB DDR2 RAM, 200 GB         SATA HDD, DVD_RW/_R DL/RAM drive, 14.1" WXGA TFT Display, Integrated         Wireless and Bluetooth, Integrated CB kbps Modem, Integrated LAN, Built-in         Stereo speakers, Built-In Microphone, Built-in camera, Keyboard with touch pad,         Lithium-ion battery upto approx. 4 hours of use, Windows Vista Busineess         licensed OS, Power Adapter and Carry Case. External USB Mouse         Sony Vaio CR343N Lapt                                                                                                    |    | Business OS, AC Power Adapter with Carry Case, External USB Mouse            |   |
| GB DDR2 SDRÅM/ 250 GB SATÅ HDD @5400rpm/ DVD+/RW/ 14.1" wide<br>bright view screen/ Integrated wireless IEEE / 802.11 b/g ,10/100 Mbps LAN,<br>Blue tooth/ 6 cell Lithium-ion/ MS-Windows XP professional (Licensed)/ AC<br>Adapter (Indian Standard) and Carry case, External USB Mouse           Dell Vostro 1510 R520851 Laptop Computer<br>Intel Core 2 duo processor T5670 1.8 GH, Intel 965 GM express Chipset, 2 MB<br>I2 Cache/800 MHz FSB, 1 GB DDR2 SD RAM (667 MHz), 160 GB SATA (5400<br>RPM), 8X Double layer DVD R/RW writer, 15.4" wide screen (WXGA) with anti<br>glare, 8-in-1 card reader, integrated GMA x 3100, integrated web carn, wireless<br>LAN, microphone, Gigabit NIC, Integrated blue tooth, carry case, AC power<br>adapter (Indian Standard), weight 2.45 Kg and MS-Windows Vista Business<br>(licensed), External USB Mouse         2           Sony Vaio CR343N Laptop Computer<br>Intel Core 2 Duo Processor T5670 @ 1.8 GHz, 1 GB DDR2 RAM, 200 GB<br>SATA HDD, DVD_RW/R DL/RAM drive, 14.1" WXGA TFT Display, Integrated<br>Wireless and Bluetooth, Integrated 56 kbps Modem, Integrated LAN, Built-in<br>Stereo speakers, Built-in Microphone, Built-in camera, Keyboard with touch pad,<br>Lithium-ion battery upto approx. 4 hours of use, Windows Vista Business<br>licensed DS, Power Adapter and Carry Case. External USB Mouse         1           7 Wireless and Bluetooth, Integrated 56 kbps Modem, Integrated LAN, Built-in<br>Stereo speakers, Built-in Microphone, Built-in camera, Keyboard with touch pad,<br>Lithium-ion battery upto approx. 4 hours of use, Windows Vista Business<br>licensed OS, Power Adapter and Carry Case. External USB Mouse         1           7 Wireless and Bluetooth, Integrated 56 kbps Modem, Integrated LAN, Built-in<br>Stereo speakers, Built-in Microphone, Built-in camera, Keyboard with touch pad,<br>Lithium-ion battery upto approx. 4 hours of use, Windows Vista Business<br>licensed OS, Power Adapter and Carry Case. External USB Mo                                                                                                    | 4  | HP 540 Laptop computer                                                       | 1 |
| bright view screen/ Integrated wireless IEEE / 802.11 b/g ,10/100 Mbps LAN,<br>Blue tooth/ 6 cell Lithium-ion/ MS-Windows XP professional (Licensed)/ AC<br>Adapter (Indian Standard) and Carry case, External USB Mouse         1           Dell Vostro 1510 R520851 Laptop Computer<br>Intel Core 2 duo processor T5670 1.8 GH. Intel 966 GM express Chipset, 2 MB<br>I2 Cache/800 MHz FSB, 1 GB DDR2 SD RAM (667 MHz), 160 GB SATA (5400<br>RPM), 8X Double layer DVD R/RW writer, 15.4" wide screen (WXGA) with nanti<br>glare, 8:in-1 card reader, integrated blue tooth, carry case, AC power<br>adapter (Indian Standard), weight 2.45 Kg and MS-Windows Vista Business<br>(licensed), External USB Mouse         2           Sony Vaio CR343N Laptop Computer<br>Intel Core 2 Duo Processor T5670 @ 1.8 GHz, 1 GB DDR2 RAM, 200 GB<br>SATA HDD, DVD=RW/I=R DL/RAM drive, 14.1" WXGA TFT Display, Integrated<br>Wireless and Bluetooth, Integrated 56 kbps Modem, Integrated LAN, Built-in<br>Stereo speakers, Built-in Microphone, Built-in camera, Keyboard with touch pad,<br>Lithium-ion battery upto approx. 4 hours of use, Windows Vista Business<br>licensed OS, Power Adapter and Carry Case. External USB Mouse         1           7         Wireless and Bluetooth, Integrated 56 kbps Modem, Integrated LAN, Built-in<br>Stereo speakers, Built-in Microphone, Built-in camera, Keyboard with touch pad,<br>Lithium-ion battery upto approx. 4 hours of use, Windows Vista Business<br>licensed OS, Power Adapter and Carry Case. External USB Mouse         1           7         Wireless and Bluetooth, Integrated 56 kbps Modem, Integrated LAN, Built-in<br>Stereo speakers, Built-in Microphone, Built-in camera, Keyboard with touch pad,<br>Lithium-ion battery upto approx. 4 hours of use, Windows Vista Business<br>licensed OS, Power Adapter and Carry Case. External USB Mouse         1           7         Wireless a                                                                                                    |    | Intel core 2 Duo processor 5470 (1.6 GHz, 800MHz, FSB,2 MB L2 Cache) /2      |   |
| bright view screen/ Integrated wireless IEEE / 802.11 b/g ,10/100 Mbps LAN,<br>Blue tooth/ 6 cell Lithium-ion/ MS-Windows XP professional (Licensed)/ AC<br>Adapter (Indian Standard) and Carry case, External USB Mouse         1           Dell Vostro 1510 R520851 Laptop Computer<br>Intel Core 2 duo processor T5670 1.8 GH. Intel 966 GM express Chipset, 2 MB<br>I2 Cache/800 MHz FSB, 1 GB DDR2 SD RAM (667 MHz), 160 GB SATA (5400<br>RPM), 8X Double layer DVD R/RW writer, 15.4" wide screen (WXGA) with nanti<br>glare, 8:in-1 card reader, integrated blue tooth, carry case, AC power<br>adapter (Indian Standard), weight 2.45 Kg and MS-Windows Vista Business<br>(licensed), External USB Mouse         2           Sony Vaio CR343N Laptop Computer<br>Intel Core 2 Duo Processor T5670 @ 1.8 GHz, 1 GB DDR2 RAM, 200 GB<br>SATA HDD, DVD=RW/I=R DL/RAM drive, 14.1" WXGA TFT Display, Integrated<br>Wireless and Bluetooth, Integrated 56 kbps Modem, Integrated LAN, Built-in<br>Stereo speakers, Built-in Microphone, Built-in camera, Keyboard with touch pad,<br>Lithium-ion battery upto approx. 4 hours of use, Windows Vista Business<br>licensed OS, Power Adapter and Carry Case. External USB Mouse         1           7         Wireless and Bluetooth, Integrated 56 kbps Modem, Integrated LAN, Built-in<br>Stereo speakers, Built-in Microphone, Built-in camera, Keyboard with touch pad,<br>Lithium-ion battery upto approx. 4 hours of use, Windows Vista Business<br>licensed OS, Power Adapter and Carry Case. External USB Mouse         1           7         Wireless and Bluetooth, Integrated 56 kbps Modem, Integrated LAN, Built-in<br>Stereo speakers, Built-in Microphone, Built-in camera, Keyboard with touch pad,<br>Lithium-ion battery upto approx. 4 hours of use, Windows Vista Business<br>licensed OS, Power Adapter and Carry Case. External USB Mouse         1           7         Wireless a                                                                                                    |    | GB DDR2 SDRAM/ 250 GB SATA HDD @5400rpm/ DVD+/-RW/ 14.1" wide                |   |
| Blue tooth/ 6 cell Lithium-ion/ MS-Windows XP professional (Licensed)/ AC<br>Adapter (Indian Standard) and Carry case, External USB Mouse         1           Dell Vostro 1510 R520851 Laptop Computer<br>Intel Core 2 duo processor T5670 1.8 GH, Intel 965 GM express Chipset, 2 MB<br>I2 Cache/800 MHz F58, 1 GB DDR2 SD RAM (667 MHz), 160 GB SATA (5400<br>RPM), 8X Double layer DVD R/RW writer, 15.4" wide screen (WXGA) with anti<br>glare, 8-in-1 card reader, integrated GMA x 3100, integrated web carn, wrieeless<br>LAN, microphone, Gigabit NIC, Integrated blue tooth, carry case, AC power<br>adapter (Indian Standard), weight 2.45 Kg and MS-Windows Vista Business<br>(licensed). External USB Mouse         2           Sony Vaio CR343N Laptop Computer<br>Intel Core 2 Duo Processor T5670 @ 1.8 GHz, 1 GB DDR2 RAM, 200 GB<br>SATA HDD, DVD_RW/. RD L/RAM drive, 14.1" WXGA TFT Display, Integrated<br>Wireless and Bluetooth, Integrated 56 kbps Modem, Integrated LAN, Built-in<br>Stereo speakers, Built-in Microphone, Built-in camera, Keyboard with touch pad,<br>Lithium-ion battery upto approx. 4 hours of use, Windows Vista Business<br>licensed OS, Power Adapter and Carry Case. External USB Mouse         1           7         Wireless and Bluetooth, Integrated 56 kbps Modem, Integrated LAN, Built-in<br>Stereo speakers, Built-in Microphone, Built-in camera, Keyboard with touch pad,<br>Lithium-ion battery upto approx. 4 hours of use, Windows Vista Business<br>licensed OS, Power Adapter and Carry Case. External USB Mouse         1           7         Wireless and Bluetooth, Integrated 56 kbps Modem, Integrated LAN, Built-in<br>Stereo speakers, Built-in Microphone, Built-in camera, Keyboard with touch pad,<br>Lithium-ion battery upto approx. 4 hours of use, Windows Vista Business<br>licensed OS, Power Adapter and Carry Case. External USB Mouse         1           8         14/                                                                                                    |    |                                                                              |   |
| Adapter (Indian Standard ) and Carry case, External USB Mouse         1           Dell Vostro 1510 R520851 Laptop Computer         1           Intel Core 2 duo processor 15670 1.8 GH, Intel 955 GM express Chipset, 2 MB<br>I2 Cache/800 MHz FSB, 1 GB DDR2 SD RAM (667 MHz), 160 GB SATA (5400<br>RPM), 8X Double layer DVD R/W writer, 15.4" wide screen (WXGA) with anti<br>glare, 8-in-1 card reader, integrated GMA x 3100, integrated web cam, wireless<br>LAN, microphone, Gigabit NIC, Integrated blue tooth, carry case, AC power<br>adapter (Indian Standard), weight 2.45 Kg and MS-Windows Vista Business<br>(licensed), External USB Mouse         2           Sony Vaio CR343N Laptop Computer         1         2           Intel Core 2 Duo Processor 15670 @ 1.8 GHz, 1 GB DDR2 RAM, 200 GB<br>SATA HDD, DVD_RW//_R DL/RAM drive, 14.1" WXGA TFT Display, Integrated<br>Wireless and Bluetooth, Integrated 56 kbps Modem, Integrated LAN, Built-in<br>Stereo speakers, Built-in Microphone, Built-in camera, Keyboard with touch pad,<br>Lithium-ion battery upto approx. 4 hours of use, Windows Vista Business<br>licensed OS, Power Adapter and Carry Case. External USB Mouse         1           7         Wireless and Bluetooth, Integrated 56 kbps Modem, Integrated LAN, Built-in<br>Stereo speakers, Built-in Microphone, Built-in camera, Keyboard with touch pad,<br>Lithium-ion battery upto approx. 4 hours of use, Windows Vista Business<br>licensed OS, Power Adapter and Carry Case. External USB Mouse         1           7         Wireless and Bluetooth, Integrated 56 kbps Modem, Integrated LAN, Built-in<br>Stereo speakers, Built-in Microphone, Built-in camera, Keyboard with touch pad,<br>Lithium-ion battery upto approx. 4 hours of use, Windows Vista Business<br>licensed OS, Power Adapter and Carry Case. External USB Mouse         1                                                                                                    |    |                                                                              |   |
| Deil Vostro 1510 R520851 Laptop Computer         1           Intel Core 2 duo processor T5670 1.8 GH, Intel 965 GM express Chipset, 2 MB         1           IZ Cache/800 MHz FSB, 1 GB DDR2 SD RAM (667 MHz), 160 GB SATA (5400         RPM), 8X Double layer DVD R/RW writer, 15.4" wide screen (WXGA) with anti glare, 8-in-1 card reader, integrated GMA x 3100, integrated web cam, wireless LAN, microphone, Gigabit NIC, Integrated blue tooth, carry case, AC power adapter (Indian Standard), weight 2.45 Kg and MS-Windows Vista Business (licensed), External USB Mouse         2           Sony Vaio CR343N Laptop Computer         1         1         2           Intel Core 2 Duo Processor T5670 @ 1.8 GHz, 1 GB DDR2 RAM, 200 GB SATA HDD, DVD: RW/. R DL/RAM drive, 14.1" WXGA TFT Display, Integrated Wireless and Bluetooth, Integrated 56 kbps Modem, Integrated LAN, Built-in Stereo speakers, Built-in Microphone, Built-in camera, Keyboard with touch pad, Lithium-ion battery upto approx. 4 hours of use, Windows Vista Business licensed OS, Power Adapter and Carry Case. External USB Mouse         1           7         Wireless and Bluetooth, Integrated 56 kbps Modem, Integrated LAN, Built-in Stereo speakers, Built-in Microphone, Built-in camera, Keyboard with touch pad, Lithium-ion battery upto approx. 4 hours of use, Windows Vista Business licensed OS, Power Adapter and Carry Case. External USB Mouse         1           7         Wireless and Bluetooth, Integrated 56 kbps Modem, Integrated LAN, Built-in Stereo speakers, Built-in Microphone, Built-in camera, Keyboard with touch pad, Lithium-ion battery, Windows Vista Business licensed OS, Power Adapter and Carry Case. External USB Mouse         1           7         Co                                                                                                    |    |                                                                              |   |
| Intel Core 2 duo processor T5670 1.8 GH, Intel 965 GM express Chipset, 2 MB         I2 Cache/800 MHz FSB, 1 GB DDR2 SD RAM (667 MHz), 160 GB SATA (5400         FPM), 8X Double layer DVD R/RW writer, 15.4" wide screen (WXGA) with anti glare, 8-in-1 card reader, integrated GMA x 3100, integrated web cam, wireless LAN, microphone, Gigabit NIC, Integrated blue tooth, carry case, AC power adapter (Indian Standard), weight 2.45 Kg and MS-Windows Vista Business (licensed), External USB Mouse       2         Intel Core 2 Duo Processor T5670 @ 1.8 GHz, 1 GB DDR2 RAM, 200 GB SATA HDD, DVD_RW/LR DL/RAM drive, 14.1" WXGA TFT Display, Integrated Wireless and Bluetooth, Integrated Skops Modem, Integrated LAN, Built-in Stereo speakers, Built-in Microphone, Built-in camera, Keyboard with touch pad, Lithium-ion battery upto approx. 4 hours of use, Windows Vista Business licensed OS, Power Adapter and Carry Case. External USB Mouse       1         7       Wireless and Bluetooth, Integrated 56 kbps Modem, Integrated LAN, Built-in Stereo speakers, Built-in Microphone, Built-in camera, Keyboard with touch pad, Lithium-ion battery upto approx. 4 hours of use, Windows Vista Business licensed OS, Power Adapter and Carry Case. External USB Mouse       1         7       Wireless and Bluetooth, Integrated 56 kbps Modem, Integrated LAN, Built-in Stereo speakers, Built-in Microphone, Built-in camera, Keyboard with touch pad, Lithium-ion battery, Unidows       1         8       SAT 4 HDD, DVD: RW/L R DL/RAM drive, 14.1" WXGA TFT Display, Integrated Wireless and Bluetooth, Integrated 56 kbps Modem, Integrated LAN, Built-in Stereo speakers, Built-in Microphone, Built-in camera, Keyboard with touch pad, Euthyma built-in Stereo Speakers, Built-in Microphone, Built-in Camera, Keyboard with touch pad,                                                                                                    |    |                                                                              | 1 |
| 12 Cache/800 MHz FSB, 1 GB DDR2 SD RAM (667 MHz), 160 GB SATA (5400<br>RPM), 8X Double layer DVD R/RW writer, 15.4" wide screen (WXGA) with anti<br>glare, 8-in-1 card reader, integrated GMA x 3100, integrated web cam, wireless<br>LAN, microphone, Gigabit NIC, Integrated blue tooth, carry case, AC power<br>adapter (Indian Standard), weight 2.45 Kg and MS-Windows Vista Business<br>(licensed), External USB Mouse       2         Sony Vaio CR343N Laptop Computer<br>Intel Core 2 Duo Processor T5670 @ 1.8 GHz, 1 GB DDR2 RAM, 200 GB<br>SATA HDD, DVD_RW/LR DL/RAM drive, 14.1" WXGA TFT Display, Integrated<br>Wireless and Bluetooth, Integrated 56 kbps Modem, Integrated LAN, Built-in<br>Stereo speakers, Built-in Microphone, Built-in camera, Keyboard with touch pad,<br>Lithium-ion battery upto approx. 4 hours of use, Windows Vista Business<br>licensed OS, Power Adapter and Carry Case. External USB Mouse       1         7       Intel Core 2 Duo Processor T5670 @ 1.8 GHz, 3 GB DDR2 RAM, 250 GB<br>SATA HDD, DVD_RW/LR DL/RAM drive, 14.1" WXGA TFT Display, Integrated<br>Wireless and Bluetooth, Integrated 56 kbps Modem, Integrated LAN, Built-in<br>Stereo speakers, Built-in Microphone, Built-in camera, Keyboard with touch pad,<br>Lithium-ion battery upto approx. 4 hours of use, Windows Vista Business<br>licensed OS, Power Adapter and Carry Case. External USB Mouse       1         7       Compaq 510 Laptop computer<br>Intel Core 2 Duo T5870 @ 2 GHz, 2 GB DDR2 RAM, 320 GB HDD, DVD Writer,<br>14.1" Wide TFT Display, 802.11b //Jn WLAN, Bluetooth, 56K Modem, 10/100 LAN,<br>Built-in camera, Keyboard with touch pad, 6 cell Lithium-ion battery, Windows<br>Vista Business OS, AC Power Adapter, Toshiba Carry Case, External USB Mouse       1         9       Toshiba Satellite C640 Laptop Computer<br>Intel Core i 3-2330M @ 2.2 GHz, 2 GB DDR3 RAM, 500 GB HDD, DVD Writer,<br>14" HD LED Display, 802.11b //Jn WLAN, Blu                                                                                                    |    |                                                                              | • |
| 5       RPM), 8X Double layer DVD R/RW writer, 15.4" wide screen (WXGA) with anti glare, 8-in-1 card reader, integrated GMA x 3100, integrated web cam, wireless LAN, microphone, Gigabit NIC, Integrated blue tooth, carry case, AC power adapter (Indian Standard), weight 2.45 Kg and MS-Windows Vista Business (licensed), External USB Mouse       2         Sony Vaio CR343N Laptop Computer       2         Intel Core 2 Duo Processor T5670 @ 1.8 GHz, 1 GB DDR2 RAM, 200 GB SATA HDD, DVD: RW/: R DL/RAM drive, 14.1" WXGA TFT Display, Integrated       2         6       Wireless and Bluetooth, Integrated 56 kbps Modem, Integrated LAN, Built-in Stereo speakers, Built-in Microphone, Built-in camera, Keyboard with touch pad, Lithium-ion battery upto approx. 4 hours of use, Windows Vista Business licensed OS, Power Adapter and Carry Case. External USB Mouse       1         Sony Vaio CR343N Laptop Computer         Intel Core 2 Duo Processor T5670 @ 1.8 GHz, 3 GB DDR2 RAM, 250 GB SATA HDD, DVD: RW/: R DL/RAM drive, 14.1" WXGA TFT Display, Integrated Vireless and Bluetooth, Integrated 56 kbps Modem, Integrated LAN, Built-in Stereo speakers, Built-in Microphone, Built-in camera, Keyboard with touch pad, Lithium-ion battery upto approx. 4 hours of use, Windows Vista Business licensed OS, Power Adapter and Carry Case. External USB Mouse       1         Toshiba Satellite C640 Laptop Computer       1         Intel Core 2 Duo T5870 @ 2 GHz, 2 GB DDR3 RAM, 500 GB HDD, DVD Writer, 14.1" Wide TFT Display, 802.119 // WLAN, Bluetooth, 56K Modem, 10/100 LAN, Bult-in camera, Keyboard with touch pad, 6 cell Lithium-ion battery, Windows Vista Business OS, AC Power Adapter with Carry Case, External USB Mouse       1                                                                                                    |    |                                                                              |   |
| 9       glare, 8-in-1 card reader, integrated GMA x 3100, integrated web cam, wireless LAN, microphone, Gigabit NIC, Integrated blue tooth, carry case, AC power adapter (Indian Standard), weight 2.45 Kg and MS-Windows Vista Business (licensed), External USB Mouse       2         8       Sony Vaio CR343N Laptop Computer       1         1       Intel Core 2 Duo Processor T5670 @ 1.8 GHz, 1 GB DDR2 RAM, 200 GB SATA HDD, DVD_RW/_R DL/RAM drive, 14.1" WXGA TFT Display, Integrated Wireless and Bluetooth, Integrated 56 kbps Modern, Integrated LAN, Built-in Stereo speakers, Built-in Microphone, Built-in camera, Keyboard with touch pad, Lithium-ion battery upto approx. 4 hours of use, Windows Vista Business licensed OS, Power Adapter and Carry Case. External USB Mouse       1         7       Wireless and Bluetooth, Integrated 56 kbps Modern, Integrated LAN, Built-in Stereo speakers, Built-in Integrated 56 kbps Modern, Integrated LAN, Built-in Stereo speakers, Built-in Integrated 56 kbps Modern, Integrated LAN, Built-in Stereo speakers, Built-in Integrated 56 kbps Modern, Integrated LAN, Built-in Stereo Speakers, Built-in Microphone, Built-in camera, Keyboard with touch pad, Lithium-ion battery upto approx. 4 hours of use, Windows Vista Business licensed OS, Power Adapter and Carry Case. External USB Mouse       1         7       Wireless and Bluetooth, Integrated Schops Modern, Integrated LAN, Built-in Stereo speakers, Built-in Microphone, Built-in camera, Keyboard with touch pad, Lithium-ion battery upto approx. 4 hours of use, Windows Vista Business licensed OS, Power Adapter and Carry Case, External USB Mouse       1         8       Compag 510 Laptop Computer       1         1       Intel Core 13-2330M @ 2.2 GHz, 2 GB                                                                                                    |    |                                                                              |   |
| LAN, microphone, Gigabit NIČ, Integrated blue tooth, čarry case, AC power adapter (Indian Standard), weight 2.45 Kg and MS-Windows Vista Business (licensed), External USB Mouse       2         Sony Vaio CR343N Laptop Computer       1         Intel Core 2 Duo Processor 75670 @ 1.8 GHz, 1 GB DDR2 RAM, 200 GB       2         Wireless and Bluetooth, Integrated 56 kbps Modem, Integrated LAN, Built-in Stereo speakers, Built-in Microphone, Built-in camera, Keyboard with touch pad, Lithium-ion battery upto approx. 4 hours of use, Windows Vista Business licensed OS, Power Adapter and Carry Case. External USB Mouse       1         Sony Vaio CR343N Laptop Computer       1         Intel Core 2 Duo Processor 75670 @ 1.8 GHz, 3 GB DDR2 RAM, 250 GB       1         Wireless and Bluetooth, Integrated 56 kbps Modem, Integrated LAN, Built-in Stereo speakers, Built-in Microphone, Built-in camera, Keyboard with touch pad, Lithium-ion battery upto approx. 4 hours of use, Windows Vista Business licensed OS, Power Adapter and Carry Case. External USB Mouse       1         Compaq 510 Laptop computer       1         Intel Core 2 Duo T5870 @ 2 GHz, 2 GB DDR2 RAM, 320 GB HDD, DVD Writer, 14.1" Wide TFT Display, 802.11g WLAN, Bluetooth, 56K Modem, 10/100 LAN, Built-in camera, Keyboard with touch pad, 6 cell Lithium-ion battery, Windows Vista Business OS, AC Power Adapter with Carry Case, External USB Mouse       1         9       10/100/1000 LAN, Keyboard with touch pad, 6 cell Lithium-ion battery, Windows Vista Business OS, AC Power Adapter, Toshiba Carry Case, External USB Mouse       1         10/100/1000 LAN, Keyboard with touch pad, 6 cell Lithium-ion                                                                                                    | 5  |                                                                              |   |
| adapter (Indian Standard), weight Ž.45 Kg and MS-Windows Vista Business<br>(licensed), External USB Mouse       2         Intel Core 2 Duo Processor T5670 @ 1.8 GHz, 1 GB DDR2 RAM, 200 GB<br>SATA HDD, DVD:::RW:::R DL/RAM drive, 14.1" WXGA TFT Display, Integrated       2         Wrieless and Bluetooth, Integrated 56 kbps Modern, Integrated LAN, Built-in<br>Stereo speakers, Built-in Microphone, Built-in camera, Keyboard with touch pad,<br>Lithium-ion battery upto approx. 4 hours of use, Windows Vista Business<br>licensed OS, Power Adapter and Carry Case. External USB Mouse       1         7       Wireless and Bluetooth, Integrated 56 kbps Modern, Integrated LAN, Built-in<br>Stereo speakers, Built-in Microphone, Built-in camera, Keyboard with touch pad,<br>Lithium-ion battery upto approx. 4 hours of use, Windows Vista Business<br>licensed OS, Power Adapter and Carry Case. External USB Mouse       1         7       Wireless and Bluetooth, Integrated 56 kbps Modern, Integrated LAN, Built-in<br>Stereo speakers, Built-in Microphone, Built-in camera, Keyboard with touch pad,<br>Lithium-ion battery upto approx. 4 hours of use, Windows Vista Business<br>licensed OS, Power Adapter and Carry Case. External USB Mouse       1         8       14.1" Wide TFT Display, 802.11g WLAN, Bluetooth, 56K Modern, 10/100 LAN,<br>Built-in camera, Keyboard with touch pad, 6 cell Lithium-ion battery, Windows<br>Vista Business OS, AC Power Adapter with Carry Case, External USB Mouse       1         9       10/100/1000 LAN, Keyboard with touch pad, 6 cell Lithium-ion battery, Windows<br>7 Professional OS, AC Power Adapter, Toshiba Carry Case, External USB<br>Mouse       1         10       WebCam, 10/100/1000 LAN, Keyboard with touch pad, 6 cell Lithium-ion<br>battery, Window                                                                                                    |    |                                                                              |   |
| (licensed), External USB Mouse         2           Intel Core 2 Duo Processor T5670 @ 1.8 GHz, 1 GB DDR2 RAM, 200 GB<br>SATA HDD, DVD RW/IR DL/RAM drive, 14.1" WXGA TFT Display, Integrated<br>Wireless and Bluetooth, Integrated 56 kbps Modem, Integrated LAN, Built-in<br>Stereo speakers, Built-in Microphone, Built-in camera, Keyboard with touch pad,<br>Lithium-ion battery upto approx. 4 hours of use, Windows Vista Business<br>licensed OS, Power Adapter and Carry Case. External USB Mouse         1           Sony Vaio CR343N Laptop Computer         1           Intel Core 2 Duo Processor T5670 @ 1.8 GHz, 3 GB DDR2 RAM, 250 GB<br>SATA HDD, DVD RW/IR DL/RAM drive, 14.1" WXGA TFT Display, Integrated<br>Wireless and Bluetooth, Integrated 56 kbps Modern, Integrated LAN, Built-in<br>Stereo speakers, Built-in Microphone, Built-in camera, Keyboard with touch pad,<br>Lithium-ion battery upto approx. 4 hours of use, Windows Vista Business<br>licensed OS, Power Adapter and Carry Case. External USB Mouse         1           Compag 510 Laptop computer         1         1           Intel Core 2 Duo T5870 @ 2 GHz, 2 GB DDR2 RAM, 320 GB HDD, DVD Writer,<br>14.1" Wide TFT Display, 802.11g WLAN, Bluetooth, 56K Modern, 10/100 LAN,<br>Built-in camera, Keyboard with touch pad, 6 cell Lithium-ion battery, Windows<br>Vista Business OS, AC Power Adapter with Carry Case, External USB Mouse         1           9         14" HD LED Display, 802.11b/g/m WLAN, Bluetooth, Integrated WebCam,<br>10/100/1000 LAN, Keyboard with touch pad, 6 cell Lithium-ion battery, Windows<br>7 Professional OS, AC Power Adapter, Toshiba Carry Case, External USB<br>Mouse         1           10         Toshiba Satellite C640 Laptop Computer<br>Intel Core i3-M370 @ 2.4 GHz, 2 GB DDR3 RAM, 500 GB HDD, DVD Writer,<br>14" HD LED Displ                                                                                                    |    |                                                                              |   |
| Sony Vaio CR343N Laptop Computer         2           Intel Core 2 Duo Processor T5670 @ 1.8 GHz, 1 GB DDR2 RAM, 200 GB         2           SATA HDD, DVD::RW/::R DL/RAM drive, 14.1" WXGA TFT Display, Integrated         4           Wireless and Bluetooth, Integrated 56 kbps Modern, Integrated LAN, Built-in         Stereo speakers, Built-in Microphone, Built-in camera, Keyboard with touch pad, Lithium-ion battery upto approx. 4 hours of use, Windows Vista Business licensed 0S, Power Adapter and Carry Case. External USB Mouse         1           Sony Vaio CR343N Laptop Computer         1         1           Intel Core 2 Duo Processor T5670 @ 1.8 GHz, 3 GB DDR2 RAM, 250 GB         1           SATA HDD, DVD:::RW/::R DL/RAM drive, 14.1" WXGA TFT Display, Integrated         1           Wireless and Bluetooth, Integrated 56 kbps Modern, Integrated LAN, Built-in         Stereo speakers, Built-in Microphone, Built-in camera, Keyboard with touch pad, Lithium-ion battery up to approx. 4 hours of use, Windows Vista Business licensed 0S, Power Adapter and Carry Case. External USB Mouse         1           Compaq 510 Laptop computer         1         1         1           Intel Core 2 Duo T5870 @ 2 GHz, 2 GB DDR2 RAM, 320 GB HDD, DVD Writer, 14.1" Wide TFT Display, 802.11 gWLAN, Bluetooth, 56K Modem, 10/100 LAN, Built-in camera, Keyboard with touch pad, 6 cell Lithium-ion battery, Windows Vista Business OS, AC Power Adapter with Carry Case, External USB Mouse         1           9         Toshiba Satellite C640 Laptop Computer         1           14" HD LED Display, 802.11b                                                                                                    |    |                                                                              |   |
| Intel Core 2 Duo Processor T5670 @ 1.8 GHz, 1 GB DDR2 RAM, 200 GB         SATA HDD, DVD_RW/_R DL/RAM drive, 14.1" WXGA TFT Display, Integrated         Wireless and Bluetooth, Integrated 56 kbps Modem, Integrated LAN, Built-in         Stereo speakers, Built-in Microphone, Built-in camera, Keyboard with touch pad,<br>Lithium-ion battery upto approx. 4 hours of use, Windows Vista Business<br>licensed OS, Power Adapter and Carry Case. External USB Mouse         Sony Vaio CR343N Laptop Computer       1         Intel Core 2 Duo Processor T5670 @ 1.8 GHz, 3 GB DDR2 RAM, 250 GB       1         SATA HDD, DVD_RW/_R DL/RAM drive, 14.1" WXGA TFT Display, Integrated       1         Wireless and Bluetooth, Integrated 56 kbps Modem, Integrated LAN, Built-in       Stereo speakers, Built-in Microphone, Built-in camera, Keyboard with touch pad,<br>Lithium-ion battery upto approx. 4 hours of use, Windows Vista Business<br>licensed OS, Power Adapter and Carry Case. External USB Mouse       1         Intel Core 2 Duo T5870 @ 2 GHz, 2 GB DDR2 RAM, 320 GB HDD, DVD Writer,<br>14.1" Wide TFT Display, 802.11g WLAN, Bluetooth, 56K Modem, 10/100 LAN,<br>Built-in camera, Keyboard with touch pad, 6 cell Lithium-ion battery, Windows<br>Vista Business OS, AC Power Adapter with Carry Case, External USB Mouse       1         Toshiba Satellite C640 Laptop Computer<br>Intel Core i3-2330M @ 2.2 GHz, 2 GB DDR3 RAM, 500 GB HDD, DVD Writer,<br>14" HD LED Display, 802.11b/g/n WLAN, Bluetooth, Integrated WebCam,<br>10/100/1000 LAN, Keyboard with touch pad, 6 cell Lithium-ion battery, Windows<br>7 Professional OS, AC Power Adapter, Toshiba Carry Case, External USB<br>Mouse       1         10       Toshiba Satellite C640 Laptop Compu                                                                                                    |    |                                                                              | 2 |
| <ul> <li>SATA HDD, DVD RW/ R DL/RAM drive, 14.1" WXGA TFT Display, Integrated</li> <li>Wireless and Bluetooth, Integrated 56 kbps Modem, Integrated LAN, Built-in<br/>Stereo speakers, Built-in Microphone, Built-in camera, Keyboard with touch pad,<br/>Lithium-ion battery upto approx. 4 hours of use, Windows Vista Business<br/>licensed OS, Power Adapter and Carry Case. External USB Mouse</li> <li>Sony Vaio CR343N Laptop Computer</li> <li>Intel Core 2 Duo Processor T5670 @ 1.8 GHz, 3 GB DDR2 RAM, 250 GB</li> <li>SATA HDD, DVD RW/ R DL/RAM drive, 14.1" WXGA TFT Display, Integrated</li> <li>Wireless and Bluetooth, Integrated 56 kbps Modem, Integrated LAN, Built-in<br/>Stereo speakers, Built-in Microphone, Built-in camera, Keyboard with touch pad,<br/>Lithium-ion battery upto approx. 4 hours of use, Windows Vista Business<br/>licensed OS, Power Adapter and Carry Case. External USB Mouse</li> <li>Compaq 510 Laptop computer</li> <li>Intel Core 2 Duo T5870 @ 2.6 GHz, 2 GB DDR2 RAM, 320 GB HDD, DVD Writer,<br/>14.1" Wide TFT Display, 802.11g WLAN, Bluetooth, 56K Modem, 10/100 LAN,<br/>Built-in camera, Keyboard with touch pad, 6 cell Lithium-ion battery, Windows<br/>Vista Business OS, AC Power Adapter with Carry Case, External USB Mouse</li> <li>Toshiba Satellite C640 Laptop Computer</li> <li>Intel Core i3-2330M @ 2.2 GHz, 2 GB DDR3 RAM, 500 GB HDD, DVD Writer,<br/>14" HD LED Display, 802.11b/g/n WLAN, Bluetooth, Integrated WebCam,<br/>10/100/1000 LAN, Keyboard with touch pad, 6 cell Lithium-ion battery, Windows<br/>7 Professional OS, AC Power Adapter, Toshiba Carry Case, External USB<br/>Mouse</li> <li>Toshiba Satellite C640 Laptop Computer</li> <li>Intel Core i3-2330M @ 2.4 GHz, 2 GB DDR3 RAM, 500 GB HDD, DVD Writer,<br/>14" HD LED Display, 802.11b/g/n WLAN, Bluetooth adapter, Integrated<br/>WebCam, 10/100/1000 LAN, Keyboard with touch pad, 6 cell Lithium-ion<br/>battery, Windows 7 Professional OS, AC Power Adapter, Toshiba Carry Case,<br/>External USB Mouse</li> <li>Sony Vaio VPCSB37GE Laptop Computer</li> <li>Intel Core i5-2520M P</li></ul>                                                                         |    |                                                                              | 2 |
| 6       Wireless and Bluetooth, Integrated 56 kbps Modem, Integrated LAN, Built-in<br>Stereo speakers, Built-in Microphone, Built-in camera, Keyboard with touch pad,<br>Lithium-ion battery upto approx. 4 hours of use, Windows Vista Business<br>licensed OS, Power Adapter and Carry Case. External USB Mouse       1         7       Sony Vaio CR343N Laptop Computer<br>Intel Core 2 Duo Processor T5670 @ 1.8 GHz, 3 GB DDR2 RAM, 250 GB<br>SATA HDD, DVD RW/R RDL/RAM drive, 14.1" WX6A TFT Display, Integrated       1         7       Wireless and Bluetooth, Integrated 56 kbps Modem, Integrated LAN, Built-in<br>Stereo speakers, Built-in Microphone, Built-in camera, Keyboard with touch pad,<br>Lithium-ion battery upto approx. 4 hours of use, Windows Vista Business<br>licensed OS, Power Adapter and Carry Case. External USB Mouse       1         8       1.4.1" Wide TFT Display, 802.11g WLAN, Bluetooth, 56K Modem, 10/100 LAN,<br>Built-in camera, Keyboard with touch pad, 6 cell Lithium-ion battery, Windows<br>Vista Business OS, AC Power Adapter with Carry Case, External USB Mouse       1         9       1       Intel Core i3-2330M @ 2.2 GHz, 2 GB DDR3 RAM, 500 GB HDD, DVD Writer,<br>14" HD LED Display, 802.11b/g/n WLAN, Bluetooth, Integrated WebCam,<br>10/100/1000 LAN, Keyboard with touch pad, 6 cell Lithium-ion battery, Windows<br>7 Professional OS, AC Power Adapter, Toshiba Carry Case, External USB<br>Mouse       1         10       1       1       1         11       1       1       1         12       1       1       1         14" HD LED Display, 802.11b/g/n WLAN, Bluetooth, Integrated WebCam,<br>10/100/1000 LAN, Keyboard with touch pad, 6 cell Lithium-ion<br>batt                                                                                                    |    |                                                                              |   |
| Stereo speakers, Built-in Microphone, Built-in camera, Keyboard with touch pad,<br>Lithium-ion battery upto approx. 4 hours of use, Windows Vista Business<br>licensed OS, Power Adapter and Carry Case. External USB Mouse       1         Sony Vaio CR343N Laptop Computer       1         Intel Core 2 Duo Processor T5670 @ 1.8 GHz, 3 GB DDR2 RAM, 250 GB       1         SATA HDD, D/D_IR/V/I_R DL/RAM drive, 14.1" WXGA TFT Display, Integrated       1         Wireless and Bluetooth, Integrated 56 kbps Modem, Integrated LAN, Built-in<br>Stereo speakers, Built-in Microphone, Built-in camera, Keyboard with touch pad,<br>Lithium-ion battery upto approx. 4 hours of use, Windows Vista Business<br>licensed OS, Power Adapter and Carry Case. External USB Mouse       1         Intel Core 2 Duo T5870 @ 2 GHz, 2 GB DDR2 RAM, 320 GB HDD, DVD Writer,<br>14.1" Wide TFT Display, 802.11g WLAN, Bluetooth, 56K Modem, 10/100 LAN,<br>Built-in camera, Keyboard with touch pad, 6 cell Lithium-ion battery, Windows<br>Vista Business OS, AC Power Adapter with Carry Case, External USB Mouse       1         9       1       1       1         10       1       1       1         11       1       1       1         11       1       1       1         11       1       1       1         11       1       1       1         11       1       1       1         11       1       1       1         11       1       1 <td>6</td> <td></td> <td></td>                                                                                                    | 6  |                                                                              |   |
| Lithium-ion battery upto approx. 4 hours of use, Windows Vista Business<br>licensed OS, Power Adapter and Carry Case. External USB Mouse       1         Intel Core 2 Duo Processor T5670 @ 1.8 GHz, 3 GB DDR2 RAM, 250 GB<br>SATA HDD, DVD_RW/_R DL/RAM drive, 14.1" WXGA TFT Display, Integrated<br>Wireless and Bluetooth, Integrated 56 kbps Modem, Integrated LAN, Built-in<br>Stereo speakers, Built-in Microphone, Built-in camera, Keyboard with touch pad,<br>Lithium-ion battery upto approx. 4 hours of use, Windows Vista Business<br>licensed OS, Power Adapter and Carry Case. External USB Mouse       1         8       Compaq 510 Laptop computer<br>Intel Core 2 Duo T5870 @ 2 GHz, 2 GB DDR2 RAM, 320 GB HDD, DVD Writer,<br>14.1" Wide TFT Display, 802.11g WLAN, Bluetooth, 56K Modem, 10/100 LAN,<br>Built-in camera, Keyboard with touch pad, 6 cell Lithium-ion battery, Windows<br>Vista Business OS, AC Power Adapter with Carry Case, External USB Mouse       1         9       Toshiba Satellite C640 Laptop Computer<br>Intel Core i3-M370 @ 2.2 GHz, 2 GB DDR3 RAM, 500 GB HDD, DVD Writer,<br>14" HD LED Display, 802.11b/g/n WLAN, Bluetooth, Integrated WebCam,<br>10/100/1000 LAN, Keyboard with touch pad, 6 cell Lithium-ion battery, Windows<br>7 Professional OS, AC Power Adapter, Toshiba Carry Case, External USB<br>Mouse       1         10       Toshiba Satellite C640 Laptop Computer<br>Intel Core i3-M370 @ 2.4 GHz, 2 GB DDR3 RAM, 500 GB HDD, DVD Writer,<br>14" HD LED Display, 802.11b/g/n WLAN, Bluetooth adapter, Integrated<br>WebCam, 10/100/1000 LAN, Keyboard with touch pad, 6 cell Lithium-ion<br>battery, Windows 7 Professional OS, AC Power Adapter, Toshiba Carry Case,<br>External USB Mouse       1         101       Graphics 3000/ AMD Radeon HD 6470M (512 MB), 750 GB SATA HDD, DVD<br>SuperMulti Drive, 13.3" (1366X768) Display, Intel(R) Display Audio/Realtek Hi                                                                                                    | 0  |                                                                              |   |
| licensed OS, Power Adapter and Carry Case. External USB Mouse         1           Sony Vaio CR343N Laptop Computer         1           Intel Core 2 Duo Processor T5670 @ 1.8 GHz, 3 GB DDR2 RAM, 250 GB         1           SATA HDD, DVD_RW/\R DL/RAM drive, 14.1" WXGA TFT Display, Integrated         1           Wireless and Bluetooth, Integrated 56 kbps Modem, Integrated LAN, Built-in<br>Stereo speakers, Built-in Microphone, Built-in camera, Keyboard with touch pad,<br>Lithium-ion battery upto approx. 4 hours of use, Windows Vista Business<br>licensed OS, Power Adapter and Carry Case. External USB Mouse         1           8         Compaq 510 Laptop computer<br>Intel Core 2 Duo T5870 @ 2 GHz, 2 GB DDR2 RAM, 320 GB HDD, DVD Writer,<br>14.1" Wide TFT Display, 802.11g WLAN, Bluetooth, 56K Modem, 10/100 LAN,<br>Built-in camera, Keyboard with touch pad, 6 cell Lithium-ion battery, Windows<br>Vista Business OS, AC Power Adapter with Carry Case, External USB Mouse         1           9         10/100/1000 LAN, Keyboard with touch pad, 6 cell Lithium-ion battery, Windows<br>7 Professional OS, AC Power Adapter, Toshiba Carry Case, External USB<br>Mouse         1           10         1         1         1         1           11         1         1         1         1           10         1         1         1         1           1         1         1         1         1           1         1         1         1         1           1         1                                                                                                    |    |                                                                              |   |
| Sony Vaio CR343N Laptop Computer       1         Intel Core 2 Duo Processor T5670 @ 1.8 GHz, 3 GB DDR2 RAM, 250 GB       1         SATA HDD, DVD RW/ R DL/RAM drive, 14.1" WXGA TFT Display, Integrated       Wireless and Bluetooth, Integrated 56 kbps Modem, Integrated LAN, Built-in         Stereo speakers, Built-in Microphone, Built-in camera, Keyboard with touch pad, Lithium-ion battery upto approx. 4 hours of use, Windows Vista Business       1         Iicensed OS, Power Adapter and Carry Case. External USB Mouse       1         Compaq 510 Laptop computer       1         Intel Core 2 Duo T5870 @ 2 GHz, 2 GB DDR2 RAM, 320 GB HDD, DVD Writer,       1         Intel Core 3 Duo T5870 @ 2 GHz, 2 GB DDR2 RAM, 320 GB HDD, DVD Writer,       1         Intel Core 13-2330M @ 2.2 GHz, 2 GB DDR3 RAM, 500 GB HDD, DVD Writer,       1         Intel Core i3-2330M @ 2.2 GHz, 2 GB DDR3 RAM, 500 GB HDD, DVD Writer,       1         Intel Core i3-330M @ 2.4 GHz, 2 GB DDR3 RAM, 500 GB HDD, DVD Writer,       1         14" HD LED Display, 802.11b/g/n WLAN, Bluetooth, Integrated WebCam,       1         Mouse       1       1         10       Intel Core i3-M370 @ 2.4 GHz, 2 GB DDR3 RAM, 500 GB HDD, DVD Writer,       1         14" HD LED Display, 802.11b/g/n WLAN, Bluetooth adapter, Integrated       1         10       Intel Core i3-M370 @ 2.4 GHz, 2 GB DDR3 RAM, 500 GB HDD, DVD Writer,       1         14" HD LED Display, 802.11b/g/n W                                                                                                    |    |                                                                              |   |
| Intel Core 2 Duo Processor T5670 @ 1.8 GHz, 3 GB DDR2 RAM, 250 GB         SATA HDD, DVD_RW/_R DL/RAM drive, 14.1" WXGA TFT Display, Integrated         Wireless and Bluetooth, Integrated 56 kbps Modem, Integrated LAN, Built-in         Stereo speakers, Built-in Microphone, Built-in camera, Keyboard with touch pad, Lithium-ion battery upto approx. 4 hours of use, Windows Vista Business         licensed OS, Power Adapter and Carry Case. External USB Mouse         Compaq 510 Laptop computer         Intel Core 2 Duo T5870 @ 2 GHz, 2 GB DDR2 RAM, 320 GB HDD, DVD Writer, 14.1" Wide TFT Display, 802.11g WLAN, Bluetooth, 56K Modem, 10/100 LAN, Built-in camera, Keyboard with touch pad, 6 cell Lithium-ion battery, Windows Vista Business OS, AC Power Adapter with Carry Case, External USB Mouse         Toshiba Satellite C640 Laptop Computer         Intel Core i3-2330M @ 2.2 GHz, 2 GB DDR3 RAM, 500 GB HDD, DVD Writer, 14" HD LED Display, 802.11b/g/n WLAN, Bluetooth, Integrated WebCam, 10/100/1000 LAN, Keyboard with touch pad, 6 cell Lithium-ion battery, Windows 7 Professional OS, AC Power Adapter, Toshiba Carry Case, External USB Mouse         Toshiba Satellite C640 Laptop Computer       1         10       Toshiba Satellite C640 Laptop Computer       1         11       Intel Core i3-M370 @ 2.4 GHz, 2 GB DDR3 RAM, 500 GB HDD, DVD Writer, 14" HD LED Display, 802.11b/g/n WLAN, Bluetooth adapter, Integrated WebCam, 10/100/1000 LAN, Keyboard with touch pad, 6 cell Lithium-ion battery, Windows 7 Professional OS, AC Power Adapter, Toshiba Carry Case, External USB Mouse       1         10       Sony Vaio VPCSB37GG Laptop Computer <td< td=""><td></td><td></td><td>1</td></td<>                                                                                                    |    |                                                                              | 1 |
| <ul> <li>SATA HDD, DVD RW/ R DL/RAM drive, 14.1" WXGA TFT Display, Integrated<br/>Wireless and Bluetooth, Integrated 56 kbps Modem, Integrated LAN, Built-in<br/>Stereo speakers, Built-in Microphone, Built-in camera, Keyboard with touch pad,<br/>Lithium-ion battery upto approx. 4 hours of use, Windows Vista Business<br/>licensed OS, Power Adapter and Carry Case. External USB Mouse</li> <li>Compaq 510 Laptop computer<br/>Intel Core 2 Duo T5870 @ 2 GHz, 2 GB DDR2 RAM, 320 GB HDD, DVD Writer,<br/>14.1" Wide TFT Display, 802.11g WLAN, Bluetooth, 56K Modem, 10/100 LAN,<br/>Built-in camera, Keyboard with touch pad, 6 cell Lithium-ion battery, Windows<br/>Vista Business OS, AC Power Adapter with Carry Case, External USB Mouse</li> <li>Toshiba Satellite C640 Laptop Computer<br/>Intel Core i3-2330M @ 2.2 GHz, 2 GB DDR3 RAM, 500 GB HDD, DVD Writer,<br/>14" HD LED Display, 802.11b/g/n WLAN, Bluetooth, Integrated WebCam,<br/>10/100/1000 LAN, Keyboard with touch pad, 6 cell Lithium-ion battery, Windows<br/>7 Professional OS, AC Power Adapter, Toshiba Carry Case, External USB<br/>Mouse</li> <li>Toshiba Satellite C640 Laptop Computer<br/>Intel Core i3-M370 @ 2.4 GHz, 2 GB DDR3 RAM, 500 GB HDD, DVD Writer,<br/>14" HD LED Display, 802.11b/g/n WLAN, Bluetooth adapter, Integrated WebCam,<br/>10/100/1000 LAN, Keyboard with touch pad, 6 cell Lithium-ion battery, Windows<br/>7 Professional OS, AC Power Adapter, Toshiba Carry Case, External USB<br/>Mouse</li> <li>Toshiba Satellite C640 Laptop Computer<br/>Intel Core i3-M370 @ 2.4 GHz, 2 GB DDR3 RAM, 500 GB HDD, DVD Writer,<br/>14" HD LED Display, 802.11b/g/n WLAN, Bluetooth adapter, Integrated<br/>WebCam, 10/100/1000 LAN, Keyboard with touch pad, 6 cell Lithium-ion<br/>battery, Windows 7 Professional OS, AC Power Adapter, Toshiba Carry Case,<br/>External USB Mouse</li> <li>Sony Vaio VPCSB37GG Laptop Computer<br/>Intel Core i5-2520M Processor 2.50 GHz, 4 GB DDR3 SDRAM, Intel HD<br/>Graphics 3000/AMD Radeon HD 6470M (512 MB), 750 GB SATA HDD, DVD<br/>SuperMulti Drive, 13.3" (1366x768) Display, Intel(R) Display Audio/Realtek High<br/>Definition Audio, Built-in speakers,</li></ul> |    |                                                                              | I |
| 7       Wireless and Bluetooth, Integrated 56 kbps Modem, Integrated LAN, Built-in<br>Stereo speakers, Built-in Microphone, Built-in camera, Keyboard with touch pad,<br>Lithium-ion battery upto approx. 4 hours of use, Windows Vista Business<br>licensed OS, Power Adapter and Carry Case. External USB Mouse       1         8       Compaq 510 Laptop computer<br>Intel Core 2 Duo T5870 @ 2 GHz, 2 GB DDR2 RAM, 320 GB HDD, DVD Writer,<br>14.1" Wide TFT Display, 802.11g WLAN, Bluetooth, 56K Modem, 10/100 LAN,<br>Built-in camera, Keyboard with touch pad, 6 cell Lithium-ion battery, Windows<br>Vista Business OS, AC Power Adapter with Carry Case, External USB Mouse       1         9       Toshiba Satellite C640 Laptop Computer<br>Intel Core i3-2330M @ 2.2 GHz, 2 GB DDR3 RAM, 500 GB HDD, DVD Writer,<br>14" HD LED Display, 802.11b/g/n WLAN, Bluetooth, Integrated WebCam,<br>10/100/1000 LAN, Keyboard with touch pad, 6 cell Lithium-ion battery, Windows<br>7 Professional OS, AC Power Adapter, Toshiba Carry Case, External USB<br>Mouse       1         10       Toshiba Satellite C640 Laptop Computer<br>Intel Core i3-M370 @ 2.4 GHz, 2 GB DDR3 RAM, 500 GB HDD, DVD Writer,<br>14" HD LED Display, 802.11b/g/n WLAN, Bluetooth adapter, Integrated<br>WebCam, 10/100/1000 LAN, Keyboard with touch pad, 6 cell Lithium-ion<br>battery, Windows 7 Professional OS, AC Power Adapter, Toshiba Carry Case,<br>External USB Mouse       1         11       Sony Vaio VPCSB37GG Laptop Computer<br>Intel Core i5-2520M Processor 2.50 GHz, 4 GB DDR3 SDRAM, Intel HD<br>Graphics 3000/ AMD Radeon HD 6470M (512 MB), 750 GB SATA HDD, DVD<br>SuperMulti Drive, 13.3" (1366x768) Display, Intel(R) Display Audio/Realtek High<br>Definition Audio, Built-in speakers, IEEE 802.11a/b/g/n Wireless LAN, Bluetooth                                                                                                    |    |                                                                              |   |
| Stereo speakers, Built-in Microphone, Built-in camera, Keyboard with touch pad,<br>Lithium-ion battery upto approx. 4 hours of use, Windows Vista Business<br>licensed OS, Power Adapter and Carry Case. External USB Mouse       1         8       Compaq 510 Laptop computer<br>Intel Core 2 Duo T5870 @ 2 GHz, 2 GB DDR2 RAM, 320 GB HDD, DVD Writer,<br>14.1" Wide TFT Display, 802.11g WLAN, Bluetooth, 56K Modem, 10/100 LAN,<br>Built-in camera, Keyboard with touch pad, 6 cell Lithium-ion battery, Windows<br>Vista Business OS, AC Power Adapter with Carry Case, External USB Mouse       1         9       Toshiba Satellite C640 Laptop Computer<br>Intel Core i3-2330M @ 2.2 GHz, 2 GB DDR3 RAM, 500 GB HDD, DVD Writer,<br>14" HD LED Display, 802.11b/g/n WLAN, Bluetooth, Integrated WebCam,<br>10/100/1000 LAN, Keyboard with touch pad, 6 cell Lithium-ion battery, Windows<br>7 Professional OS, AC Power Adapter, Toshiba Carry Case, External USB<br>Mouse       1         10       Toshiba Satellite C640 Laptop Computer<br>Intel Core i3-M370 @ 2.4 GHz, 2 GB DDR3 RAM, 500 GB HDD, DVD Writer,<br>14" HD LED Display, 802.11b/g/n WLAN, Bluetooth adapter, Integrated<br>WebCam, 10/100/1000 LAN, Keyboard with touch pad, 6 cell Lithium-ion<br>battery, Windows 7 Professional OS, AC Power Adapter, Toshiba Carry Case,<br>External USB Mouse       1         11       Sony Vaio VPCSB37GG Laptop Computer<br>Intel Core i5-2520M Processor 2.50 GHz, 4 GB DDR3 SDRAM, Intel HD<br>Graphics 3000/ AMD Radeon HD 6470M (512 MB), 750 GB SATA HDD, DVD<br>SuperMulti Drive, 13.3" (1366x768) Display, Intel(R) Display Audio/Realtek High<br>Definition Audio, Built-in speakers, IEEE 802.11a/b/g/n Wireless LAN, Bluetooth                                                                                                    | 7  |                                                                              |   |
| Lithium-ion battery upto approx. 4 hours of use, Windows Vista Business<br>licensed OS, Power Adapter and Carry Case. External USB Mouse18Compaq 510 Laptop computer<br>Intel Core 2 Duo T5870 @ 2 GHz, 2 GB DDR2 RAM, 320 GB HDD, DVD Writer,<br>14.1" Wide TFT Display, 802.11g WLAN, Bluetooth, 56K Modem, 10/100 LAN,<br>Built-in camera, Keyboard with touch pad, 6 cell Lithium-ion battery, Windows<br>Vista Business OS, AC Power Adapter with Carry Case, External USB Mouse19Toshiba Satellite C640 Laptop Computer<br>Intel Core i3-2330M @ 2.2 GHz, 2 GB DDR3 RAM, 500 GB HDD, DVD Writer,<br>14" HD LED Display, 802.11b/g/n WLAN, Bluetooth, Integrated WebCam,<br>10/100/1000 LAN, Keyboard with touch pad, 6 cell Lithium-ion battery, Windows<br>7 Professional OS, AC Power Adapter, Toshiba Carry Case, External USB<br>Mouse110Toshiba Satellite C640 Laptop Computer<br>Intel Core i3-M370 @ 2.4 GHz, 2 GB DDR3 RAM, 500 GB HDD, DVD Writer,<br>14" HD LED Display, 802.11b/g/n WLAN, Bluetooth adapter, Integrated<br>WebCam, 10/100/1000 LAN, Keyboard with touch pad, 6 cell Lithium-ion<br>battery, Windows 7 Professional OS, AC Power Adapter, Toshiba Carry Case,<br>External USB Mouse110Toshiba Satellite C640 Laptop Computer<br>Intel Core i3-M370 @ 2.4 GHz, 2 GB DDR3 RAM, 500 GB HDD, DVD Writer,<br>14" HD LED Display, 802.11b/g/n WLAN, Bluetooth adapter, Integrated<br>WebCam, 10/100/1000 LAN, Keyboard with touch pad, 6 cell Lithium-ion<br>battery, Windows 7 Professional OS, AC Power Adapter, Toshiba Carry Case,<br>External USB Mouse111Intel Core i3-2000/ AMD Radeon HD 6470M (512 MB), 750 GB SATA HDD, DVD<br>SuperMulti Drive, 13.3" (1366x768) Display, Intel(R) Display Audio/Reattek High<br>Definition Audio, Built-in speakers, IEEE 802.11a/b/g/n Wireless LAN, Bluetooth1                                                                                                    |    |                                                                              |   |
| licensed OS, Power Adapter and Carry Case. External USB Mouse18Compaq 510 Laptop computer<br>Intel Core 2 Duo T5870 @ 2 GHz, 2 GB DDR2 RAM, 320 GB HDD, DVD Writer,<br>14.1" Wide TFT Display, 802.11g WLAN, Bluetooth, 56K Modem, 10/100 LAN,<br>Built-in camera, Keyboard with touch pad, 6 cell Lithium-ion battery, Windows<br>Vista Business OS, AC Power Adapter with Carry Case, External USB Mouse19Toshiba Satellite C640 Laptop Computer<br>Intel Core i3-2330M @ 2.2 GHz, 2 GB DDR3 RAM, 500 GB HDD, DVD Writer,<br>14" HD LED Display, 802.11b/g/n WLAN, Bluetooth, Integrated WebCam,<br>10/100/1000 LAN, Keyboard with touch pad, 6 cell Lithium-ion battery, Windows<br>7 Professional OS, AC Power Adapter, Toshiba Carry Case, External USB<br>Mouse110Toshiba Satellite C640 Laptop Computer<br>Intel Core i3-M370 @ 2.4 GHz, 2 GB DDR3 RAM, 500 GB HDD, DVD Writer,<br>14" HD LED Display, 802.11b/g/n WLAN, Bluetooth adapter, Integrated<br>WebCam, 10/100/1000 LAN, Keyboard with touch pad, 6 cell Lithium-ion<br>battery, Windows 7 Professional OS, AC Power Adapter, Toshiba Carry Case,<br>External USB Mouse110Toshiba Satellite C640 Laptop Computer<br>Intel Core i3-M370 @ 2.4 GHz, 2 GB DDR3 RAM, 500 GB HDD, DVD Writer,<br>14" HD LED Display, 802.11b/g/n WLAN, Bluetooth adapter, Integrated<br>WebCam, 10/100/1000 LAN, Keyboard with touch pad, 6 cell Lithium-ion<br>battery, Windows 7 Professional OS, AC Power Adapter, Toshiba Carry Case,<br>External USB Mouse111Graphics 3000/ AMD Radeon HD 6470M (512 MB), 750 GB SATA HDD, DVD<br>SuperMulti Drive, 13.3" (1366x768) Display, Intel(R) Display Audio/Realtek High<br>Definition Audio, Built-in speakers, IEEE 802.11a/b/g/n Wireless LAN, Bluetooth1                                                                                                    |    |                                                                              |   |
| Compaq 510 Laptop computer<br>Intel Core 2 Duo T5870 @ 2 GHz, 2 GB DDR2 RAM, 320 GB HDD, DVD Writer,<br>14.1" Wide TFT Display, 802.11g WLAN, Bluetooth, 56K Modem, 10/100 LAN,<br>Built-in camera, Keyboard with touch pad, 6 cell Lithium-ion battery, Windows<br>Vista Business OS, AC Power Adapter with Carry Case, External USB Mouse19Toshiba Satellite C640 Laptop Computer<br>Intel Core i3-2330M @ 2.2 GHz, 2 GB DDR3 RAM, 500 GB HDD, DVD Writer,<br>14" HD LED Display, 802.11b/g/n WLAN, Bluetooth, Integrated WebCam,<br>10/100/1000 LAN, Keyboard with touch pad, 6 cell Lithium-ion battery, Windows<br>7 Professional OS, AC Power Adapter, Toshiba Carry Case, External USB<br>Mouse110Toshiba Satellite C640 Laptop Computer<br>Intel Core i3-M370 @ 2.4 GHz, 2 GB DDR3 RAM, 500 GB HDD, DVD Writer,<br>14" HD LED Display, 802.11b/g/n WLAN, Bluetooth adapter, Integrated<br>WebCam, 10/100/1000 LAN, Keyboard with touch pad, 6 cell Lithium-ion<br>battery, Windows 7 Professional OS, AC Power Adapter, Toshiba Carry Case,<br>External USB Mouse110Toshiba Satellite C640 Laptop Computer<br>Intel Core i3-M370 @ 2.4 GHz, 2 GB DDR3 RAM, 500 GB HDD, DVD Writer,<br>14" HD LED Display, 802.11b/g/n WLAN, Bluetooth adapter, Integrated<br>WebCam, 10/100/1000 LAN, Keyboard with touch pad, 6 cell Lithium-ion<br>battery, Windows 7 Professional OS, AC Power Adapter, Toshiba Carry Case,<br>External USB Mouse111Graphics 3000/ AMD Radeon HD 6470M (512 MB), 750 GB SATA HDD, DVD<br>SuperMulti Drive, 13.3" (1366x768) Display, Intel(R) Display Audio/Realtek High<br>Definition Audio, Built-in speakers, IEEE 802.11a/b/g/n Wireless LAN, Bluetooth1                                                                                                    |    |                                                                              |   |
| <ul> <li>Intel Core 2 Duo T5870 @ 2 GHz, 2 GB DDR2 RAM, 320 GB HDD, DVD Writer,<br/>14.1" Wide TFT Display, 802.11g WLAN, Bluetooth, 56K Modem, 10/100 LAN,<br/>Built-in camera, Keyboard with touch pad, 6 cell Lithium-ion battery, Windows<br/>Vista Business OS, AC Power Adapter with Carry Case, External USB Mouse</li> <li><b>Toshiba Satellite C640 Laptop Computer</b><br/>Intel Core i3-2330M @ 2.2 GHz, 2 GB DDR3 RAM, 500 GB HDD, DVD Writer,<br/>14" HD LED Display, 802.11b/g/n WLAN, Bluetooth, Integrated WebCam,<br/>10/100/1000 LAN, Keyboard with touch pad, 6 cell Lithium-ion battery, Windows<br/>7 Professional OS, AC Power Adapter, Toshiba Carry Case, External USB<br/>Mouse</li> <li><b>Toshiba Satellite C640 Laptop Computer</b><br/>Intel Core i3-M370 @ 2.4 GHz, 2 GB DDR3 RAM, 500 GB HDD, DVD Writer,<br/>14" HD LED Display, 802.11b/g/n WLAN, Bluetooth adapter, Integrated<br/>WebCam, 10/100/1000 LAN, Keyboard with touch pad, 6 cell Lithium-ion<br/>battery, Windows 7 Professional OS, AC Power Adapter, Toshiba Carry Case,<br/>External USB Mouse</li> <li><b>Sony Vaio VPCSB37GG Laptop Computer</b><br/>Intel Core i5-2520M Processor 2.50 GHz, 4 GB DDR3 SDRAM, Intel HD<br/>Graphics 3000/ AMD Radeon HD 6470M (512 MB), 750 GB SATA HDD, DVD<br/>SuperMulti Drive, 13.3" (1366x768) Display, Intel(R) Display Audio/Realtek High<br/>Definition Audio, Built-in speakers, IEEE 802.11a/b/g/n Wireless LAN, Bluetooth</li> </ul>                                                                                                    |    |                                                                              | 1 |
| <ul> <li>14.1" Wide TFT Display, 802.11g WLAN, Bluetooth, 56K Modem, 10/100 LAN,<br/>Built-in camera, Keyboard with touch pad, 6 cell Lithium-ion battery, Windows<br/>Vista Business OS, AC Power Adapter with Carry Case, External USB Mouse</li> <li><b>Toshiba Satellite C640 Laptop Computer</b><br/>Intel Core i3-2330M @ 2.2 GHz, 2 GB DDR3 RAM, 500 GB HDD, DVD Writer,<br/>14" HD LED Display, 802.11b/g/n WLAN, Bluetooth, Integrated WebCam,<br/>10/100/1000 LAN, Keyboard with touch pad, 6 cell Lithium-ion battery, Windows<br/>7 Professional OS, AC Power Adapter, Toshiba Carry Case, External USB<br/>Mouse</li> <li><b>Toshiba Satellite C640 Laptop Computer</b><br/>Intel Core i3-M370 @ 2.4 GHz, 2 GB DDR3 RAM, 500 GB HDD, DVD Writer,<br/>14" HD LED Display, 802.11b/g/n WLAN, Bluetooth adapter, Integrated<br/>WebCam, 10/100/1000 LAN, Keyboard with touch pad, 6 cell Lithium-ion<br/>battery, Windows 7 Professional OS, AC Power Adapter, Toshiba Carry Case,<br/>External USB Mouse</li> <li><b>Sony Vaio VPCSB37GG Laptop Computer</b><br/>Intel Core i5-2520M Processor 2.50 GHz, 4 GB DDR3 SDRAM, Intel HD<br/>Graphics 3000/ AMD Radeon HD 6470M (512 MB), 750 GB SATA HDD, DVD<br/>SuperMulti Drive, 13.3" (1366x768) Display, Intel(R) Display Audio/Realtek High<br/>Definition Audio, Built-in speakers, IEEE 802.11a/b/g/n Wireless LAN, Bluetooth</li> </ul>                                                                                                    |    |                                                                              | 1 |
| Built-in camera, Keyboard with touch pad, 6 cell Lithium-ion battery, Windows<br>Vista Business OS, AC Power Adapter with Carry Case, External USB Mouse9Toshiba Satellite C640 Laptop Computer<br>Intel Core i3-2330M @ 2.2 GHz, 2 GB DDR3 RAM, 500 GB HDD, DVD Writer,<br>14" HD LED Display, 802.11b/g/n WLAN, Bluetooth, Integrated WebCam,<br>10/100/1000 LAN, Keyboard with touch pad, 6 cell Lithium-ion battery, Windows<br>7 Professional OS, AC Power Adapter, Toshiba Carry Case, External USB<br>Mouse110Toshiba Satellite C640 Laptop Computer<br>Intel Core i3-M370 @ 2.4 GHz, 2 GB DDR3 RAM, 500 GB HDD, DVD Writer,<br>14" HD LED Display, 802.11b/g/n WLAN, Bluetooth adapter, Integrated<br>WebCam, 10/100/1000 LAN, Keyboard with touch pad, 6 cell Lithium-ion<br>battery, Windows 7 Professional OS, AC Power Adapter, Toshiba Carry Case,<br>External USB Mouse110Toshiba Satellite C640 Laptop Computer<br>Intel Core i3-M370 @ 2.4 GHz, 2 GB DDR3 RAM, 500 GB HDD, DVD Writer,<br>14" HD LED Display, 802.11b/g/n WLAN, Bluetooth adapter, Integrated<br>WebCam, 10/100/1000 LAN, Keyboard with touch pad, 6 cell Lithium-ion<br>battery, Windows 7 Professional OS, AC Power Adapter, Toshiba Carry Case,<br>External USB Mouse111Sony Vaio VPCSB37GG Laptop Computer<br>Intel Core i5-2520M Processor 2.50 GHz, 4 GB DDR3 SDRAM, Intel HD<br>Graphics 3000/ AMD Radeon HD 6470M (512 MB), 750 GB SATA HDD, DVD<br>SuperMulti Drive, 13.3" (1366x768) Display, Intel(R) Display Audio/Realtek High<br>Definition Audio, Built-in speakers, IEEE 802.11a/b/g/n Wireless LAN, Bluetooth                                                                                                    | 0  |                                                                              |   |
| Vista Business OS, AC Power Adapter with Carry Case, External USB Mouse9Toshiba Satellite C640 Laptop Computer1Intel Core i3-2330M @ 2.2 GHz, 2 GB DDR3 RAM, 500 GB HDD, DVD Writer,<br>14" HD LED Display, 802.11b/g/n WLAN, Bluetooth, Integrated WebCam,<br>10/100/1000 LAN, Keyboard with touch pad, 6 cell Lithium-ion battery, Windows<br>7 Professional OS, AC Power Adapter, Toshiba Carry Case, External USB<br>Mouse110Toshiba Satellite C640 Laptop Computer<br>Intel Core i3-M370 @ 2.4 GHz, 2 GB DDR3 RAM, 500 GB HDD, DVD Writer,<br>14" HD LED Display, 802.11b/g/n WLAN, Bluetooth adapter, Integrated<br>WebCam, 10/100/1000 LAN, Keyboard with touch pad, 6 cell Lithium-ion<br>battery, Windows 7 Professional OS, AC Power Adapter, Toshiba Carry Case,<br>External USB Mouse110Sony Vaio VPCSB37GG Laptop Computer<br>Intel Core i5-2520M Processor 2.50 GHz, 4 GB DDR3 SDRAM, Intel HD<br>Graphics 3000/ AMD Radeon HD 6470M (512 MB), 750 GB SATA HDD, DVD<br>SuperMulti Drive, 13.3" (1366x768) Display, Intel(R) Display Audio/Realtek High<br>Definition Audio, Built-in speakers, IEEE 802.11a/b/g/n Wireless LAN, Bluetooth1                                                                                                    | 0  |                                                                              |   |
| 9Toshiba Satellite C640 Laptop Computer<br>Intel Core i3-2330M @ 2.2 GHz, 2 GB DDR3 RAM, 500 GB HDD, DVD Writer,<br>14" HD LED Display, 802.11b/g/n WLAN, Bluetooth, Integrated WebCam,<br>10/100/1000 LAN, Keyboard with touch pad, 6 cell Lithium-ion battery, Windows<br>7 Professional OS, AC Power Adapter, Toshiba Carry Case, External USB<br>Mouse110Toshiba Satellite C640 Laptop Computer<br>Intel Core i3-M370 @ 2.4 GHz, 2 GB DDR3 RAM, 500 GB HDD, DVD Writer,<br>14" HD LED Display, 802.11b/g/n WLAN, Bluetooth adapter, Integrated<br>WebCam, 10/100/1000 LAN, Keyboard with touch pad, 6 cell Lithium-ion<br>battery, Windows 7 Professional OS, AC Power Adapter, Toshiba Carry Case,<br>External USB Mouse110Sony Vaio VPCSB37GG Laptop Computer<br>Intel Core i5-2520M Processor 2.50 GHz, 4 GB DDR3 SDRAM, Intel HD<br>Graphics 3000/ AMD Radeon HD 6470M (512 MB), 750 GB SATA HDD, DVD<br>SuperMulti Drive, 13.3" (1366x768) Display, Intel(R) Display Audio/Realtek High<br>Definition Audio, Built-in speakers, IEEE 802.11a/b/g/n Wireless LAN, Bluetooth1                                                                                                    |    |                                                                              |   |
| 9Intel Core i3-2330M @ 2.2 GHz, 2 GB DDR3 RAM, 500 GB HDD, DVD Writer,<br>14" HD LED Display, 802.11b/g/n WLAN, Bluetooth, Integrated WebCam,<br>10/100/1000 LAN, Keyboard with touch pad, 6 cell Lithium-ion battery, Windows<br>7 Professional OS, AC Power Adapter, Toshiba Carry Case, External USB<br>Mouse110Toshiba Satellite C640 Laptop Computer<br>Intel Core i3-M370 @ 2.4 GHz, 2 GB DDR3 RAM, 500 GB HDD, DVD Writer,<br>14" HD LED Display, 802.11b/g/n WLAN, Bluetooth adapter, Integrated<br>WebCam, 10/100/1000 LAN, Keyboard with touch pad, 6 cell Lithium-ion<br>battery, Windows 7 Professional OS, AC Power Adapter, Toshiba Carry Case,<br>External USB Mouse110Sony Vaio VPCSB37GG Laptop Computer<br>Intel Core i5-2520M Processor 2.50 GHz, 4 GB DDR3 SDRAM, Intel HD<br>Graphics 3000/ AMD Radeon HD 6470M (512 MB), 750 GB SATA HDD, DVD<br>SuperMulti Drive, 13.3" (1366x768) Display, Intel(R) Display Audio/Realtek High<br>Definition Audio, Built-in speakers, IEEE 802.11a/b/g/n Wireless LAN, Bluetooth1                                                                                                    |    |                                                                              | 4 |
| <ul> <li>9</li> <li>14" HD LED Display, 802.11b/g/n WLAN, Bluetooth, Integrated WebCam,<br/>10/100/1000 LAN, Keyboard with touch pad, 6 cell Lithium-ion battery, Windows<br/>7 Professional OS, AC Power Adapter, Toshiba Carry Case, External USB<br/>Mouse</li> <li>1</li> <li>1</li> <li>10</li> <li>10</li> <li>11</li> <li>10</li> <li>10</li> <li>11</li> <li>10</li> <li>10</li> <li>10</li> <li>10</li> <li>10</li> <li>10</li> <li>10</li> <li>10</li> <li>11</li> <li>10</li> <li>10</li> <li>10</li> <li>11</li> <li>11</li> <li>10</li> <li>12</li> <li>12</li> <li>14" HD LED Display, 802.11b/g/n WLAN, Bluetooth adapter, Integrated<br/>WebCam, 10/100/1000 LAN, Keyboard with touch pad, 6 cell Lithium-ion<br/>battery, Windows 7 Professional OS, AC Power Adapter, Toshiba Carry Case,<br/>External USB Mouse</li> <li>11</li> <li>11</li> <li>12</li> <li>14</li> <li>14</li> <li>15</li> <li>15</li> <li>15</li> <li>15</li> <li>15</li> <li>16</li> <li>16</li> <li>16</li> <li>16</li> <li>16</li> <li>17</li> <li>18</li> <li>18</li> <li>19</li> <li>19</li> <li>19</li> <li>10</li> <li>10</li> <li>10</li> <li>10</li> <li>11</li> <li>11</li> <li>12</li> <li>13</li> <li>13</li> <li>13</li> <li>13</li> <li>13</li> <li>14</li> <li>15</li> <li>15</li> <li>16</li> <li>16</li> <li>16</li> <li>16</li> <li>16</li> <li>16<td></td><td></td><td>T</td></li></ul>                                                                                                    |    |                                                                              | T |
| <ul> <li>10/100/1000 LAN, Keyboard with touch pad, 6 cell Lithium-ion battery, Windows<br/>7 Professional OS, AC Power Adapter, Toshiba Carry Case, External USB<br/>Mouse</li> <li><b>Toshiba Satellite C640 Laptop Computer</b></li> <li>Intel Core i3-M370 @ 2.4 GHz, 2 GB DDR3 RAM, 500 GB HDD, DVD Writer,<br/>14" HD LED Display, 802.11b/g/n WLAN, Bluetooth adapter, Integrated<br/>WebCam, 10/100/1000 LAN, Keyboard with touch pad, 6 cell Lithium-ion<br/>battery, Windows 7 Professional OS, AC Power Adapter, Toshiba Carry Case,<br/>External USB Mouse</li> <li><b>Sony Vaio VPCSB37GG Laptop Computer</b><br/>Intel Core i5-2520M Processor 2.50 GHz, 4 GB DDR3 SDRAM, Intel HD<br/>Graphics 3000/ AMD Radeon HD 6470M (512 MB), 750 GB SATA HDD, DVD<br/>SuperMulti Drive, 13.3" (1366x768) Display, Intel(R) Display Audio/Realtek High<br/>Definition Audio, Built-in speakers, IEEE 802.11a/b/g/n Wireless LAN, Bluetooth</li> </ul>                                                                                                    |    |                                                                              |   |
| 10/100/1000 LAN, Keyboard with touch pad, 6 cell Lithium-ion battery, Windows         7 Professional OS, AC Power Adapter, Toshiba Carry Case, External USB         Mouse         10         10         11         Intel Core i3-M370 @ 2.4 GHz, 2 GB DDR3 RAM, 500 GB HDD, DVD Writer,         14" HD LED Display, 802.11b/g/n WLAN, Bluetooth adapter, Integrated         WebCam, 10/100/1000 LAN, Keyboard with touch pad, 6 cell Lithium-ion         battery, Windows 7 Professional OS, AC Power Adapter, Toshiba Carry Case,         External USB Mouse         11         11         Graphics 3000/ AMD Radeon HD 6470M (512 MB), 750 GB SATA HDD, DVD         SuperMulti Drive, 13.3" (1366x768) Display, Intel(R) Display Audio/Realtek High         Definition Audio, Built-in speakers, IEEE 802.11a/b/g/n Wireless LAN, Bluetooth                                                                                                    | 9  |                                                                              |   |
| Mouse110Toshiba Satellite C640 Laptop Computer<br>Intel Core i3-M370 @ 2.4 GHz, 2 GB DDR3 RAM, 500 GB HDD, DVD Writer,<br>14" HD LED Display, 802.11b/g/n WLAN, Bluetooth adapter, Integrated<br>WebCam, 10/100/1000 LAN, Keyboard with touch pad, 6 cell Lithium-ion<br>battery, Windows 7 Professional OS, AC Power Adapter, Toshiba Carry Case,<br>External USB Mouse111Sony Vaio VPCSB37GG Laptop Computer<br>Intel Core i5-2520M Processor 2.50 GHz, 4 GB DDR3 SDRAM, Intel HD<br>Graphics 3000/ AMD Radeon HD 6470M (512 MB), 750 GB SATA HDD, DVD<br>SuperMulti Drive, 13.3" (1366x768) Display, Intel(R) Display Audio/Realtek High<br>Definition Audio, Built-in speakers, IEEE 802.11a/b/g/n Wireless LAN, Bluetooth1                                                                                                    |    |                                                                              |   |
| 10Toshiba Satellite C640 Laptop Computer<br>Intel Core i3-M370 @ 2.4 GHz, 2 GB DDR3 RAM, 500 GB HDD, DVD Writer,<br>14" HD LED Display, 802.11b/g/n WLAN, Bluetooth adapter, Integrated<br>WebCam, 10/100/1000 LAN, Keyboard with touch pad, 6 cell Lithium-ion<br>battery, Windows 7 Professional OS, AC Power Adapter, Toshiba Carry Case,<br>External USB Mouse111Sony Vaio VPCSB37GG Laptop Computer<br>Intel Core i5-2520M Processor 2.50 GHz, 4 GB DDR3 SDRAM, Intel HD<br>Graphics 3000/ AMD Radeon HD 6470M (512 MB), 750 GB SATA HDD, DVD<br>SuperMulti Drive, 13.3" (1366x768) Display, Intel(R) Display Audio/Realtek High<br>Definition Audio, Built-in speakers, IEEE 802.11a/b/g/n Wireless LAN, Bluetooth1                                                                                                    |    |                                                                              |   |
| <ul> <li>Intel Core i3-M370 @ 2.4 GHz, 2 GB DDR3 RAM, 500 GB HDD, DVD Writer,<br/>14" HD LED Display, 802.11b/g/n WLAN, Bluetooth adapter, Integrated<br/>WebCam, 10/100/1000 LAN, Keyboard with touch pad, 6 cell Lithium-ion<br/>battery, Windows 7 Professional OS, AC Power Adapter, Toshiba Carry Case,<br/>External USB Mouse</li> <li>Sony Vaio VPCSB37GG Laptop Computer<br/>Intel Core i5-2520M Processor 2.50 GHz, 4 GB DDR3 SDRAM, Intel HD<br/>Graphics 3000/ AMD Radeon HD 6470M (512 MB), 750 GB SATA HDD, DVD<br/>SuperMulti Drive, 13.3" (1366x768) Display, Intel(R) Display Audio/Realtek High<br/>Definition Audio, Built-in speakers, IEEE 802.11a/b/g/n Wireless LAN, Bluetooth</li> </ul>                                                                                                    |    |                                                                              | 4 |
| 10       14" HD LED Display, 802.11b/g/n WLAN, Bluetooth adapter, Integrated         10       WebCam, 10/100/1000 LAN, Keyboard with touch pad, 6 cell Lithium-ion         battery, Windows 7 Professional OS, AC Power Adapter, Toshiba Carry Case,         External USB Mouse         11         Intel Core i5-2520M Processor 2.50 GHz, 4 GB DDR3 SDRAM, Intel HD         Graphics 3000/ AMD Radeon HD 6470M (512 MB), 750 GB SATA HDD, DVD         SuperMulti Drive, 13.3" (1366x768) Display, Intel(R) Display Audio/Realtek High         Definition Audio, Built-in speakers, IEEE 802.11a/b/g/n Wireless LAN, Bluetooth                                                                                                    |    |                                                                              | Т |
| 10       WebCam, 10/100/1000 LAN, Keyboard with touch pad, 6 cell Lithium-ion battery, Windows 7 Professional OS, AC Power Adapter, Toshiba Carry Case, External USB Mouse         11       Sony Vaio VPCSB37GG Laptop Computer Intel Core i5-2520M Processor 2.50 GHz, 4 GB DDR3 SDRAM, Intel HD Graphics 3000/ AMD Radeon HD 6470M (512 MB), 750 GB SATA HDD, DVD SuperMulti Drive, 13.3" (1366x768) Display, Intel(R) Display Audio/Realtek High Definition Audio, Built-in speakers, IEEE 802.11a/b/g/n Wireless LAN, Bluetooth                                                                                                    |    |                                                                              |   |
| 11       WebCarn, 10/100/1000 LAN, Reyboard with fouch pad, 8 cell Lithium-ion battery, Windows 7 Professional OS, AC Power Adapter, Toshiba Carry Case, External USB Mouse       1         11       Sony Vaio VPCSB37GG Laptop Computer       1         11       Intel Core i5-2520M Processor 2.50 GHz, 4 GB DDR3 SDRAM, Intel HD       1         11       Graphics 3000/ AMD Radeon HD 6470M (512 MB), 750 GB SATA HDD, DVD       1         11       Definition Audio, Built-in speakers, IEEE 802.11a/b/g/n Wireless LAN, Bluetooth       1                                                                                                    | 10 |                                                                              |   |
| External USB MouseSony Vaio VPCSB37GG Laptop Computer1Intel Core i5-2520M Processor 2.50 GHz, 4 GB DDR3 SDRAM, Intel HD1Graphics 3000/ AMD Radeon HD 6470M (512 MB), 750 GB SATA HDD, DVDSuperMulti Drive, 13.3" (1366x768) Display, Intel(R) Display Audio/Realtek HighDefinition Audio, Built-in speakers, IEEE 802.11a/b/g/n Wireless LAN, Bluetooth                                                                                                    |    |                                                                              |   |
| Sony Vaio VPCSB37GG Laptop Computer1Intel Core i5-2520M Processor 2.50 GHz, 4 GB DDR3 SDRAM, Intel HD1Graphics 3000/ AMD Radeon HD 6470M (512 MB), 750 GB SATA HDD, DVDSuperMulti Drive, 13.3" (1366x768) Display, Intel(R) Display Audio/Realtek HighDefinition Audio, Built-in speakers, IEEE 802.11a/b/g/n Wireless LAN, Bluetooth                                                                                                    |    |                                                                              |   |
| <ul> <li>Intel Core i5-2520M Processor 2.50 GHz, 4 GB DDR3 SDRAM, Intel HD</li> <li>Graphics 3000/ AMD Radeon HD 6470M (512 MB), 750 GB SATA HDD, DVD</li> <li>SuperMulti Drive, 13.3" (1366x768) Display, Intel(R) Display Audio/Realtek High</li> <li>Definition Audio, Built-in speakers, IEEE 802.11a/b/g/n Wireless LAN, Bluetooth</li> </ul>                                                                                                    |    |                                                                              |   |
| 11 Graphics 3000/ AMD Radeon HD 6470M (512 MB), 750 GB SATA HDD, DVD<br>SuperMulti Drive, 13.3" (1366x768) Display, Intel(R) Display Audio/Realtek High<br>Definition Audio, Built-in speakers, IEEE 802.11a/b/g/n Wireless LAN, Bluetooth                                                                                                    |    |                                                                              | 1 |
| SuperMulti Drive, 13.3" (1366x768) Display, Intel(R) Display Audio/Realtek High Definition Audio, Built-in speakers, IEEE 802.11a/b/g/n Wireless LAN, Bluetooth                                                                                                    |    |                                                                              |   |
| Definition Audio, Built-in speakers, IEEE 802.11a/b/g/n Wireless LAN, Bluetooth                                                                                                    | 11 |                                                                              |   |
|                                                                                                    |    |                                                                              |   |
| standard Ver. 3.0 + HS, Integrated 10/100/1000 Mbps LAN, Fingerprint sensor,                                                                                                    |    |                                                                              |   |
|                                                                                                    |    | standard Ver. 3.0 + HS, Integrated 10/100/1000 Mbps LAN, Fingerprint sensor, |   |

|                            | Built-in camera (640x480), Keyboard with touch pad, Windows 7 Professional                                                                            |                                             |
|----------------------------|----------------------------------------------------------------------------------------------------|---------------------------------------------|
|                            | 64 bit OS licensed, AC Power Adapter with Carry Case, External USB Mouse                                                                              |                                             |
|                            | Compaq Presario B1800 Laptop ComputerIntel Pentium M Processor @ 1.7                                                                                  | 1                                           |
| 40                         | GHz, 512 MB RAM, 30 GB HDD, DVD Drive, TFT Display, 10/100 ENC, 56                                                                                    |                                             |
| 12                         | Kbps Modem, Touch pad mouse, Wireless LAN, Built in Stereo speakers, Li-Ion                                                                           |                                             |
|                            | Battery, Windows XP Professional OS, AC Power Adapter and Carry Case,                                                                                 |                                             |
|                            | External USB Mouse                                                                                                    |                                             |
|                            | Acer Travelmate Intel Core i5-rocessor 2.67 GHz, 2 GB DDR3 SDRAM, 320                                                                                 |                                             |
| 13                         | GB SATA HDD, DVD Writer,14.1" Display, speakers, IEEE 802.11a/b/g/n Wireless LAN, Bluetooth, Integrated 10/100/1000 Mbps LAN, Fingerprint             | 1                                           |
| 15                         | sensor, Built-in camera ,Keyboard with touch pad, Windows 7 Professional OS                                                                           |                                             |
|                            | licensed, AC Power Adapter with Carry Case, External USB Mouse                                                                                        |                                             |
|                            | Dell Lattitude e5410Intel Core i5-rocessor 2.67 GHz, 2 GB DDR3 SDRAM, 250                                                                             |                                             |
|                            | GB SATA HDD, DVDWriter,14.1" Display, Built-in speakers, IEEE                                                                                         |                                             |
| 14                         | 802.11a/b/g/n Wireless LAN, Bluetooth, Integrated 10/100/1000 Mbps LAN,                                                                               | 1                                           |
|                            | Fingerprint sensor, Built-in camera ,Keyboard with touch pad, Windows 7                                                                               | -                                           |
|                            | Professional OS licensed, AC Power Adapter with Carry Case                                                                                            |                                             |
|                            | HP ProBook 4420s Laptop Computer                                                                                                    |                                             |
|                            | Intel Core i5 520M @ 2.4 GHz, 2 GB DDR3 RAM, 320 GB HDD, DVD Writer,                                                                                  |                                             |
| 15                         | 14.1" WLED Display, 802.11b/g WLAN, Bluetooth, Integrated WebCam,                                                                                     | 1                                           |
|                            | 10/100/1000 LAN, Fingerprint Sensor, Keyboard with touch pad, 6 cell Lithium-                                                                         |                                             |
|                            | ion battery, Windows 7 Professional OS, AC Power Adapter, HP Carry Case                                                                               |                                             |
|                            | Sony Vaio 78GP                                                                                                    |                                             |
|                            | Intel Pentium M Processor @ 2 GHz, 512 MB RAM, 80 GB HDD, DVD Drive,                                                                                  | _                                           |
| 16                         | 14.1" TFT Display, 10/100 ENC, 56 Kbps Modem, Touch pad mouse, Wireless                                                                               | 1                                           |
|                            | LAN, Built in Stereo speakers, Li-Ion Battery, Windows XP Professional OS, AC                                                                         |                                             |
|                            | Power Adapter and Carry Case,                                                                                                    |                                             |
|                            | Total                                                                                                    | 17                                          |
| 1                          | PRITNER/MFP<br>HP LASERJET P3005DN                                                                                                    | 1                                           |
| 2                          | HP LASERJET P1007                                                                                                    | 1                                           |
| 3                          | HP LASERJET 3015 DN                                                                                                    | 1                                           |
| 4                          | HP COLOUR LASERJET CP2025                                                                                                    | 1                                           |
| 5                          | CANON MF4350DN ALL-IN-ONE                                                                                                    | 1                                           |
|                            | HP LASERJET P 1008                                                                                                    | 1                                           |
| 6                          |                                                                                                    |                                             |
| 7                          | HP LASERJET 1505N                                                                                                    | 1                                           |
| 8                          | HP 1606 N                                                                                                    | 2                                           |
| 9                          | Canon IR 2525 Multi Function Laser                                                                                                    | 1                                           |
|                            | Total                                                                                                    | 10                                          |
|                            | DOT MATRIX PRINTERS                                                                                                    |                                             |
| 1                          | EPSON LQ-300+II                                                                                                    | 4                                           |
|                            | Total                                                                                                    | 4                                           |
|                            | SCANNER                                                                                                    |                                             |
| 1                          |                                                                                                    | 1                                           |
| 2                          | HP 2400 SERIES SCANNER                                                                                                    |                                             |
| - <u>-</u>                 | HP G2410 SCANNER                                                                                                    | 1                                           |
|                            | HP G2410 SCANNER<br>Total                                                                                                    |                                             |
| -                          | HP G2410 SCANNER<br>Total                                                                                                    | 1<br>2                                      |
| 1                          | HP G2410 SCANNER<br>Total<br>UPS<br>APC 500 VA UPS                                                                                                    | 1<br>2<br>3                                 |
| 1<br>2                     | HP G2410 SCANNER<br>Total<br>UPS<br>APC 500 VA UPS<br>IGATECH UPS                                                                                     | 1<br>2<br>3<br>10                           |
| 1<br>2<br>3                | HP G2410 SCANNER<br>Total<br>UPS<br>APC 500 VA UPS<br>IGATECH UPS<br>HCL PM 600 VA UPS                                                                | 1<br>2<br>3<br>10<br>2                      |
| 1<br>2<br>3<br>4           | HP G2410 SCANNER<br>Total<br>UPS<br>APC 500 VA UPS<br>IGATECH UPS<br>HCL PM 600 VA UPS<br>NUMERIC 600VA UPS                                           | 1<br>2<br>3<br>10<br>2<br>1                 |
| 1<br>2<br>3<br>4<br>5      | HP G2410 SCANNER<br>Total<br>UPS<br>APC 500 VA UPS<br>IGATECH UPS<br>HCL PM 600 VA UPS<br>NUMERIC 600VA UPS<br>HYKON 500 VA UPS                       | 1<br>2<br>3<br>10<br>2<br>1<br>12           |
| 1<br>2<br>3<br>4<br>5<br>6 | HP G2410 SCANNER<br>Total<br>UPS<br>APC 500 VA UPS<br>IGATECH UPS<br>HCL PM 600 VA UPS<br>NUMERIC 600VA UPS<br>HYKON 500 VA UPS<br>MERCURY 500 VA UPS | 1<br>2<br>3<br>10<br>2<br>1<br>12<br>1<br>2 |
| 1<br>2<br>3<br>4<br>5      | HP G2410 SCANNER<br>Total<br>UPS<br>APC 500 VA UPS<br>IGATECH UPS<br>HCL PM 600 VA UPS<br>NUMERIC 600VA UPS<br>HYKON 500 VA UPS                       | 1<br>2<br>3<br>10<br>2<br>1<br>12           |

### TOTAL NO. OF ITEMS: 91 NOS

### Corporate R&D Centre, Akkulam, Trivandrum

| SI.<br>No. | Item description                                                                                                    | Qty    |
|------------|----------------------------------------------------------------------------------------------------|--------|
|            | DESKTOP COMPUTERS                                                                                                    |        |
| 1          | HCL BusyBee Desktop PC, Pentium 4 @ 1.6 GHz, 256 MB DDR RAM,<br>40 GB HDD, 1.44 MB FDD, 52x CD Drive, CD Writer, 15" Colour<br>Monitor,                                                                                                    | 1      |
| 2          | Acer Intel core 2 duo E4700 @ 2.53GHz, 1 GB DDR2 RAM, 160 GB HDD,DVD Writer, 17" TFT, 10/100 Mbps Ethernet port, Add on PCI 802.11b/g wireless LAN card (adapter), Multimedia Keyboard, Optical scroll Mouse, Preloaded Genuine Microsoft windows XP Professional                      | 1      |
| 3          | HP DX2280 Desktop Computer, Intel Pentium D 820 Dual Core 2.8 GHz<br>Processor, 945G Chipset Motherboard, 1 GB DDR2 RAM, 160 GB<br>SATA HDD, COMBO Drive, 1.44 MB FDD, HP 17" Colour Monitor,<br>Multimedia Keyboard, Optical Scroll Mouse with pad, 10/100 onboard<br>LAN, Windows XP | 2      |
| 4          | HP dx7380(7400) Desktop Computer, Intel Core 2 Duo 4300 @ 1.8 GHz<br>Processor, 1 GB 533MHz DDR2 RAM, 160 GB 7200 rpm SATA HDD, DVD<br>ROM Drive, HP LCD Colour Monitor, HP Keyboard, HP Optical Scroll<br>Mouse,<br>10/100/1000 onboard LAN, Windows Vista Business OS                | 2      |
| 5          | Dell Precision T3400 Workstation, Intel Core 2 Duo E8400 @ 3.0 GHz, 2<br>GB DDR2 RAM, 250 GB HDD, 16x DVD Writer, Dell Keyboard, Dell<br>Optical Scroll Mouse, 10/100/1000 onboard LAN, Nvidia Quadro FX570<br>Graphics                                                                | 1      |
| 6          | Dell Optiplex 755 PC, Intel Dual Core E2160 @ 1.8 GHz, 1 GB RAM, 160 GB HDD, DVD Writer, Dell Keyboard, Dell Optical Scroll Mouse, 10/100/1000                                                                                                    | 1      |
| 7          | HP Compaq dx2480 Business PC, Intel Core 2 Duo E7400 @ 2.8 GHz, 2<br>GB DDR2 RAM, 160 GB HDD, DVD Writer, HP L1710 17" LCD Colour<br>Monitor, HP Keyboard, HP Optical Scroll Mouse, 10/100/1000 onboard<br>LAN,                                                                        | 4      |
| 8          | HP Pr0 3090 PC, Intel Core 2 Duo E7400 @ 2.8 GHz, 2 GB DDR2 RAM,<br>160 GB HDD, DVD Writer, HP L1710 17" LCD Colour Monitor, HP<br>Keyboard, HP Optical Scroll Mouse, 10/100/1000 onboard LAN,<br>Windows Vista Business OS (licensed)                                                 | 6      |
|            | TOTAL                                                                                                    | 18     |
|            | PRINTER / MFP                                                                                                    |        |
| 1          | SAMSUNG SF-565P LASER MFP                                                                                                    | 1      |
| 2          | HP LaserJet 1606 dn                                                                                                    | 2      |
| 3          | HP LaserJet 1020 Plus                                                                                                    | 1      |
| 4<br>5     | HP LaserJet 2055dn<br>HP LaserJet P1505                                                                                                    | 7      |
| 6          | HP Colour LaserJet CP2025dn                                                                                                    | 1      |
|            | TOTAL                                                                                                    | 13     |
|            | UPS                                                                                                    | -      |
| 1          | V-GUARD 500 VA UPS                                                                                                    | 1      |
|            | Total                                                                                                    | 1      |
|            | Scanner                                                                                                    |        |
| 1          | HP G4010 Scanner                                                                                                    | 1      |
| 2          | HP ScanJet G2410 Scanner                                                                                                    | 2<br>3 |
| 1          | Total                                                                                                    | 3      |

# TOTAL NO. OF ITEMS: 35 NOS

### Infrastructure Development Division, Vettamukku, Trivandrum

| SI.<br>No. | Item Description                                                                                                    | Qty |
|------------|----------------------------------------------------------------------------------------------------|-----|
|            | Desktop Computer                                                                                                    |     |
| 1          | Compaq Presario Desktop PC, Pentium 4 @ 1.9 GHz, 512 MB DDR RAM, 40 GB HDD, 1.44 MB FDD, 52x CD Drive, 15" Colour Monitor, Keyboard, Scroll Mouse with Pad, 10/100 ENC, Creative Stereo Speakers, Windows XP OS.                                                                                                    | 1   |
| 2          | PCS PRODiiGY Desktop PC, Pentium 4 @ 2.93 GHz, 1 GB DDR RAM, 80 GB HDD, 52x CD Drive, 1.44 MB FDD, 15" Color Monitor, Multimedia Keyboard, Optical Scroll mouse with Pad, 10/100 ENC, Windows XP OS.                                                                                                    | 1   |
| 3          | PCS PRODiiGY Desktop PC, Pentium 4 @ 3.0 GHz, 1 GB DDR RAM, 80 GB HDD,<br>Combo Drive, 1.44 MB FDD, 15" Color Monitor, Multimedia Keyboard, Optical Scroll<br>mouse with Pad, 10/100 Onboard LAN, 10/100/1000 ENC, Windows XP OS.                                                                                                    | 1   |
| 4          | HCL Infiniti Tru BL1230 PC, Intel Core 2 Duo processor E 6300@ 1.86 GHz, 160 GB SATA 7200rpm HDD, 17" CRT MONITOR, 1 GB DDR2 RAM, 52X CD ROM drive, 1.44 MB FDD, NVIDIA 256 MB dedicated add on card suitable for PCI express slot, 10/100/1000 on board LAN, PCI WLAN card, standard 104 membrane heavy duty PS/2 keyboard, optical scroll mouse with pad, preloaded Genuine Microsoft Windows XP professional | 1   |
| 5          | HCL Infiniti Tru BL 1230 PC, Intel Pentium D processor 820 with Dual core @ 2.8 GHz, 80 GB SATA II SMART III 7200rpm HDD, 15" CRT Monitor, 512 MB DDR2 RAM, 52 X CD ROM drive, 1.44 MB FDD, 10/100/1000 on board LAN, Optical scroll mouse with pad, PS/2 keyboard, Microsoft Windows XP professional                                                                                                    | 3   |
| 6          | Acer Intel core 2 duo E4700 @ 2.53GHz, 1 GB DDR2 RAM, 160 GB HDD, DVD ROM, 19" TFT, 10/100 Mbps Ethernet port, Add on PCI 802.11b/g wireless LAN card (adapter), Multimedia Keyboard, Optical scroll Mouse, Preloaded Genuine Microsoft windows XP Professional (licensed)                                                                                                    | 2   |
| 7          | Acer Intel core 2 duo E4700 @ 2.53GHz, 1 GB DDR2 RAM, 160 GB HDD, DVD Writer, 19" TFT, 10/100 Mbps Ethernet port, Add on PCI 802.11b/g wireless LAN card (adapter), Multimedia Keyboard, Optical scroll Mouse, Preloaded Genuine Microsoft windows XP Professional (licensed)                                                                                                    | 1   |
| 8          | HP dx2280 Desktop Computer, Intel Pentium D 820 Dual Core 2.8 GHz Processor,<br>945G Chipset Motherboard, 512 MB DDR2 RAM, 160 GB SATA HDD, COMBO Drive,<br>1.44 MB FDD, HP 17" Colour Monitor, Multimedia Keyboard, Optical Scroll Mouse<br>with pad, 10/100 onboard LAN, Windows XP Professional OS (licensed)                                                                                                | 2   |
| 9          | HP DX2280 Desktop Computer, Intel Pentium D 820 Dual Core 2.8 GHz Processor,<br>945G Chipset Motherboard, 1 GB DDR2 RAM, 160 GB SATA HDD, COMBO Drive,<br>1.44 MB FDD, HP 17" Colour Monitor, Multimedia Keyboard, Optical Scroll Mouse<br>with pad, 10/100 onboard LAN, Windows XP Professional OS (licensed)                                                                                                  | 1   |
| 10         | HP dx7380 Desktop Computer<br>Intel Core 2 Duo 4700 @ 1.8 GHz Processor, 1 GB 533MHz DDR2 RAM, 160 GB<br>7200 rpm SATA HDD, DVD ROM Drive, HP LCD Colour Monitor, HP Keyboard, HP<br>Optical Scroll Mouse, 10/100/1000 onboard LAN, Windows Vista Business OS, Add<br>on wireless LAN card                                                                                                    | 1   |
| 11         | Compaq Presario SR 1921IL Desktop PC, Intel pentium D processor 820 EM64T 2x1 MB L2 cache Dual core 2.8 GHz processor, 1 GB DDR2 RAM , 160 GB SATA HDD                                                                                                    | 1   |

|                                 | -                                                                                                    |                                                          |
|---------------------------------|----------------------------------------------------------------------------------------------------|----------------------------------------------------------|
| 1                               | 7200 rpm, 52x CD ROM drive, 1.44 MB FDD, HCL 18.5" LCD monitor, MM Keyboard                                                                                                    |                                                          |
|                                 | & optical mouse with pad, 10/100 LAN, Windows XP professional (licensed), Add on wireless LAN card                                                                                                    |                                                          |
|                                 |                                                                                                    |                                                          |
|                                 | HP Compag dx2480 Business PC, Intel Core 2 Duo E7500 @ 2.8 GHz, 2 GB DDR2                                                                                                    |                                                          |
| 10                              | RAM, 160 GB HDD, DVD ROM Drive, HP 17" LCD Colour Monitor, HP Keyboard, HP                                                                                                    | 0                                                        |
| 12                              | Optical Scroll Mouse, 10/100/1000 onboard LAN, Windows Vista Business OS                                                                                                    | 8                                                        |
|                                 | (licensed), Add on PCI 802.11b/g wireless LAN card                                                                                                    |                                                          |
|                                 | HP Compaq dx2480 Business PC, Intel Core 2 Duo E7500 @ 2.8 GHz, 2 GB DDR2                                                                                                    |                                                          |
| 13                              | RAM, 160 GB HDD, DVD Writer, HP LE1901w 19" LCD Colour Monitor, HP                                                                                                    | 4                                                        |
|                                 | Keyboard, HP Optical Scroll Mouse, 10/100/1000 onboard LAN, Windows Vista                                                                                                    | -                                                        |
|                                 | Business OS (licensed), Add on PCI 802.11b/g wireless LAN card<br>HP Pro 3090MT Business PC, Intel Core 2 Duo E7600 @ 3.06 GHz, 2 GB DDR3                                                                                                    |                                                          |
|                                 | RAM, 320 GB 7200 rpm SATA HDD, DVD ROM Drive, HP LE1851w 18.5" TFT                                                                                                    | 4                                                        |
| 14                              | Monitor, HP Keyboard, HP Optical Scroll Mouse, 10/100/1000 onboard LAN, Windows                                                                                                    | 4                                                        |
|                                 | 7 Professional OS, Add on wireless LAN card                                                                                                    |                                                          |
|                                 | HP Pro 3090MT Business PC, Intel Core 2 Duo E7500 @ 2.9 GHz, 2 GB DDR2 RAM,                                                                                                    |                                                          |
| 45                              | 250 GB HDD, DVD Writer, HP v185e 18.5" LCD Colour Monitor, HP Keyboard, HP                                                                                                    | -                                                        |
| 15                              | Optical Scroll Mouse, 10/100/1000 onboard LAN, Windows 7 Professional OS, Add on                                                                                                    | 5                                                        |
|                                 | wireless LAN card                                                                                                    |                                                          |
|                                 | Total                                                                                                    | 36                                                       |
|                                 | LAPTOP COMPUTERS                                                                                                    |                                                          |
|                                 | Toshiba Satellite A100 Laptop Computer                                                                                                    |                                                          |
|                                 | Intel Core 2 Duo Processor T5600 @ 1.83 GHz, 1 GB DDR2 SD RAM, 80 GB SATA                                                                                                    |                                                          |
| 1                               | HDD, DVD±RW drive, 15.4" TFT Display, Integrated Wireless and Bluetooth,                                                                                                    | 1                                                        |
| 1                               | Integrated 56 kbps Modem, 10/100/1000 Gigabit Ethernet, Built-in Stereo speakers,<br>Keyboard with touch pad, Lithium-ion battery upto 4 hours of use, Preloaded MS                                                                                                    | I                                                        |
|                                 | windows XP Professional with license, Power Adapter and Carry Case, External USB                                                                                                    |                                                          |
|                                 | Optical Mouse                                                                                                    |                                                          |
|                                 | Sony Vaio VGN-CS25GN Laptop Computer                                                                                                    |                                                          |
|                                 | Intel Core 2 Duo Processor P8600 @ 2.40 GHz, 2 GB DDR2 RAM, 250 GB SATA                                                                                                    |                                                          |
|                                 | HDD, DVD±RW/±R DL/RAM drive, 14.1" Wide screen WXGA TFT Display, Mobile                                                                                                    |                                                          |
| 2                               | Intel Graphics Media Accelerator 4500 MHD, Intel High Definition Audio Compatible,                                                                                                    | 1                                                        |
| -                               | Built-in Stereo speakers, Built-in Microphone, Wireless, Bluetooth, 56 kbps Modem,                                                                                                    | •                                                        |
|                                 | LAN, Fingerprint sensor, IEEE 1394, Built-in camera, Keyboard with touch pad,                                                                                                    |                                                          |
|                                 | Lithium-ion battery upto 3 hours of use, MS Windows Vista Business licensed, AC Power Adapter, Carry Case, External USB Optical Mouse                                                                                                    |                                                          |
|                                 | HP ProBook 4420s Laptop Computer                                                                                                    |                                                          |
|                                 | Intel Core is 520M @ 2.4 GHz, 2 GB DDR3 RAM, 320 GB HDD, DVD Writer, 14.1"                                                                                                    |                                                          |
|                                 | WLED Display, 802.11b/g WLAN, Bluetooth, Integrated WebCam, 10/100/1000 LAN,                                                                                                    | 2                                                        |
|                                 | Fingerprint Sensor, Keyboard with touch pad, 6 cell Lithium-ion battery, Windows 7                                                                                                    |                                                          |
|                                 | Professional OS, AC Power Adapter, HP Carry Case                                                                                                    |                                                          |
|                                 | Dell inspiron N4110 Laptop Computer                                                                                                    |                                                          |
|                                 | Intel Core i3-2310M @ 2.10 GHz, 4 GB RAM, 500 GB SATA HDD, DVD Writer,                                                                                                    | 1                                                        |
|                                 | Bluetooth, Wireless, 10/100/1000 onboard LAN, Windows 7 Professional 32 bit licensed OS, AC Power Adapter with Carry Case                                                                                                    |                                                          |
|                                 | Total                                                                                                    | 5                                                        |
|                                 | I Ulai I                                                                                                    |                                                          |
|                                 |                                                                                                    | J                                                        |
| 1                               | INKJET PRITNER                                                                                                    | -                                                        |
| 1                               | INKJET PRITNER<br>HP DESKJET 845c                                                                                                    | 1                                                        |
| 1                               | INKJET PRITNER HP DESKJET 845c Total                                                                                                    | -                                                        |
|                                 | INKJET PRITNER HP DESKJET 845c Total DOT MATRIX PRINTER                                                                                                    | 1<br>1                                                   |
| 1                               | INKJET PRITNER HP DESKJET 845c Total DOT MATRIX PRINTER EPSON LQ-1150                                                                                                    | 1<br>1<br>1                                              |
|                                 | INKJET PRITNER<br>HP DESKJET 845c<br>Total<br>DOT MATRIX PRINTER<br>EPSON LQ-1150<br>Epson LQ-300+II                                                                                                    | 1<br>1<br>1<br>2                                         |
| 1                               | INKJET PRITNER<br>HP DESKJET 845c<br>Total<br>DOT MATRIX PRINTER<br>EPSON LQ-1150<br>Epson LQ-300+II<br>Total                                                                                                    | 1<br>1<br>1                                              |
| 1 2                             | INKJET PRITNER<br>HP DESKJET 845c<br>Total<br>DOT MATRIX PRINTER<br>EPSON LQ-1150<br>Epson LQ-300+II<br>Total<br>LASERJET PRINTER                                                                                                    | 1<br>1<br>1<br>2<br>3                                    |
| 1<br>2<br>1                     | INKJET PRITNER<br>HP DESKJET 845c<br>Total<br>DOT MATRIX PRINTER<br>EPSON LQ-1150<br>Epson LQ-300+II<br>Total<br>LASERJET PRINTER<br>HP LASERJET 1022n                                                                                                    | 1<br>1<br>2<br>3<br>1                                    |
| 1<br>2<br>1<br>2                | INKJET PRITNER<br>HP DESKJET 845c<br>Total<br>DOT MATRIX PRINTER<br>EPSON LQ-1150<br>Epson LQ-300+II<br>Total<br>LASERJET PRINTER<br>HP LASERJET 1022n<br>HP LASERJET 2015dn                                                                                                    | 1<br>1<br>2<br>3<br>1<br>1<br>1                          |
| 1<br>2<br>1<br>2<br>3           | INKJET PRITNER<br>HP DESKJET 845c<br>Total<br>DOT MATRIX PRINTER<br>EPSON LQ-1150<br>Epson LQ-300+II<br>Total<br>HP LASERJET 1022n<br>HP LASERJET 1022n<br>HP LASERJET P2015dn<br>HP LASERJET P1007                                                                                                    | 1<br>1<br>2<br>3<br>1<br>1<br>1<br>2                     |
| 1<br>2<br>1<br>2<br>3<br>4      | INKJET PRITNER<br>HP DESKJET 845c<br>Total<br>DOT MATRIX PRINTER<br>EPSON LQ-1150<br>Epson LQ-300+II<br>Total<br>LASERJET PRINTER<br>HP LASERJET 1022n<br>HP LASERJET 1022n<br>HP LASERJET P2015dn<br>HP LASERJET P1007<br>HP LASERJET P3015dn                                                          | 1<br>1<br>2<br>3<br>1<br>1<br>1<br>2<br>2                |
| 1<br>2<br>1<br>2<br>3<br>4<br>5 | INKJET PRITNER<br>HP DESKJET 845c<br>Total<br>DOT MATRIX PRINTER<br>EPSON LQ-1150<br>Epson LQ-300+II<br>Total<br>LASERJET PRINTER<br>HP LASERJET 1022n<br>HP LASERJET P2015dn<br>HP LASERJET P1007<br>HP LASERJET P1007<br>HP LASERJET P3015dn<br>HP LASERJET P1606dn                                   | 1<br>1<br>2<br>3<br>1<br>1<br>1<br>2<br>2<br>2<br>2      |
| 1<br>2<br>1<br>2<br>3<br>4      | INKJET PRITNER<br>HP DESKJET 845c<br>Total<br>DOT MATRIX PRINTER<br>EPSON LQ-1150<br>Epson LQ-300+II<br>Total<br>LASERJET PRINTER<br>HP LASERJET 1022n<br>HP LASERJET 1022n<br>HP LASERJET P2015dn<br>HP LASERJET P1007<br>HP LASERJET P3015dn                                                          | 1<br>1<br>2<br>3<br>1<br>1<br>1<br>2<br>2<br>2           |
| 1<br>2<br>1<br>2<br>3<br>4<br>5 | INKJET PRITNER<br>HP DESKJET 845c<br>Total<br>DOT MATRIX PRINTER<br>EPSON LQ-1150<br>Epson LQ-300+II<br>Total<br>HP LASERJET 1022n<br>HP LASERJET P2015dn<br>HP LASERJET P2015dn<br>HP LASERJET P1007<br>HP LASERJET P1007<br>HP LASERJET P1006dn<br>HP LASERJET P1606dn<br>HP COLOUR LASERJET CP2025DN | 1<br>1<br>2<br>3<br>1<br>1<br>1<br>2<br>2<br>2<br>2<br>1 |

|   | Total                  | 1  |
|---|------------------------|----|
|   | SCANNER                |    |
| 1 | HP 2400C SCANNER       | 1  |
| 2 | HP SCANJET G2410       | 2  |
|   | Total                  | 3  |
|   | UPS                    |    |
| 1 | V-GUARD 500/600 VA UPS | 2  |
| 2 | IGATECH 600/900 VA UPS | 5  |
| 3 | HCL PM 600 VA UPS      | 9  |
| 4 | HYKON 500/600 VA UPS   | 14 |
| 5 | AARGEE 500 VA UPS      | 1  |
| 6 | OMEGA 500 VA UPS       | 1  |
| 7 | Mercury 600 VA UPS     | 1  |
| 8 | Libert 500 VA UPS      | 1  |
|   | Total                  | 34 |

# TOTAL NO. OF ITEMS: 92 NOS

## Facility Management Division & Design Office, Vettamukku, Trivandrum

| SI. | Itom Description                                                                                                    | Otv |
|-----|----------------------------------------------------------------------------------------------------|-----|
| No. | Item Description                                                                                                    | Qty |
|     | DESKTOP COMPUTERS                                                                                                    |     |
| 1.  | PCS PRODiiGY Desktop PC, Pentium 4 @ 3.0 GHz, 1 GB DDR RAM, 80 GB HDD,<br>Combo Drive, 1.44 MB FDD, BenQ 17" TFT Monitor, Multimedia Keyboard, Optical Scroll<br>mouse with Pad, 10/100 Onboard LAN, 10/100/1000 ENC, Windows XP OS.                                                                                                    | 1   |
| 2.  | HP dx7380 Desktop Computer, Intel Core 2 Duo 4500 @ 2.2 GHz Processor, 4 GB DDR2<br>RAM, 160 GB SATA HDD, DVD Writer (8x), HP LCD Colour Monitor, HP Keyboard, HP<br>Optical Scroll Mouse, 10/100/1000 onboard LAN, Windows Vista Business OS                                                                                                    | 1   |
| 3.  | HP Compaq dx2480 Business PC, Intel Core 2 Duo E7400 @ 2.8 GHz, 2 GB DDR2 RAM, 160 GB HDD, DVD ROM Drive, HP LE1901w 19" LCD Colour Monitor, HP Keyboard, HP Optical Scroll Mouse, 10/100/1000 onboard LAN, Windows Vista Business OS (licensed)                                                                                                    | 1   |
| 4.  | HP Compaq dx2480 Business PC, Intel Core 2 Duo E7400 @ 2.8 GHz, 2 GB DDR2 RAM, 160 GB HDD, DVD Writer, HP L1710 17" LCD Colour Monitor, HP Keyboard, HP Optical Scroll Mouse, 10/100/1000 onboard LAN, Windows Vista Business OS (licensed)                                                                                                    | 1   |
| 5.  | HP DX2280 Desktop Computer, Intel Pentium D 820 Dual Core 2.8 GHz Processor, 945G Chipset Motherboard, 1 GB DDR2 RAM, 160 GB SATA HDD, COMBO Drive, 1.44 MB FDD, HP 17" Colour Monitor, Multimedia Keyboard, Optical Scroll Mouse with pad, 10/100 onboard LAN, Windows XP Professional OS (licensed)                                                                                                 | 1   |
| 6.  | Acer Intel core 2 duo E4700 @ 2.53GHz, 1 GB DDR2 RAM, 160 GB HDD, DVD Writer,<br>19" TFT, 10/100 Mbps Ethernet port, Add on PCI 802.11b/g wireless LAN card (adapter),<br>Multimedia Keyboard, Optical scroll Mouse, Preloaded Genuine Microsoft windows XP<br>Professional (licensed)                                                                                                    | 1   |
| 7.  | HCL Infiniti Tru BL 1230 PC, Intel Pentium D processor 820 with Dual core @ 2.8 GHz, 80 GB SATA II SMART III 7200rpm HDD, 15" CRT Monitor, 1 GB DDR2 RAM, 52 X CD ROM drive, 1.44 MB FDD, 10/100/1000 on board LAN, Optical scroll mouse with pad, PS/2 keyboard, Microsoft Windows XP professional                                                                                                   | 2   |
| 8.  | HCL Infiniti Tru BL1230 PC, Intel Core 2 Duo processor E 6300@ 1.86 GHz, 160 GB SATA 7200rpm HDD, 17" LCD MONITOR, 1 GB DDR2 RAM, DVD ROM drive, DVD Writer, 1.44 MB FDD, NVIDIA 256 MB dedicated add on card suitable for PCI express slot, 10/100/1000 on board LAN, PCI WLAN card, standard PS/2 keyboard, optical scroll mouse with pad, preloaded Genuine Microsoft Windows XP professional SP2. | 2   |
| 9.  | HP Pro 3090MT Business PC, Intel Core 2 Duo E7500 @ 2.9 GHz, 2 GB DDR2 RAM, 250 GB HDD, DVD Writer, HP v185e 18.5" LCD Colour Monitor, HP Keyboard, HP Optical Scroll Mouse, 10/100/1000 onboard LAN, Windows 7 Professional OS                                                                                                    | 1   |
|     | TOTAL                                                                                                    | 11  |
|     | LAPTOP COMPUTERS                                                                                                    |     |
| 1   | HP ProBook 4330s Laptop Computer<br>Intel 2nd Gen Core i5-2430M @ 2.4 GHz, 4 GB DDR3 RAM, 320 GB 5400rpm SATA<br>HDD, DVD Writer, 13.3" WLED Backlit Antiglare Display, WLAN, Bluetooth, Integrated<br>WebCam, 10/100/1000 LAN, Keyboard with touch pad, 6 cell 55WHr battery, Windows 7<br>Professional 32 bit OS, 65W Power Adapter, HP Carry Case, HP USB Mouse                                    | 1   |
| 2   | Toshiba Satellite L850-X5310 Laptop Computer<br>Intel Core i5-3210M @ 2.50 GHz, 6 GB DDR3 RAM, 750 GB HDD, 8x DVD Writer, 15.6"<br>CSV LED Backlight Display, ATI Radeon HD7610M 2 GB dedicated graphics, 802.11b/g/n<br>WLAN, Bluetooth, Integrated Toshiba WebCam, 10/100/1000 LAN, Keyboard with touch                                                                                             | 1   |

|   | pad, 6 cell Lithium-ion battery, Windows 7 Professional 64 bit OS, AC Power Adapter,<br>Toshiba Carry Case, Microsoft Optical Mouse 100 |    |
|---|----------------------------------------------------------------------------------------------------|----|
|   | TOTAL                                                                                                    | 2  |
|   | PRINTER/MFP                                                                                                    |    |
| 1 | HP DeskJet 840c Printer                                                                                                    | 1  |
| 2 | Canon MF4550 All-in-One                                                                                                    | 1  |
|   | TOTAL                                                                                                    | 2  |
|   | UPS                                                                                                    |    |
| 1 | Hykon 500/600 VA UPS                                                                                                    | 7  |
| 2 | HCL PowerMate 600 VA UPS                                                                                                    | 2  |
| 3 | Intex 500 VA UPS                                                                                                    | 1  |
| 4 | Genuine 500 VA UPS                                                                                                    | 1  |
| 5 | Igatech UPS                                                                                                    | 1  |
| 6 | Numeric 600 VA UPS                                                                                                    | 1  |
| 7 | V-GUARD 600VA UPS                                                                                                    | 5  |
|   | TOTAL                                                                                                    | 18 |

# TOTAL NO. OF ITEMS: 33 NOS

### ID Division Project Office at Medical College Hospital, Trivandrum

| SI.<br>No. | Item Description                                                                                                    | Qty |
|------------|----------------------------------------------------------------------------------------------------|-----|
|            | DESKTOP COMPUTERS                                                                                                    |     |
| 1          | HP dx2280 Desktop Computer, Intel Dual Core E2140 @ 1.6 GHz, 1 GB 533MHz<br>DDR2 RAM, 160 GB 7200 rpm SATA HDD, DVD ROM Drive, 15" LCD Monitor, HP<br>Keyboard, HP Optical Scroll Mouse, 10/100/1000 onboard LAN, Windows Vista<br>Business OS                    | 1   |
| 2          | HP Compaq dx2280 Desktop PC, Intel Pentium D 820 Dual Core @ 2.8 GHz, Intel<br>945G Chipset, 2 GB DDR2 RAM, 160 GB SATA HDD, HP 17" CRT Monitor, COMBO<br>Drive, 1.44 MB FDD, Onboard LAN, Keyboard, Optical scroll mouse with pad,<br>Windows XP Professional OS | 1   |
| 3          | HP Compaq dx2480 Business PC, Intel Core 2 Duo E7400 @ 2.8 GHz, 2 GB DDR2<br>RAM, 160 GB HDD, DVD Writer, HP L1710 17" LCD Colour Monitor, HP Keyboard,<br>HP Optical Scroll Mouse, 10/100/1000 onboard LAN, Windows Vista Business OS<br>(licensed)              | 2   |
|            | TOTAL                                                                                                    | 4   |
|            | PRINTER/MFP                                                                                                    |     |
| 1          | HP LaserJet P1005                                                                                                    | 1   |
| 2          | Xerox WorkCentre 3210 MFP                                                                                                    | 1   |
|            | TOTAL                                                                                                    | 2   |
|            | UPS                                                                                                    |     |
| 1          | HYKON 500 VA UPS                                                                                                    | 4   |
| 2          | V-GUARD 500 VA UPS                                                                                                    | 1   |
|            | TOTAL                                                                                                    | 5   |
|            | GRAND TOTAL                                                                                                    | 11  |

## TOTAL NO. OF ITEMS: 11 NOS

## **Biomedical Engineering Division, Thycaud, Trivandrum**

| SI. | Item Description                                                                                                    | Qty |
|-----|----------------------------------------------------------------------------------------------------|-----|
| No. | DESKTOP COMPUTERS                                                                                                    |     |
| 1   | HP Compaq dx2480 Business PC, Intel Core 2 Duo E7500 @ 2.8 GHz, 4 GB DDR2<br>RAM, 320 GB HDD, DVD Writer, HP L1908w 19" LCD Colour Monitor, HP Keyboard,<br>HP Optical Scroll Mouse, 10/100/1000 onboard LAN, Windows XP Professional OS,<br>Creative Stereo Speakers                                                                                                    | 1   |
| 2   | PCS PRODiiGY Desktop PC, Pentium 4 @ 2.8 GHz, 1 GB DDR RAM, 40 GB HDD, 52x CD Drive, 1.44 MB FDD, HCL 18.5" LCD Monitor, MM Keyboard, Optical Scroll mouse with Pad, 10/100 ENC, Windows XP OS.                                                                                                    | 1   |
| 3   | HP dx2280 Desktop Computer, Intel Pentium Dual Core E2140 @ 1.6 GHz, 1 GB DDR2<br>RAM, 160 GB 7200 rpm SATA HDD, DVD Writer, BenQ 15" TFT Monitor, Keyboard,<br>Optical Scroll Mouse, 10/100/1000 onboard LAN, Windows Vista Business OS                                                                                                    | 1   |
| 4   | HP dx7380 Desktop Computer, Intel Pentium D @ 2.8 GHz Processor, 1 GB RAM, 160 GB HDD, DVD Writer, BenQ 15" TFT Monitor, Keyboard, Optical Scroll Mouse, 10/100/1000 onboard LAN, Windows Vista Business OS                                                                                                    | 1   |
| 5   | HP Compaq dx2480 Business PC, Intel Core 2 Duo E7400 @ 2.8 GHz, 2 GB DDR2<br>RAM, 160 GB HDD, DVD ROM Drive, HP L1710 17" LCD Colour Monitor, HP<br>Keyboard, Optical Scroll Mouse, 10/100/1000 onboard LAN, Windows Vista Business<br>OS (licensed)                                                                                                    | 1   |
|     | TOTAL                                                                                                    | 5   |
|     | LAPTOP COMPUTERS                                                                                                    | L   |
| 1   | <b>Compaq 510 Laptop computer</b><br>Intel Core 2 Duo T5870 @ 2 GHz, 2 GB DDR2 RAM, 250 GB HDD, DVD Writer, 14.1"<br>Wide TFT Display, 802.11g WLAN, Bluetooth, 56K Modem, 10/100 LAN, Built-in<br>camera, Keyboard with touch pad, 6 cell Lithium-ion battery, Windows Vista Business<br>OS, AC Power Adapter with Carry Case, External USB Mouse                                                                                                    | 1   |
| 2   | HP 540 Laptop computer<br>Intel core 2 Duo processor 5470 (1.6 GHz, 800MHz, FSB,2 MB L2 Cache) /2 GB DDR2<br>SDRAM/ 250 GB SATA HDD @5400rpm/ DVD+/-RW/ 14.1" wide bright view screen/<br>Integrated wireless IEEE / 802.11 b/g ,10/100 Mbps LAN, Blue tooth/ 6 cell Lithium-ion/<br>MS-Windows XP professional (Licensed)/ AC Adapter (Indian Standard ) and Carry<br>case, External USB Mouse                                                                                                    | 2   |
| 3   | Sony Vaio VGN-CR353 Laptop Computer<br>Intel Core 2 Duo Processor T8100 @ 2.10 GHz, 2 GB DDR2 RAM, 250 GB SATA HDD,<br>DVD±RW drive, 14.1" Wide screen WXGA TFT Display, Integrated Wireless and<br>Bluetooth, Integrated 56 kbps Modem, Integrated LAN, Built-in Stereo speakers, Built-in<br>camera, Keyboard with touch pad, Lithium-ion battery upto 4 hours of use, Windows<br>Vista licensed, AC Power Adapter, Carry Case, External Optical USB Mouse                                                                                                    | 1   |
| 4   | Sony Vaio VGN-CS25GN Laptop Computer<br>Intel Core 2 Duo Processor P8600 @ 2.40 GHz, 2 GB DDR2 RAM, 250 GB SATA HDD,<br>DVD±RW/±R DL/RAM drive, 14.1" Wide screen WXGA TFT Display, Mobile Intel<br>Graphics Media Accelerator 4500 MHD, Intel High Definition Audio Compatible, Built-in<br>Stereo speakers, Built-in Microphone, Wireless, Bluetooth, 56 kbps Modem, LAN,<br>Fingerprint sensor, IEEE 1394, Built-in camera, Keyboard with touch pad, Lithium-ion<br>battery upto 3 hours of use, MS Windows Vista Business licensed, AC Power Adapter,<br>Carry Case, External USB Optical Mouse | 1   |
| 5   | Sony Vaio VGN-CS15GN/B Notebook Computer<br>Intel core 2 Duo 8400 processor (2.26 GHz), 2 GB DDR2 RAM, 250 GB SATA<br>HDD/DVD±RW/±-R DL/RAM drive, 14.1 (35.8 cm) WXGA 1280x800 TFT Colour display<br>(clear bright LCD Lite), Integrated wireless LAN IEE802.11a/b/g Draft n, finger print<br>sensor/ touch pad/Genuine windows vista Business OS (licensed) AC power adapter/                                                                                                    | 1   |

|     | Carry case, External USB Mouse    |    |
|-----|-----------------------------------|----|
|     | TOTAL                             | 6  |
|     | PRINTER / MFP                     |    |
| 1   | HP LaserJet P3005dn               | 1  |
| 2   | HP DeskJet 840c Printer           | 1  |
| 3   | HP Colour LaserJet M551dn Printer | 1  |
| 4   | Xerox WorkCentre 3210             | 1  |
|     | TOTAL                             | 4  |
|     | SCANNER                           |    |
| 1   | HP ScanJet G2410 Scanner          | 1  |
| UPS |                                   |    |
| 1   | Hykon 500 VA UPS                  | 1  |
|     | GRAND TOTAL                       | 17 |

# TOTAL NO. OF ITEMS: 17 NOS

### Lifecare Center at Medical College Hospital, Trivandrum

| SI.<br>No. | Item Description                   |   |  |  |  |  |
|------------|------------------------------------|---|--|--|--|--|
|            | PRINTER/MFP                        |   |  |  |  |  |
| 1          | HP LaserJet Pro 1606dn             | 1 |  |  |  |  |
| 2          | Epson LQ-300+II Dot Matrix Printer | 2 |  |  |  |  |
|            | TOTAL                              | 3 |  |  |  |  |
| SCANNER    |                                    |   |  |  |  |  |
| 1          | HP ScanJet G3110 Scanner           | 1 |  |  |  |  |
|            | UPS                                |   |  |  |  |  |
| 1          | HYKON 500 VA UPS                   | 1 |  |  |  |  |
| 2          | Numeric 600 VA UPS                 | 2 |  |  |  |  |
| 3          | Igatech 600VA                      | 1 |  |  |  |  |
|            | TOTAL                              | 4 |  |  |  |  |

### TOTAL NO. OF ITEMS: 8 NOS

## Lifecare Center at Regional Institute of Ophthalmology, Trivandrum

| SI.<br>No. | Item Description                                                                                                    | Qty |  |  |  |  |
|------------|----------------------------------------------------------------------------------------------------|-----|--|--|--|--|
|            | DESKTOP COMPUTERS                                                                                                    |     |  |  |  |  |
| 1          | HP dx7380 Desktop Computer, Intel Core 2 Duo 4300, 1.8 GHz Processor, 2 GB 533MHz DDR2 RAM, 160 GB 7200 rpm SATA HDD, DVD ROM Drive, HP 17" TFT Colour Monitor, HP Keyboard, HP Optical Scroll Mouse, 10/100/1000 onboard LAN, Windows Vista Business OS | 1   |  |  |  |  |
| PRINTER    |                                                                                                    |     |  |  |  |  |
| 1          | HP LaserJet 1007                                                                                                    | 1   |  |  |  |  |
| 2          | Epson LQ-300+II Dot Matrix Printer                                                                                                    | 1   |  |  |  |  |
|            | TOTAL                                                                                                    | 2   |  |  |  |  |
| UPS        |                                                                                                    |     |  |  |  |  |
| 1          | HYKON 500 VA UPS                                                                                                    | 1   |  |  |  |  |

## TOTAL NO. OF ITEMS: 4 NOS

| SI.No | Description of items                        | Qty | Location          |
|-------|---------------------------------------------|-----|-------------------|
|       | HP Compaq 3750 Desktop Computer             |     |                   |
| 1     |                                             | 3   |                   |
|       |                                             |     |                   |
| 2     | Numeric 600VA UPS                           | 3   |                   |
| 3     | HP Laserjet M1522nf Multifunction Device    | 1   |                   |
|       | Assembled PC (Intel core 2 duo 2.8 GHz,     |     | Hindlabs MRI      |
| 4     | processor) with 22" ASUS VK222 Monitor      | 1   | Diagnostic        |
|       | Assembled PC (Intel core 2 duo 2.8 GHz,     |     | Centre,           |
|       | processor)                                  |     | Thrissur          |
| 5     |                                             | 1   | _                 |
|       | V Guard UPS 600 VA                          |     |                   |
| 6     |                                             | 2   |                   |
|       | HP LaserJet Pro P1606dn Printer             |     |                   |
| 7     |                                             | 1   |                   |
|       |                                             |     |                   |
|       | TOTAL                                       | 12  |                   |
|       | HP DX 2480 Desktop computer with DVD writer |     |                   |
| 8     |                                             | 3   |                   |
|       | Multifunction Device- Canon 4370 DN         |     | Hindlabs MRI      |
| 9     |                                             | 1   | Diagnostic        |
| 9     | HYKON UPS                                   | 1   | Centre, Alappuzha |
| 10    |                                             | 3   |                   |
| 11    | HP LaserJet Pro P1606dn Printer             | 1   |                   |
|       | TOTAL                                       | 8   |                   |
|       | HP DX 2480 Desktop computer with DVD        |     |                   |
| 12    | Writer                                      | 4   |                   |
|       | Multifunction printer Canon MF 4370dn       |     |                   |
| 13    |                                             | 1   | Hindlabs MRI      |
|       | HYKON UPS                                   |     | Diagnostic        |
| 14    |                                             | 4   | Centre,           |
|       | HP LaserJet Pro P1606dn Printer             |     | Kottayam          |
| 15    |                                             | 1   | _                 |
|       |                                             | 40  |                   |
|       | TOTAL                                       | 10  |                   |

### MRI Scan Centres at Thrissur, Alappuzha and Kottayam

# Total No. of items: 30 Nos

|       | DETAILS OF COMPUTERS AT THE RESIDENCE OF EXECUTIVES                                                                                                    |                                                                                                    |       |  |  |  |  |
|-------|----------------------------------------------------------------------------------------------------|----------------------------------------------------------------------------------------------------|-------|--|--|--|--|
| SI.No | Name and address of<br>executive                                                                                                    | Item Description                                                                                                    | Qty   |  |  |  |  |
| 1     | Shri. Ravikumar, ED(IP), PFT<br>Surya, TC 36/1915-2<br>ENRA- 169<br>Enchakkal, Vallakadavu,<br>Thiruvananthapuram.<br>Pin- 695 008<br>Phone: 2465350                              | Laptop Computer - SONY VAIO (VPCEB36<br>FG/B/B)<br>Intel Core i5-560M Processor 2.66GHz with<br>Turbo Boost up to 3.20 GHz ,4GB DDR3<br>SDRAM , 500GB SATA HDD, DVD RW /+ R<br>DL / RAM, IEEE 802.11 b/g/n wireless LAN,<br>ATI Mobility Radeon HD 5650 Graphics<br>Accelerator with 1GB DDR3 dedicated<br>memory,14"WXGA: 1366x768 LCD Colour<br>display, 6 Cell Battery, Windows 7 Home<br>Premium 64 Bit OS (Licensed),AC Adapter,<br>Carry case                                             | 1 set |  |  |  |  |
| 2     | Shri. R.S. Subeshkar, DGM(HR)<br>158, Sarangi (Ground Floor),<br>Swathy Nagar Lane- 7<br>Pippinmoodu<br>Thiruvananthapuram.<br>Pin- 695 005<br>Phone: 0471-<br>2436343/9447310270 | Laptop Computer - SONY VAIO<br>(VPCEB36 FG/B)<br>Intel Core i3-370M Processor 2.40GHz,4GB<br>(2GBx2) DDR3 SDRAM (Upgradable up to<br>8GB),500GB SATA HDD,DVD<br>SuperMultidrive,ATI Mobility Radeon HD<br>5650 Graphics Accelerator with 1GB DDR3<br>dedicated memory,15.5 Wide TFT colour<br>display,1000/100/10 Mbps LAN,Integrated<br>Wireless LAN and Bluetooth,Li-ion battery,<br>Genuine Windows 7 Home Premium 64 Bit<br>OS (Licensed),AC Adapter,Carry case<br>Sony Mouse – VGP-WMS30/B | 1 Set |  |  |  |  |
| 3     | Shri. P. Premsagar, M(PI), AFT<br>Karthika, House No. 12<br>TC - 30/201<br>N.S.S. Lane, Anayara. P.O.<br>Thiruvananthapuram.<br>Pin- 695 029.<br>Phone: 0471-2741404              | Laptop Computer - DELL Inspiron- 14<br>Intel® Core TM i3 Processor, Intel Core i3<br>(2.13, 1333 MHz FSB, 3 M cache), 4 GB<br>DDR3 RAM, 1333FSB, 500 GB SATA HDD,<br>DVDRW, Integrated HD Graphics, Integrated<br>Wifi, Integrated Bluetooth/ Media Card<br>reader, Webcam, 14" WXGA LED Display, 6<br>Cell Lithium-ion Battery, Windows 7 home<br>Basic with CD Media, Carry Bag(Backpack)<br>with Adapter<br>HP LaserJet P1008 Printer<br>Webcam<br>Numeric 600 VA UPS                        | 1 Set |  |  |  |  |
| 4     | Shri. E.S. Sabukuttan, DM(PI),<br>PFT<br>Flat No: 303A,                                                                                                    | Laptop Computer - DELL Inspiron- 14<br>Intel® Core TM i3 Processor, Intel Core i3<br>(2.13, 1333 MHz FSB, 3 M cache), 4 GB                                                                                                    | 1 Set |  |  |  |  |

|   | Woodland Apartment<br>Jagathi, Poojappura,<br>Thiruvananthapuram.<br>Pin- 695 012<br>Phone: 0471- 6536488                                                                | DDR3 RAM , 1333FSB, 500 GB SATA HDD,<br>DVDRW, Integrated HD Graphics, Integrated<br>Wifi, Integrated Bluetooth/ Media Card<br>reader, Webcam, 14" WXGA LED Display, 6<br>Cell Lithium-ion Battery, Windows 7 home<br>Basic with CD Media, Carry Bag(Backpack)<br>with Adapter<br>Webcam with 10 Megapixels ,USB 2.0<br>HP LaserJet 1007 Printer<br>HP Scanjet G2410 Scanner<br>Powercom 600 VA UPS                                                                                                    |       |
|---|----------------------------------------------------------------------------------------------------|----------------------------------------------------------------------------------------------------|-------|
| 5 | U.Nagarajan,DM(BB), CHO<br>TC 10/1181(1),<br>SAARANG,Chencherry,<br>Near Kotamugal,<br>Nalanchira P.O,<br>Thiruvananthapuram-15<br>Mob :9961331002                       | Laptop Computer - SONY VAIO EB24<br>Intel Core i3 processor (2.26 GHz), 3 GB<br>RAM, 320 GB HDD, DVD writer, 15.5" TFT<br>Screen<br>Web camera, Blue tooth, 512 MB Graphics<br>Card, Carry case, Power Adapter, Windows<br>7 Home Basic.<br>HP Officejet J4580 All –in – One Printer                                                                                                    | 1 Set |
| 6 | Shri. S. Krishnan Namboodiri,<br>DM(BB), AFT<br>TC 22/1584- 10<br>Ambadi, Koncharavila,<br>Manacaud P.O.<br>Thiruvananthapuram.<br>Pin- 695 009<br>Phone: 0471 - 2459458 | Laptop Computer - DELL Inspiron- 14<br>Intel Core TM i3 Processor, Intel Core i3<br>(2.13, 1333 MHz FSB, 3 M cache), 4 GB<br>DDR3 RAM, 1333FSB, 320 GB SATA HDD,<br>DVDRW, Integrated HD Graphics, Integrated<br>Wifi, Integrated Bluetooth/ Media Card<br>reader, Webcam, 14" WXGA LED Display, 6<br>Cell Lithium-ion Battery, Windows 7 home<br>Basic with CD Media, Carry Bag(Backpack)<br>with Adapter<br>Logitech/Microsoft Optical scroll Mouse<br>HP Scanjet G2410 Scanner<br>HP LaserJet 1007 printer | 1 Set |
| 7 | Smt. Sandhya. S.S, DM(ETD) ,<br>PFT<br>Biju Nivas<br>Chemboor (via Kattakada)<br>Ottasekharamangalam,<br>Thiruvananthapuram.<br>Pin- 695125<br>Phone: 0471-2255306       | Laptop Computer - Dell Inspiron 14R<br>Intel core i3-350M Processor @ 2.26GHz/ 3<br>GB DDR3 RAM/320 GB Hard Disk/Intel (R)<br>HD Graphics/14.0 HD(1366x768)/ DVD RW,<br>1.3 MP webcam/ 7 in 1 Media card Reader<br>Integrated 802.11b/g/n,<br>BlueTooth,2USB,VGA,RJ-45/ 6Cell<br>Battery/Back Pack carry Case, Windows 7<br>Home Premium<br>HP Scanjet G2410<br>HP F 4488 All-in One Printer<br>Webcamera<br>UPS- Numeric 600VA<br>Logitech/Microsoft Optical scroll Mouse.                                   | 1 Set |

# TOTAL NO. OF ITEMS: 7 NOS

# Section VI A

### **QUALIFICATION REQUIREMENTS**

- 1. The bidder should be an Indian company and in continuous business in the maintenance of computer hardware resources during the last ten (10) years prior to the bid opening.
- 2. The bidder should be an ISO 9001: 2008 company.
- 3. The bidder should furnish the information on CAMC contracts for computer hardware resources executed in Govt /private sector institutions, PSUs etc. and satisfactory performance for the above, in Performa provided.
- 4. The bidder should have not been blacklisted by and state/central Government organizations/firms/institutions for which the self certificate stating that the bidder has not been blacklisted by any institution of the Central/state Government in past three years may please be submitted.
- 5. The bidder should have executed three CAMCs for the similar computer hardware resources with a minimum value of Rs. 5, 00,000/- for each CAMC during the last five years.
- 6. The bidder should be a regular taxpayer under the Income Tax Act. Please furnish the details of service tax number, Permanent Account Number (PAN) etc along with the bid.
- 7. The bidder should have customer service support center at Thiruvananthapuram and Eranakulam and the details should be furnished along with bid. If the bidder is having support centers also at Alappuzha / Thrissur/Kottayam, the details may please be furnished along with the bid.

# Section. VII Bid Form, Price Schedules and Other Formats

# **INDEX**

| 1. | Bid Form and Price Schedules                      | 64-66 |
|----|---------------------------------------------------|-------|
| 2. | Contract Form                                     | 67-68 |
| 3. | Performance Statement                             | 69    |
| 4. | Letter of Authorization to attend the bid opening | 70    |
| 5. | Checklist                                         | 71    |

# FORM 1. BID FORM AND PRICE SCHEDULES

### <u> Part - I</u>

- •
- Date :....

### Contract No :.....

- •
- TO: (Name and address of purchaser)

### Gentlemen and/or Ladies:

We undertake, if our bid is accepted, to render the service in accordance with the details specified in the Schedule of Requirements.

If our bid is accepted, we will obtain the guarantee of a bank in a sum equivalent to ...... percent of the Contract Price for the due performance of the Contract, in the form prescribed by the Purchaser.

We agree to abide by this bid for the Bid validity period specified in ITB Clause 13.1 of the Bid Data Sheet and it shall remain binding upon us and may be accepted at any time before the expiration of that period.

Commissions or gratuities, if any, paid or to be paid by us to agents relating to this Bid, and to contract execution if we are awarded the contract, are listed below :

| Name and         | Purpose of Commission |
|------------------|-----------------------|
| address of agent | or gratuity           |

#### (if none, state "none").

Until a formal contract is prepared and executed, this bid, together with your written acceptance thereof and your notification of award, shall constitute a binding Contract between us.

We undertake that, in competing for (and, if the award is made to us, in executing) the above contract, we will strictly observe the laws against fraud and corruption in force in India namely "Prevention of Corruption Act 1988".

# We understand that you are not bound to accept the lowest or any bid you may receive.

We clarify/confirm that we comply with the eligibility requirements as per ITB Clause 2 of the bidding documents.

Dated this ..... day of ..... 20 .....

(Signature)

(in the capacity of)

Duly authorized to sign Bid for and on behalf of

# **SECTION VII**

# PART-II

# **PRICE SCHEDULE**

|        |                  |          | (Basic<br>ive of<br>is)                                          | Service | e Tax | other                 | ve of all<br>charges                                       | ve of<br>s (3 x                                             |
|--------|------------------|----------|------------------------------------------------------------------|---------|-------|-----------------------|------------------------------------------------------------|-------------------------------------------------------------|
| SI.No. | Item Description | Quantity | AMC charges (Ba<br>Unit Price exclusive<br>all levies & charges) | %       | Amt.  | Any<br>levies/charges | Unit Price inclusive of all<br>levies & charges<br>(4+6+7) | Total Price inclusive of<br>all levies & charges (3 x<br>8) |
| 1      | 2                | 3        | 4                                                                | 5       | 6     | 7                     | 8                                                          | 9                                                           |
|        |                  |          |                                                                  |         |       |                       |                                                            |                                                             |
|        |                  |          |                                                                  |         |       |                       |                                                            |                                                             |
|        |                  |          |                                                                  |         |       |                       |                                                            |                                                             |

# FORM 2. CONTRACT FORM

WHEREAS the Purchaser invited bids for Comprehensive Annual Maintenance Contract services and has accepted a bid by the Contractor for rendering the services in the sum of ...... *(Contract Price in Words and Figures)* (Here in after called "the Contract Price").

NOW THIS AGREEMENT WITNESSETH AS FOLLOWS:

- 1. In this Agreement words and expressions shall have the same meanings as are respectively assigned to them in the Conditions of Contract referred to.
- 2. The following documents shall be deemed to form and be read and construed as part of this Agreement, viz.:
  - (a) Instructions to Bidders (ITB)
  - (b) The Bid Form and the Price Schedule submitted by the Bidder;
  - (c) The Schedule of Requirements;
  - (d) The Technical Specifications;
  - (e) The General Conditions of Contract;
    - (i) Standards
      - (ii) Patent rights
      - (iii) Spares
      - (iv) Payment Terms
      - (v) Prices
      - (vi) Changes in Work Orders
      - (vii) Delays in the Supplier's Performance
      - (viii) Force Majeure
      - (ix) Termination for Default
      - (x) Termination for Insolvency
      - (xi) Resolution of Dispute
  - (f) The Special Conditions of Contract
    - (i) Period of the Contract
    - (ii) Scope of Services
    - (iii) Period of Maintenance Service Availability
    - (iv. Maintenance of Log
    - (v) Positioning of a full time Service Engineer
    - (vi). Attendance of service Engineer
    - (vii) Uptime of systems
    - (viii) Penalty
    - (ix) System uptime efficiency
    - (x) stock of spare parts
    - (xi) Termination of contract

(g) the Purchaser's Notification of Award.

- 3. In consideration of the payments to be made by the Purchaser to the Contractor as hereinafter mentioned, the Contractor hereby covenants with the Purchaser to provide the services and to remedy defects therein in conformity in all respects with the provisions of the Contract.
- 4. The Purchaser hereby covenants to pay the Contractor in consideration of the provision of the services and the remedying of defects therein, the Contract Price or such other sum as may become payable under the provisions of the Contract at the times and in the manner prescribed by the Contract.

Brief particulars of the services which shall be provided by the Contractor are as under:

SL. PC NO. Specifications

IN WITNESS whereof the parties hereto have caused this Agreement to be executed in accordance with their respective laws the day and year first above written.

#### Signed, Sealed and Delivered by the

said ..... (For the Purchaser)

in the presence of:....

#### Signed, Sealed and Delivered by the

said ..... (For the Supplier)

in the presence of:....

# FORM 3: PROFORMA FOR PERFORMANCE STATEMENT

(for a period of last three years)

Name of the item offered ...... Date of Opening .....

Time .....

Hours .....

Name of the Firm .....

| Order      | Ord | Descrip | Valu | Date of | Rema   | Has the        | Attach a    |
|------------|-----|---------|------|---------|--------|----------------|-------------|
| placed *   | er  | tion of | e of | complet | rks    | contract been  | certificate |
| by (full   | No  | goods   | orde | ion     | indica | satisfactorily | from the    |
| name &     | &   | and     | r    |         | ting   | executed?      | purchase    |
|            |     |         | 1    |         | Ŭ      |                | r           |
| address of | Dat | service |      |         | reaso  | Actual         |             |
| purchaser  | е   | S       |      |         | ns for | commissioned   | /consigne   |
|            |     |         |      |         | delay  | date, if any   | е           |
| 1          | 2   | 3       | 4    | 5       | 6      | 7              | 8           |
|            |     |         |      |         |        |                |             |
|            |     |         |      |         |        |                |             |
|            |     |         |      |         |        |                |             |
|            |     |         |      |         |        |                |             |
|            |     |         |      |         |        |                |             |
|            |     |         |      |         |        |                |             |
|            |     |         |      |         |        |                |             |
|            |     |         |      |         |        |                |             |
|            |     |         |      |         |        |                |             |
|            |     |         |      |         |        |                |             |
|            |     |         |      |         |        |                |             |

Signature and seal of the bidder

• Specify only major contracts

# FORM 4: LETTER OF AUTHORISATION TO ATTEND BID OPENING

#### То

Associate Vice President (IT) HLL Lifecare Limited Corporate and Registered Office HLL Bhavan, Poojappura, Thiruvananthapuram, India – 695 012

| Subject : | Authorization | for | attending | bid       | opening  | on    |
|-----------|---------------|-----|-----------|-----------|----------|-------|
|           |               |     |           | (date) in | the Tend | er of |
|           |               |     |           |           |          |       |

### Sir,

Following persons are hereby authorised to attend the bid opening for the tender mentioned above on behalf of \_\_\_\_\_\_\_\_\_(Bidder) in order of preference given below.

| No                 | Name | Specimen Signatures |
|--------------------|------|---------------------|
| Ι.                 |      |                     |
| 11.                |      |                     |
| Signatures of bide | der  |                     |

Or Officer authorized to sign the bid Documents on behalf of the bidder.

### Note:

- **1.** Only one representative will be permitted to attend bid opening. Alternate representative will be permitted when regular representatives are not able to attend.
- 2. Permission for entry to the hall where bids are opened may be refused in case authorization as prescribed above is not received.

# CHECK LIST

# Please put $\sqrt{mark}$

### I. Technical bid

| 1. Performance Statement with copies of relevant documents                                                                                                    |  |
|----------------------------------------------------------------------------------------------------|--|
| 2. Letter of Authorization to attend the bid opening                                                                                                    |  |
| <ol><li>Audited balance sheet and Profit &amp; Loss Account or Annual<br/>Report for the last three financial years</li></ol>                                                                    |  |
| <ol> <li>Letter of Authorization/Power of attorney authorizing the<br/>Signatory to sign the bid</li> </ol>                                                                                      |  |
| <ol><li>Self certificate stating that the bidder has not been blacklisted<br/>by any institution of the central/state Government.</li></ol>                                                      |  |
| 6. Certificate of Incorporation                                                                                                    |  |
| 7. Articles of Association and Memorandum of Association<br>or partnership deed Proprietorship deed                                                                                              |  |
| 8. Certificate from at least three clients for similar jobs                                                                                                    |  |
| <ol> <li>CVs of service Engineers duly signed by the person<br/>Concerned</li> </ol>                                                                                                    |  |
| 10. Copies of ISO Certificate                                                                                                    |  |
| <ol> <li>Copy of the Supply Orders of the CAMCs for the<br/>similar computer hardware resources with a minimum value of<br/>Rs. 5, 00,000/- for each CAMC during the last five years.</li> </ol> |  |
| I Price bid with price schedule and bid form duly filled.                                                                                                    |  |
| III. Bid document fee in the form of Demand Draft                                                                                                    |  |
| IV. Bid security in the form of Demand Draft                                                                                                    |  |